# **CSE 442** - Data Visualization **Narrative Visualization**

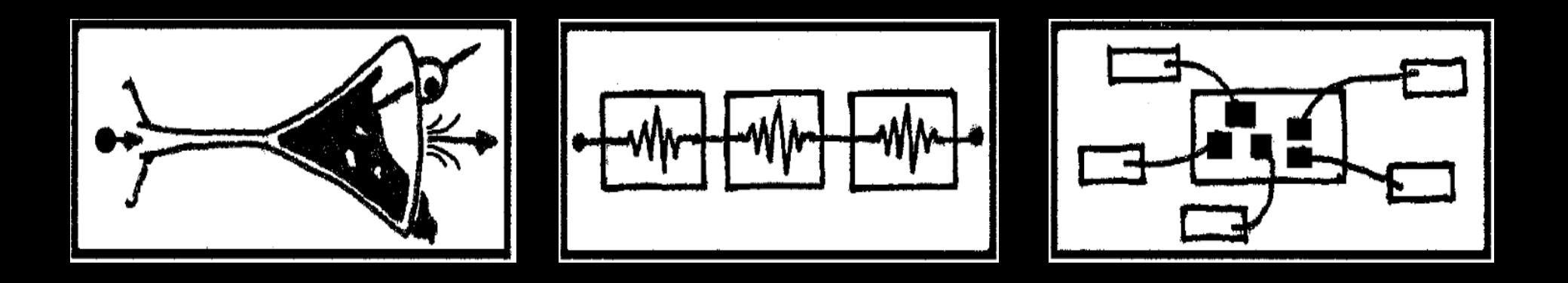

### Jeffrey Heer University of Washington (with material from Edward Segel & Jessica Hullman)

### STORYTELLING as ancient as mankind

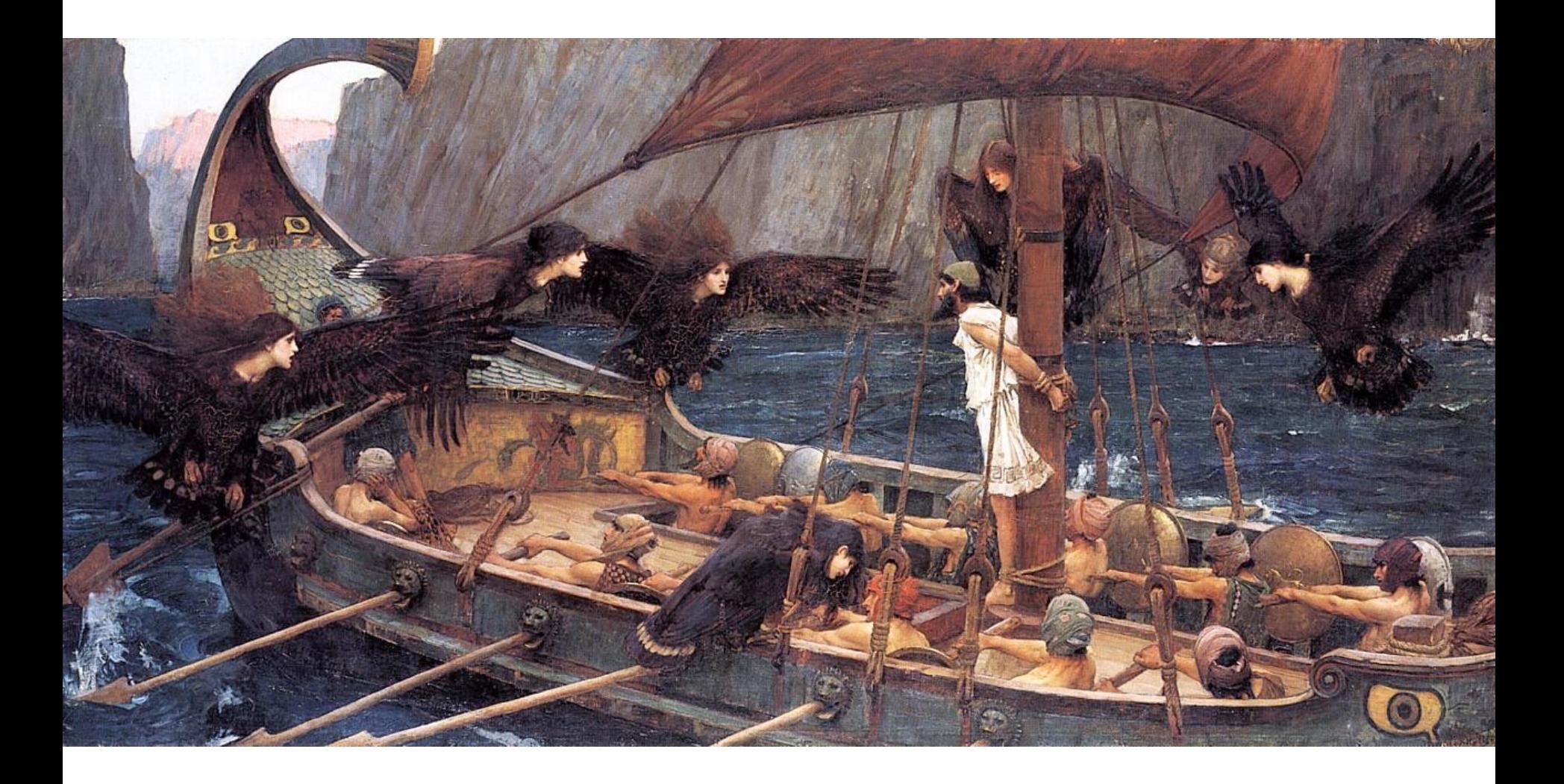

# STORYTELLING across various media

# PEOPLE TELL STORIES WORDS TELL STORIES IMAGES TELL STORIES COMICS TELL STORIES MOVIES TELL STORIES

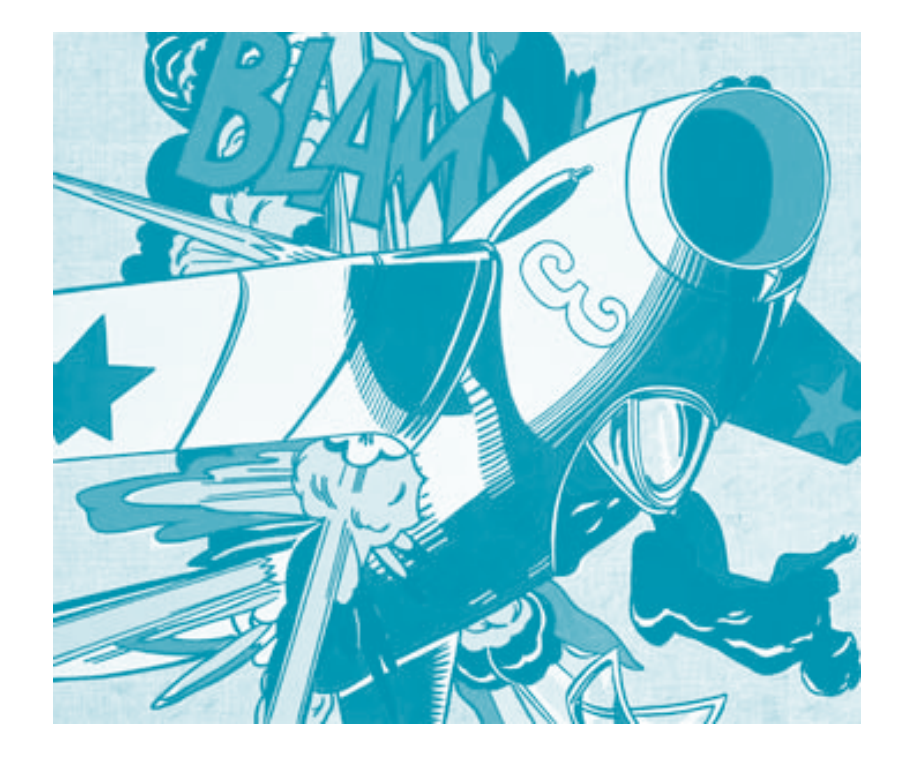

# **Narrative Story-Telling**

**narrative** (n): An account of a series of events, facts, etc., given in order and with the establishing of connections between them.

Effective story-telling "require[s] skills like those familiar to movie directors, beyond a technical expert's knowledge of computer engineering and science." - Gershon & Page '01

#### **Generals Wary of Move to Cut Their Ranks** By GINGER THOMPSON and THOM SHANKER

WASHINGTON — Maj. Gen. Paul D. Eaton, a retired Army officer, is familiar with the perks and pitfalls of power, having commanded tens of thousands of troops at Fort Benning, Ga., managed budgets exceeding \$2 billion in Iraq, and overseen layers upon layers of staff members who helped manage both his professional duties and his personal life.

He has experienced the full range of lifestyles that come with military leadership, living at one point in an elegant antebellum mansion, and at another, with eight other officers crowded in a marble bathhouse behind one of Saddam Hussein's old palaces.

When he traveled, he was occasionally able to justify the use of military aircraft, but most times, he said, he flew coach. And today he lives on a pension worth 75 percent of his military salary, with health benefits that cover everything except dental and eye care for himself and his wife.

"We are well compensated, and we live very comfortable lives," General Eaton said, referring to the military's most senior leaders. "But when you look at all the things going on around a general, the nation is getting a very, very high return on its money."

Not everyone at the Pentagon agrees. Two weeks ago, Defense Secretary Robert M. Gates announced a sweeping effort to improve efficiency that, among other things, takes aim at the military's sacrosanct corps of generals and admirals, ordering his staff to cut at least 50 positions, and making clear that he would be happier if they cut more.

## **Generals Wary of Move to Cut Their Ranks**

By GINGER THOMPSON and THOM SHANKER

WASHINGTON — Maj. Gen. Paul D. Eaton, a retired Army officer, is familiar with the perks and pitfalls of power, having commanded tens of thousands of troops at Fort Benning, Ga., managed budgets exceeding \$2 billion in Iraq, and overseen layers upon layers of staff members who helped manage both his professional duties and his personal life.

He has experienced the full range of lifestyles that come with military leadership, living at one point in an elegant antebellum mansion, and at another, with eight other officers crowded in a marble bathhouse behind one of Saddam Hussein's old palaces.

When he traveled, he was occasionally able to justify the use of military aircraft, but most times, he said, he flew coach. And today he lives on a pension worth 75 percent of his military salary, with health benefits that cover everything except dental and eye care for himself and his wife.

We are well compensated, and we live very comfortable lives," General Eaton said, referring to " the military's most senior leaders. "But when you look at all the things going on around a general, the nation is getting a very, very high return on its money."

Not everyone at the Pentagon agrees. Two weeks ago, Defense Secretary Robert M. Gates<br>Anne CCO O train in preacher that, among other things, takes aim at the military's sacrosanct corps of generals and admirals, ordering his staff to cut at least 50 positions, and making clear that he would be happier if they cut more.

#### **Generals Wary of Move to Cut Their Ranks** By GINGER THOMPSON and THOM SHANKER

WASHINGTON — Maj. Gen. Paul D. Eaton, a retired Army officer, is familiar with the perks and pitfalls of power, having commanded tens of thousands of troops at Fort Benning, Ga., managed budgets exceeding \$2 billion in Iraq, and overseen layers upon layers of staff members who helped manage both his professional duties and his personal life.

He has experienced the full range of lifestyles that come with military leadership, living at one<br>point in an elegant antebellum mansion, and at another, with eight other officers crowded in a marble bathhouse behind one of Saddam Hussein's old palaces.

When he traveled, he was occasionally able to justify the use of military aircraft, but most times, he said, he flew coach. And today he lives on a pension worth 75 percent of his military salary, with health benefits that cover everything except dental and eye care for himself and his wife.

We are well compensated, and we live very comfortable lives," General Eaton said, referring to "  $\bigcup_{\alpha}^{\text{min}}\bigcup_{\alpha}^{\text{max}}\bigcap_{\alpha}^{\text{max}}\bigcap_{\alpha}^{\text{max$ 

Not everyone at the Pentagon agrees. Two weeks ago, Defense Secretary Robert M. Gates announced a sweeping effort to improve efficiency that, among other things, takes aim at the military's sacrosanct corps of generals and admirals, ordering his staff to cut at least 50 positions, and making clear that he would be happier if they cut more.

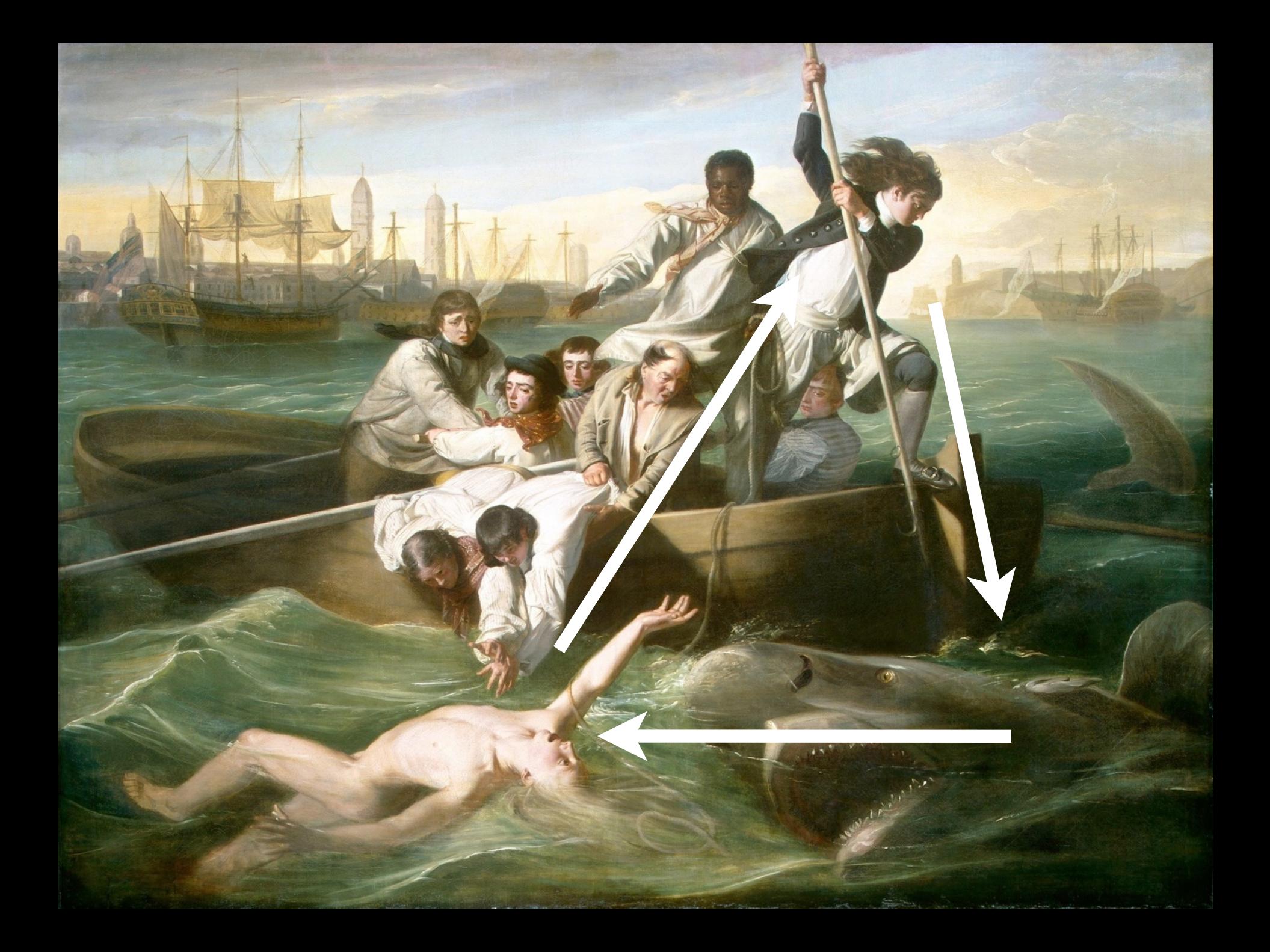

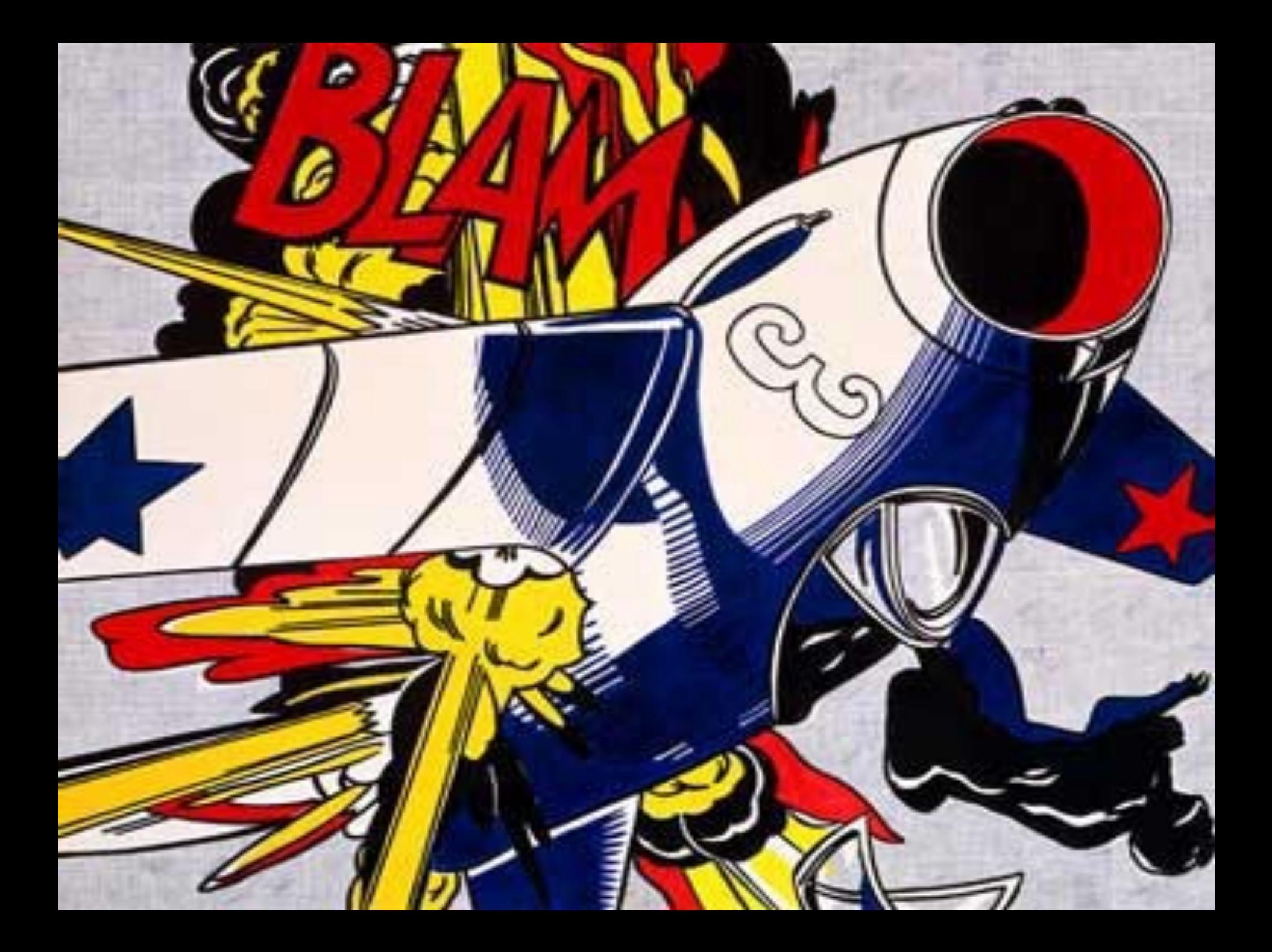

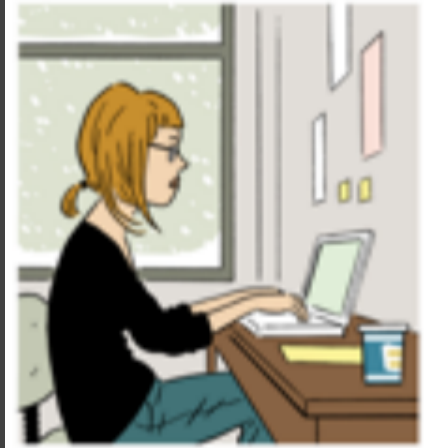

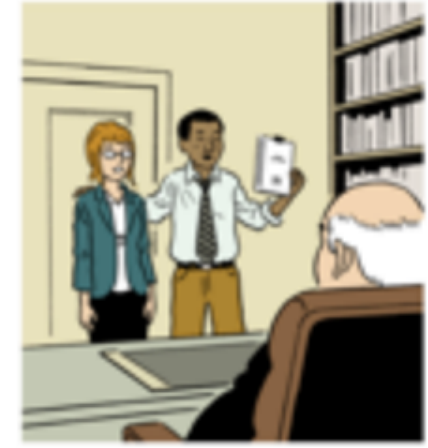

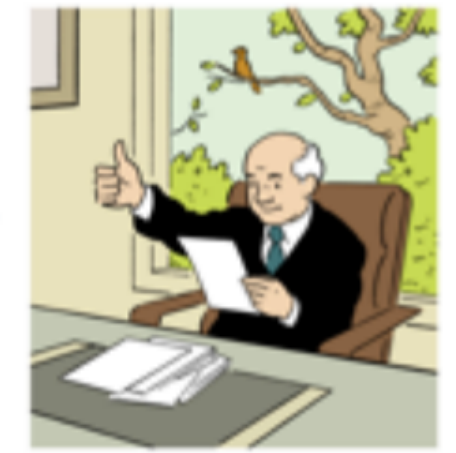

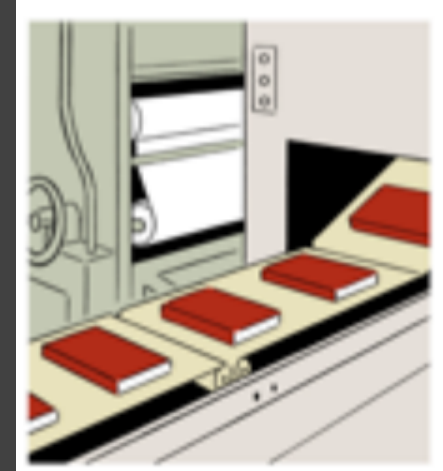

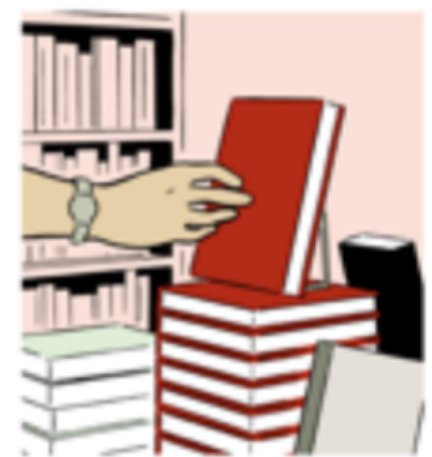

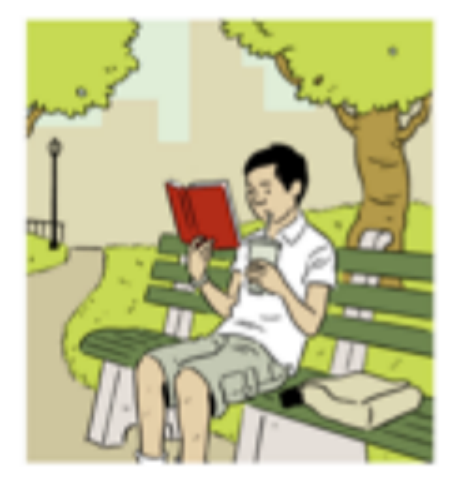

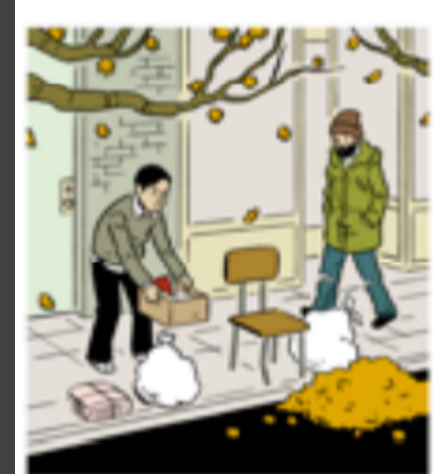

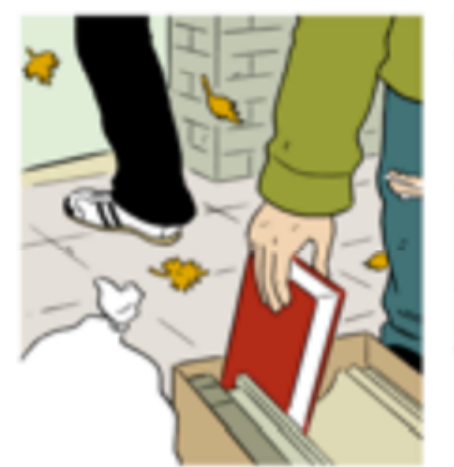

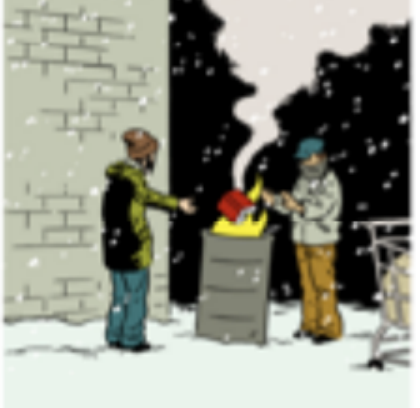

# **Topics**

Narrative visualization design Navigation in interactive documents Chart sequence models Automatic augmentation for communication Collaborative visualization

**Storytelling … with data?**

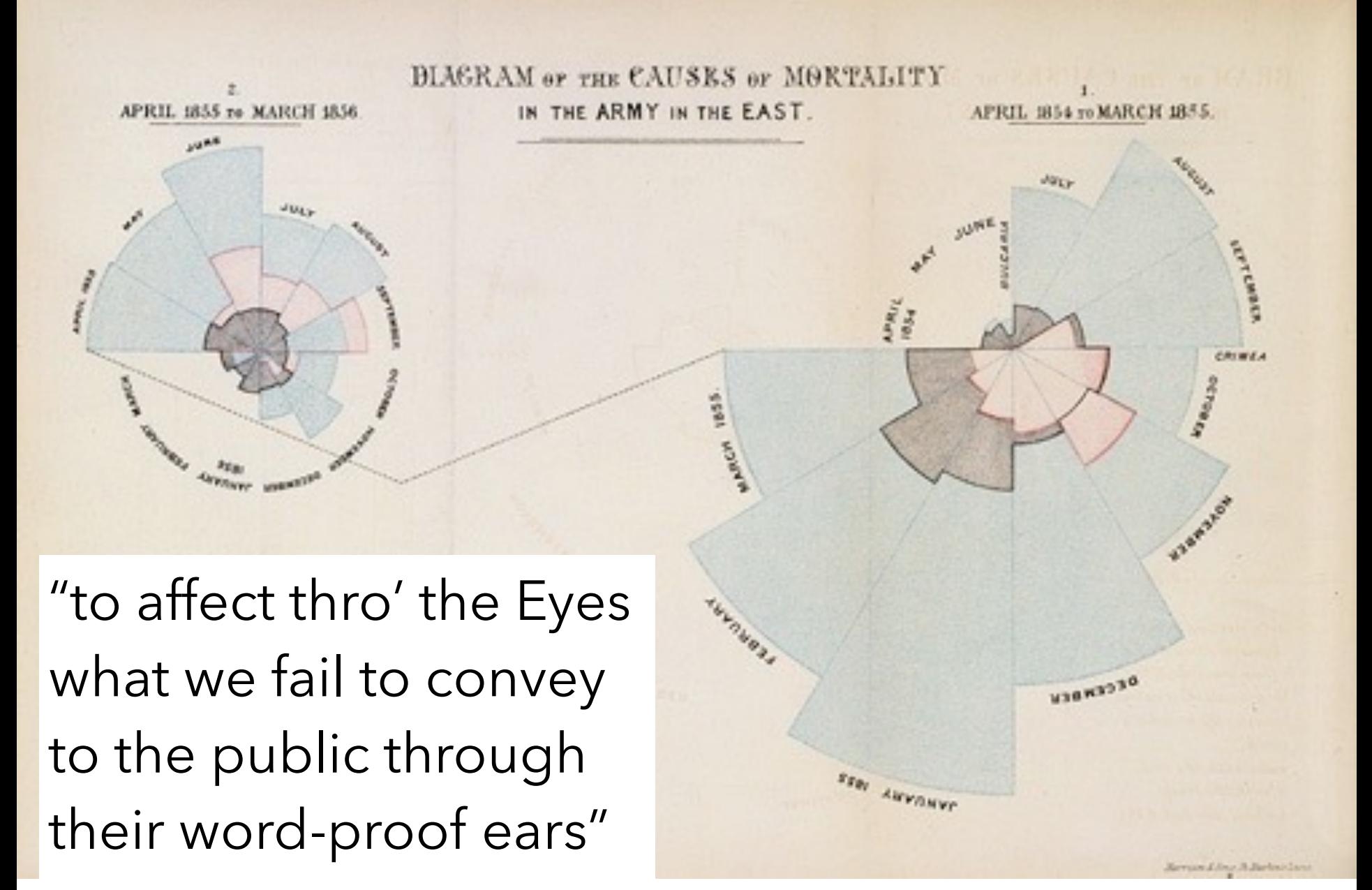

1856 "Coxcomb" of Crimean War Deaths, Florence Nightingale

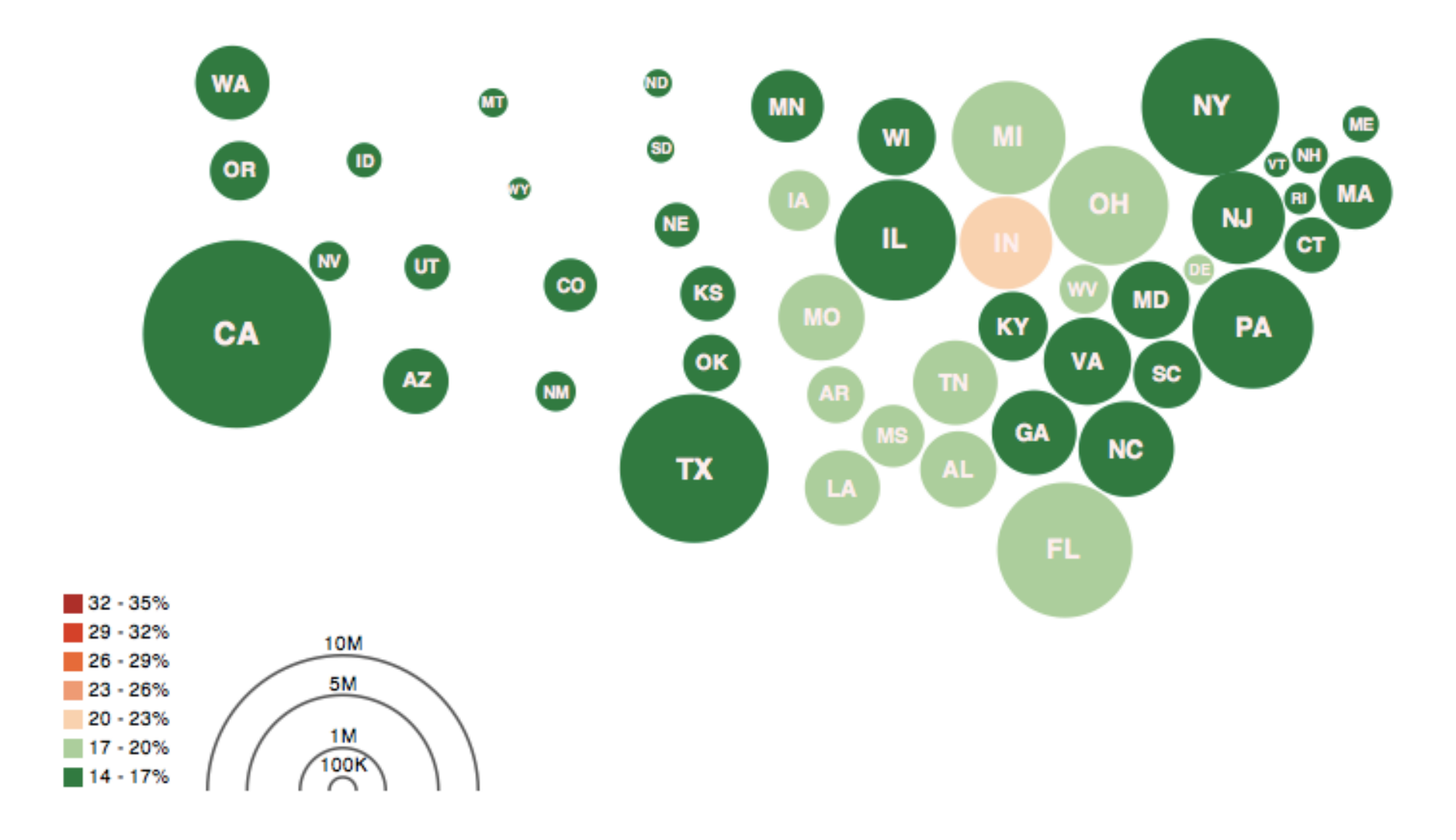

#### Obesity Map Vadim Ogievetsky

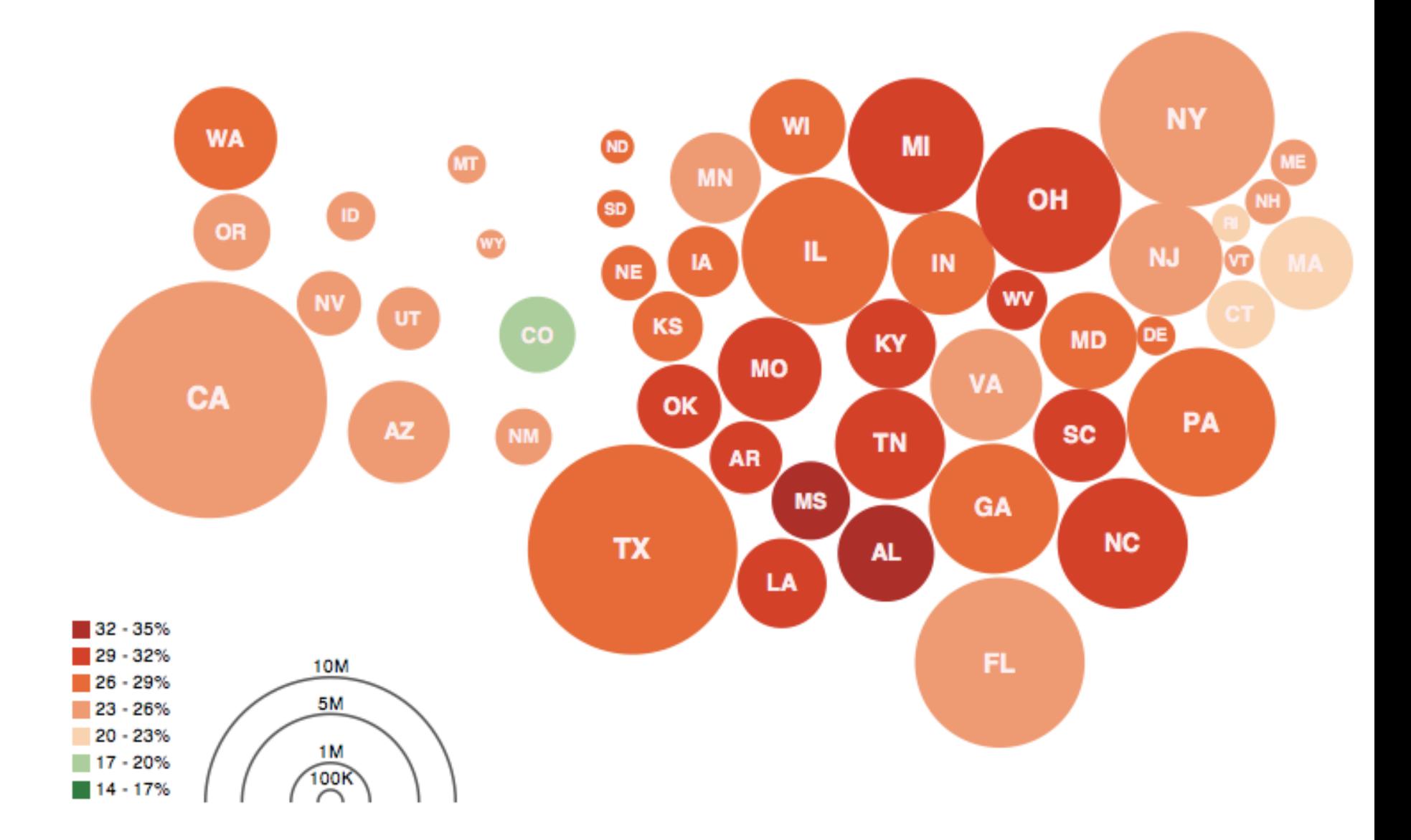

#### Obesity Map Vadim Ogievetsky

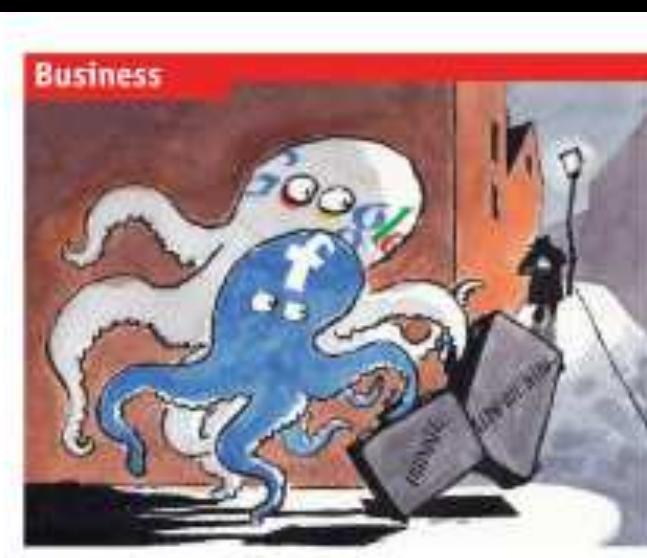

#### Man in this section 68 Sales contractive

The Connected Securities and TV

## The receivery of Beneral Motors

**86 Business crime to China** 

30 Indian retail

70. Sigue's drug firms are the canva-

71 Brazilian talacama

71 Schumpeter: Dverstretchod

#### Princey and Une internet Lives of others

#### COMPLETE AND ENDINGERED

Toodspok and Gongle face a findship dimm a serviced regulators all hare enthusineythey have handled senative data.

TIJANINE STOCOMET, Canada's privacy commissiones is furteen with Realized. as showed above the come burnted of directuals a deal, agreeing in charge its policies within a year as comply with the totaniny's privacy link: Now, says Ma Story. fact, the company appears to be leved raan attraperturi part of the shall which inwill no you has userve throughout to be dealuminated as a direct whether the distribution incidate with thisd parties," I disease seem. to nor that translated is going in the right direction one this moon," after soyis thereing fast, without a district of course, the firm. road soon become the value of chotler. loons lane parantee, by his organization.

flaxebook is mit dre only internet gland. to crowder the head major wetch logar food. als endaned withming criticism this week. inflowing recent in that it had not contact potspead clamer under them yent over unnenamed. Wit fit their nutworks in horizon and offices by some 90 concentras. On May 17th Futur Schoos, Germany's futured instantsstates for data properties, called for an redeputators investigation leto Google's bebatcher, clubsing that it had "skeplydisabayed rowmal rales in the development and assessed violity air."

The tents highlight rising toprion between grantians of power and interior lines. And function concern are set with users identifiew arrest data are reale public Served provision interest

typin with as Cory Doctorow, a screnge forthe native, and has lapsuit, reproducions. have abundance Fatchtock Siky such as Qualificationsk December as energing officers to do outer checks May you for a state Paulhock mands."

This is unlikely to dop the merecimities. of Racchools, which Rangkiel to charactuit a hikken members and witkels droppy even. many and toys as a subside to the day force. than). Edmonton have been ranked at the compares thereby exters in Allroo velley. talors bosses amounting may know to sespood. Several version follower now hinding that turebook will wont coll out structuratively torrends to make it easier to longmore data hidden. MySpeculatival is altrack making its controls around to an offore to were duatfreted hardworken to ru-**KETYRIC** 

A modi over tacchook's hardling all price cy has heart beening for since time. to Departed the oxial network changed. the datash settings on its privacy commitso that individuals' personal information. satist "species" store lastest at there than selected friends. Tsiathenk present that reflected a shift in sociaty travactic goings company and ented that lease. mold off adjust private owners hack again. But femerall privacy activists labhirdfarity favorescel.

The switch should not have come on a sarprise, tody on more untial certainly.

#### he data prospect and determ on biology, stat Consentation Publishers Service

impose frieds to 22N pulvany polities in onder to attent and incount more fur at more join, controls are gradually loosened. in excusings more district. As people share toom. Readigati can increase the traffic against which it sells advertises. And the more it listens about overs' Non-and dislikes, the better is can target ads that given entitle in an individual and start Protects speech bracket will following a

cervicents' preference had mouth at which Mark Zapherburg, Floadweld's Fenn, announced will unother series of policy. diances. One first paperlimitation was as-"testant painting leaders" furture that lets. parties, third-parry bacheties permit literabook data tehati tiarafa visit. Critics sint that Casabuck Islemadeli (ikke in di-akle. this feature, which rate excluin why has Stoddart didition it so much.

Elementary of the lady care enter this art Shows. increase int. This match a group of dayprotection experts who advise the figurpean Commission whom to the social new whether excited on the steps that should be fact-ustage amazepidde, And a their

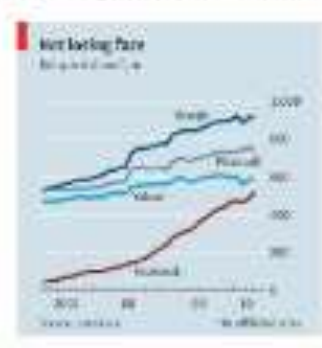

**Small** support<br>afterthought Published: February 2, 2010

#### Budget Forecasts, Compared With Reality

Just two years ago, surpluses were predicted by 2012. How accurate have past White House budget forecasts been?

 $1 \ 2 \ 3 \ 4 \ 5 \ 6 \ NEXT$ 

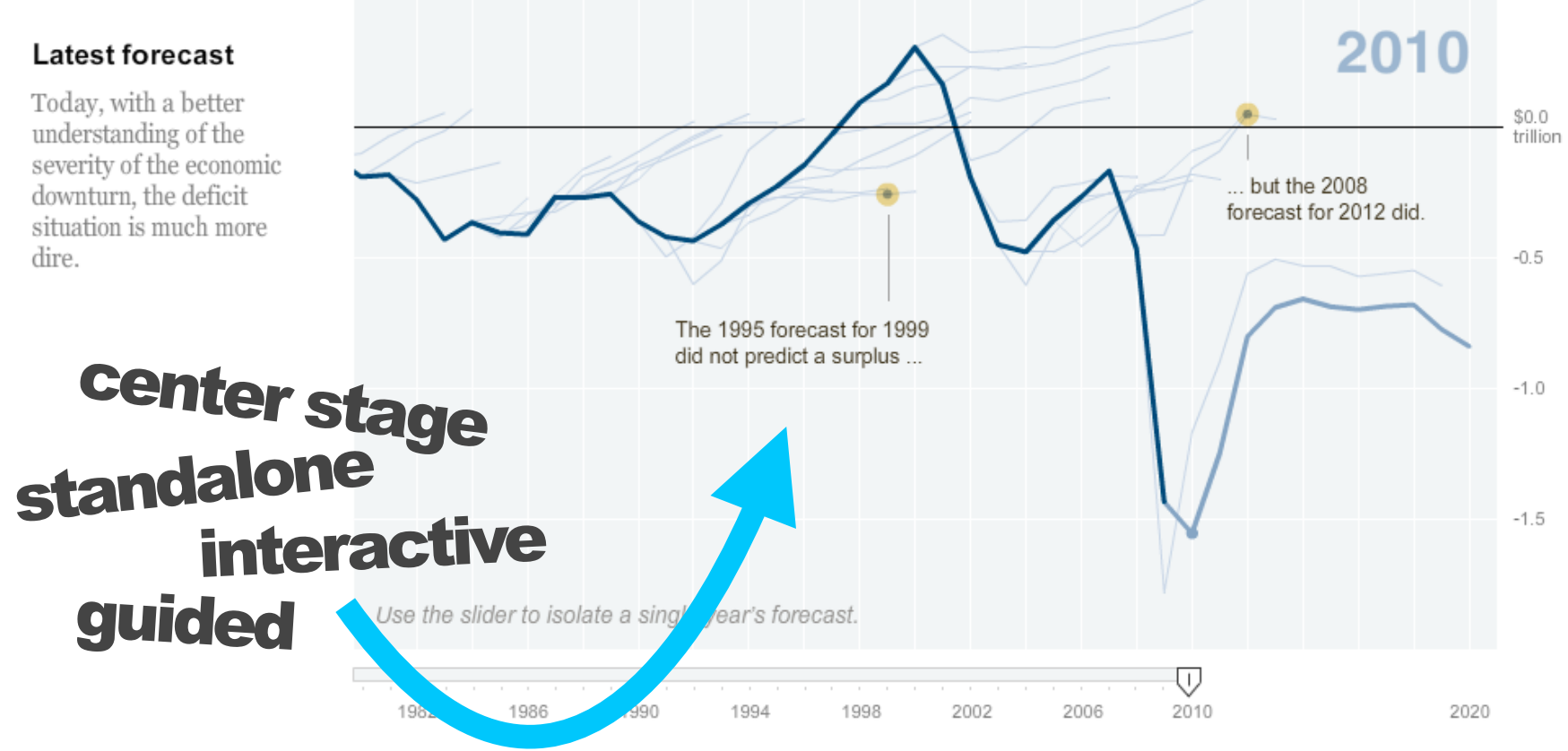

### **Human Development Trends 2005**

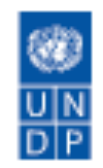

Interactive presentation of some of the messages in the Human Development Report 2005

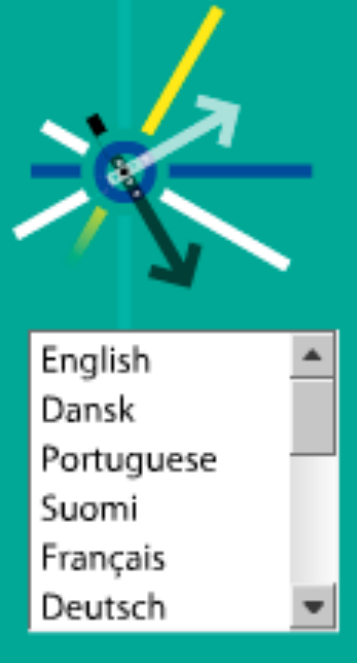

Produced in collaboration with: **CAPININDER** www.gapminder.org

**Income Constitution 6.1 bit** 4 Health

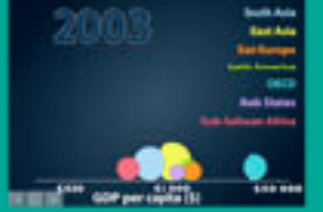

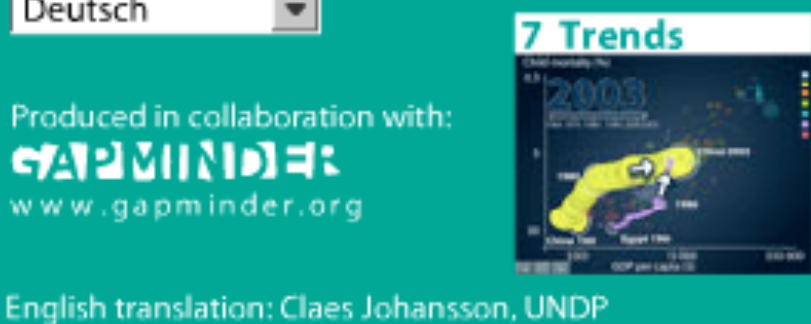

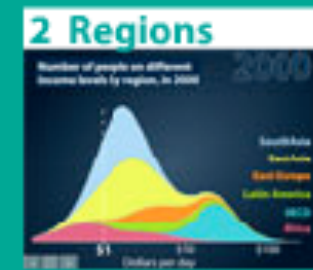

#### **5 Countries**

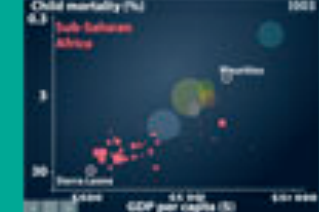

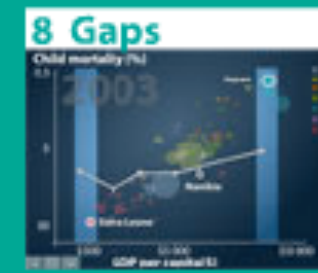

#### 3 Poverty

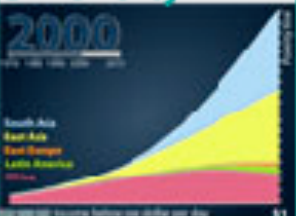

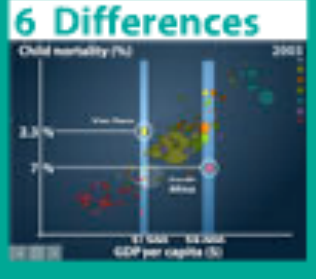

#### 9 Deaths

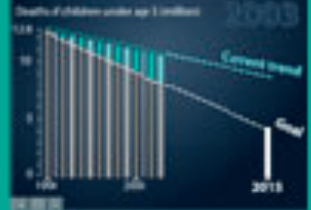

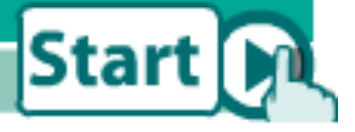

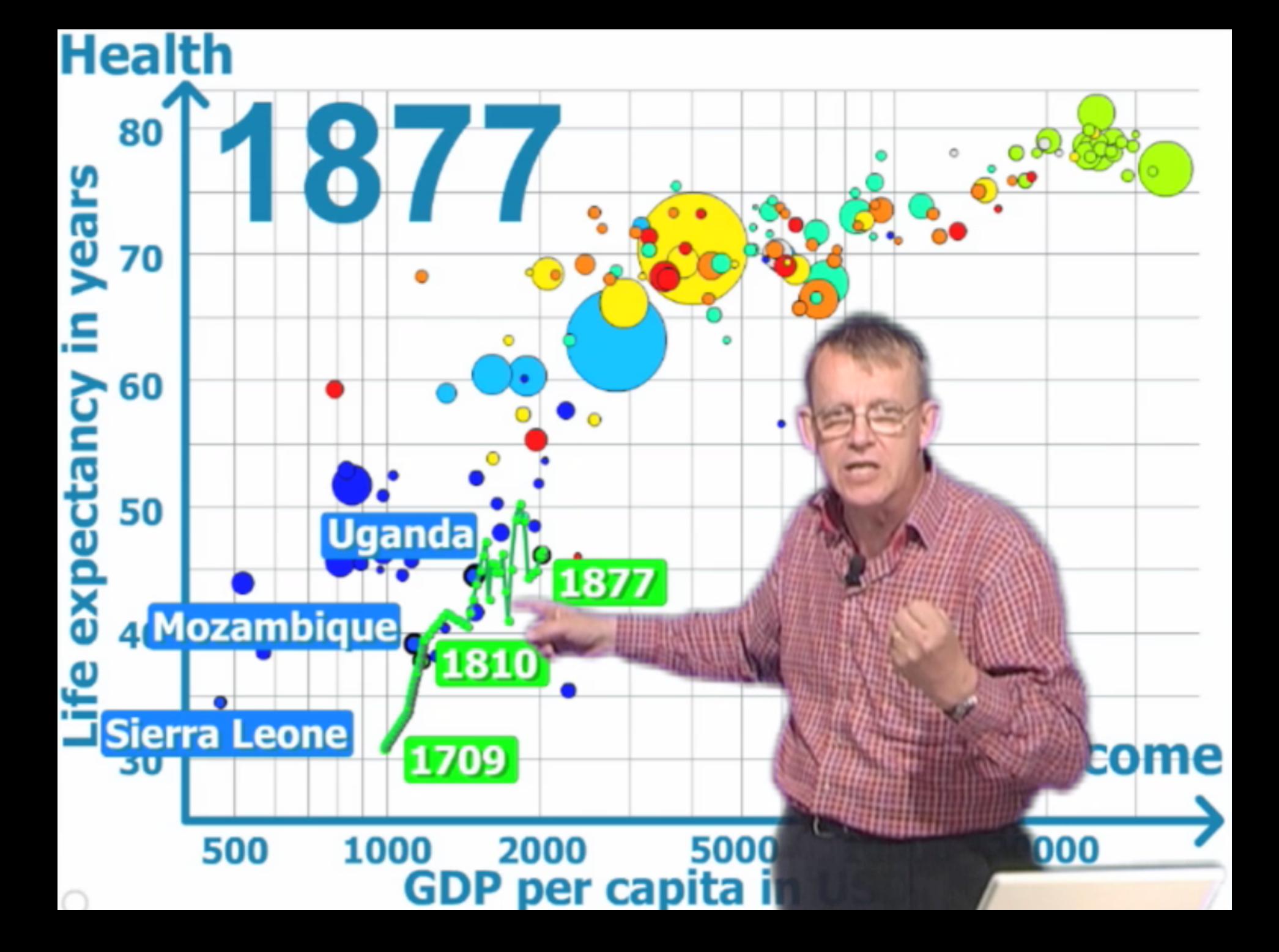

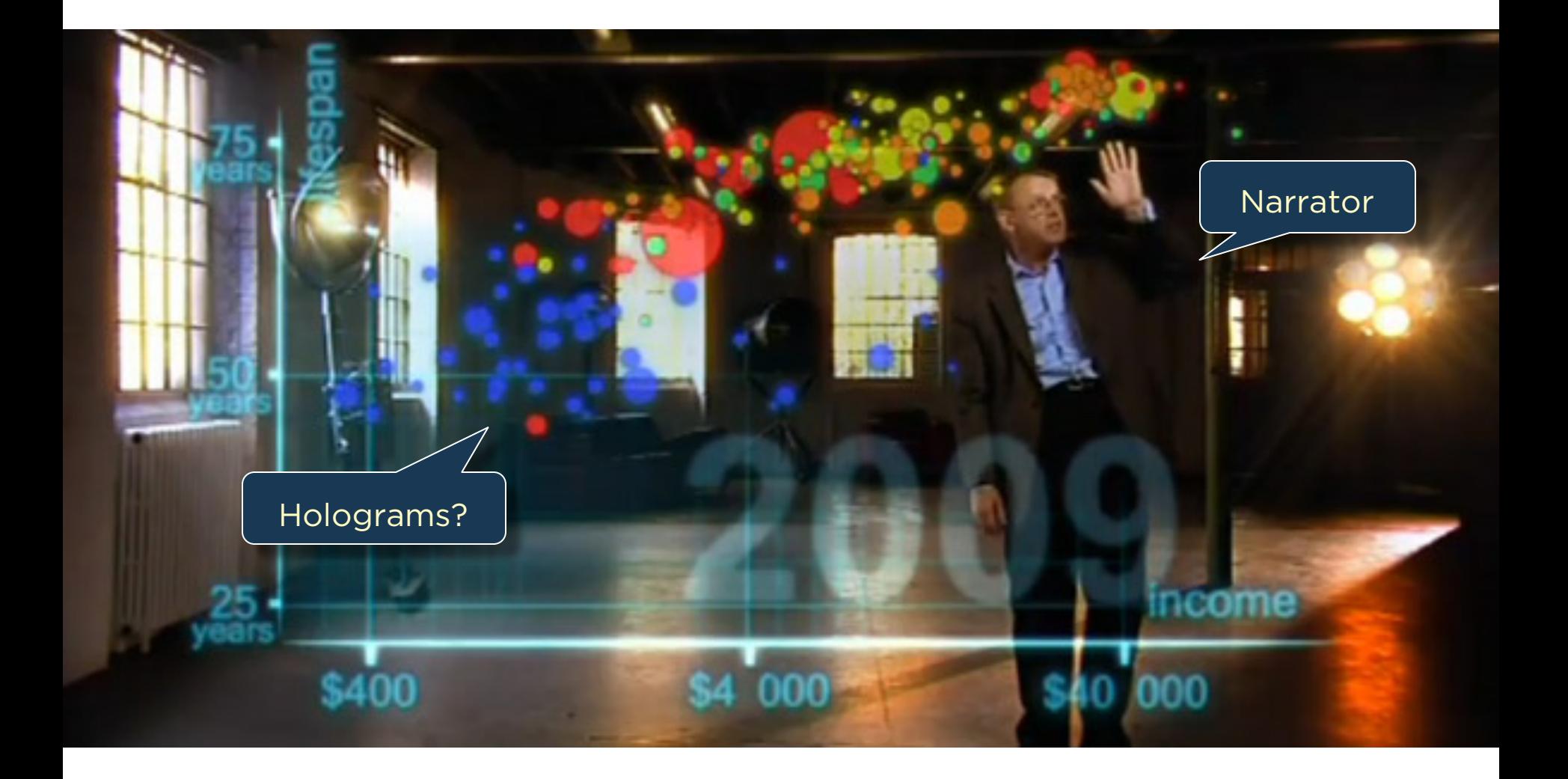

# Narrative Devices for Storytelling with Data What devices communicate effectively? ... for which contexts and audiences?

# **Narrative Visualization Design Space**

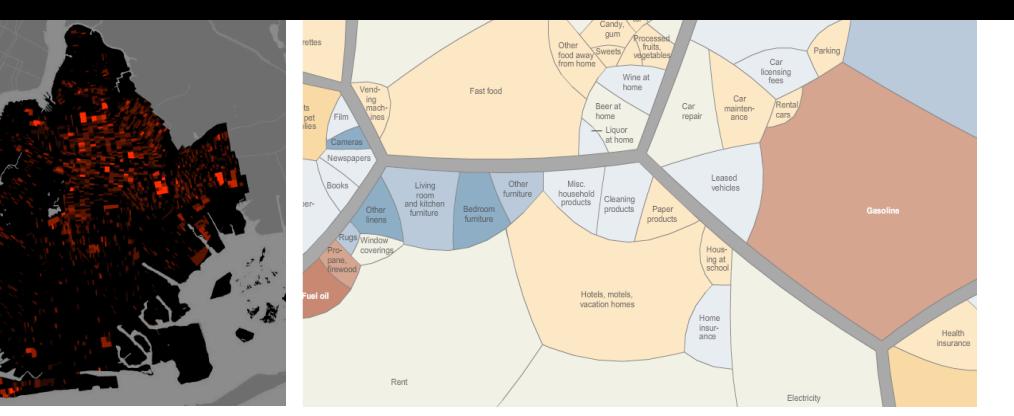

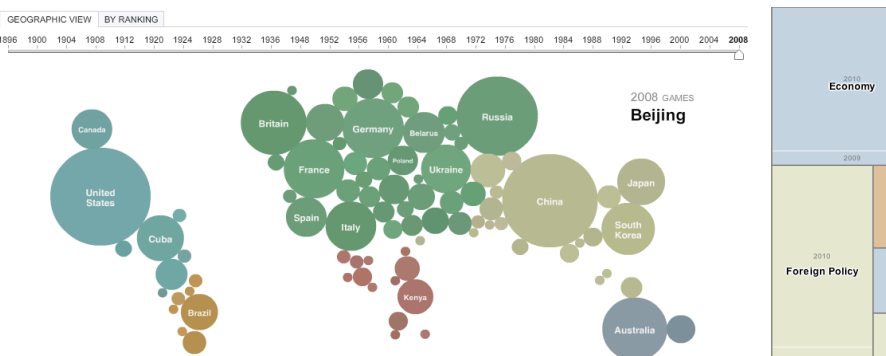

ions in Afrik of of Justice's Drug

ative linelihoods for opic 2010), and \$209m to the eratication of plantations

est Fund contributed \$257m

**FINANCIAL TIMES** 

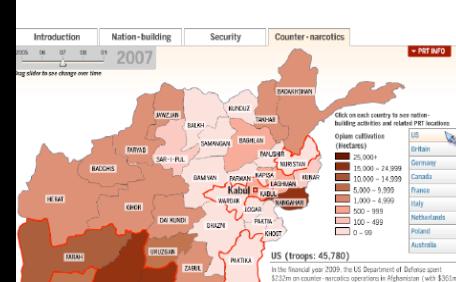

2008 Medal Count

NARROZ **E** BELIZKO

**BANDRIAN** 

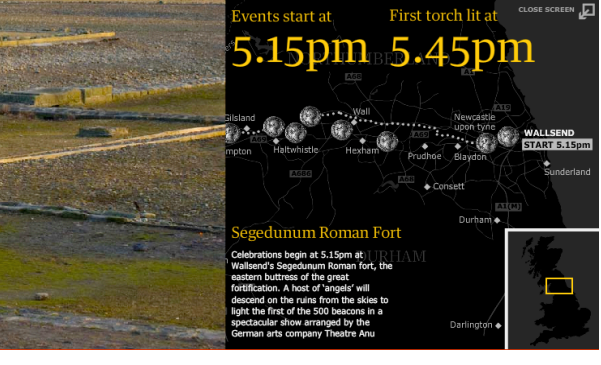

Government/

**Politics** 

Hom. Sec.

**Health Care** 

Defense

Social<br>Issues

Nat.<br>Sec.

Energy and<br>Environment

Education

 $\frac{\mathsf{Sci}\mathsf{J}}{\mathsf{Tch}}$ Vet.<br>Aff.

Immig.

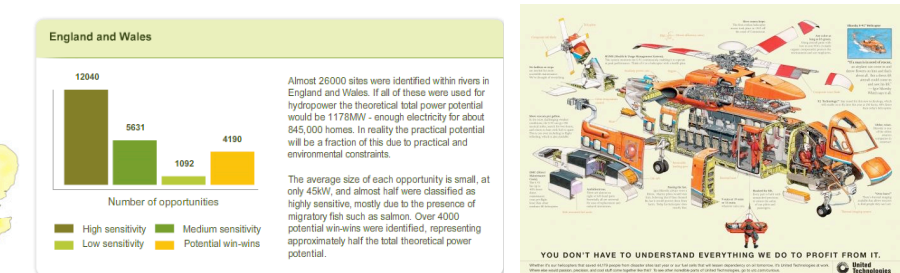

58 CASE STUDIES

> 70% Journalism 20% Business 10% Research

#### Grab attention with **SU** image and position

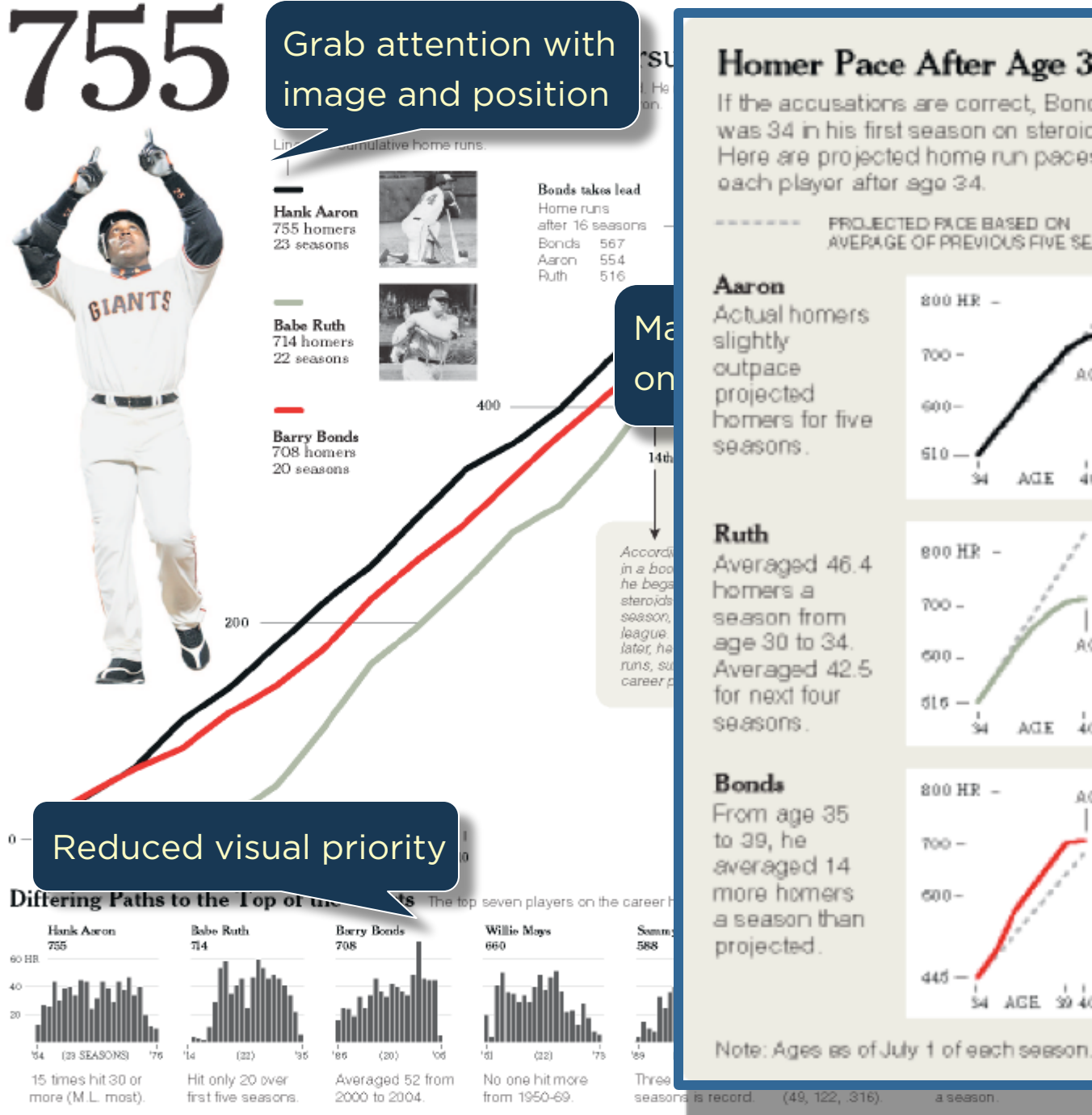

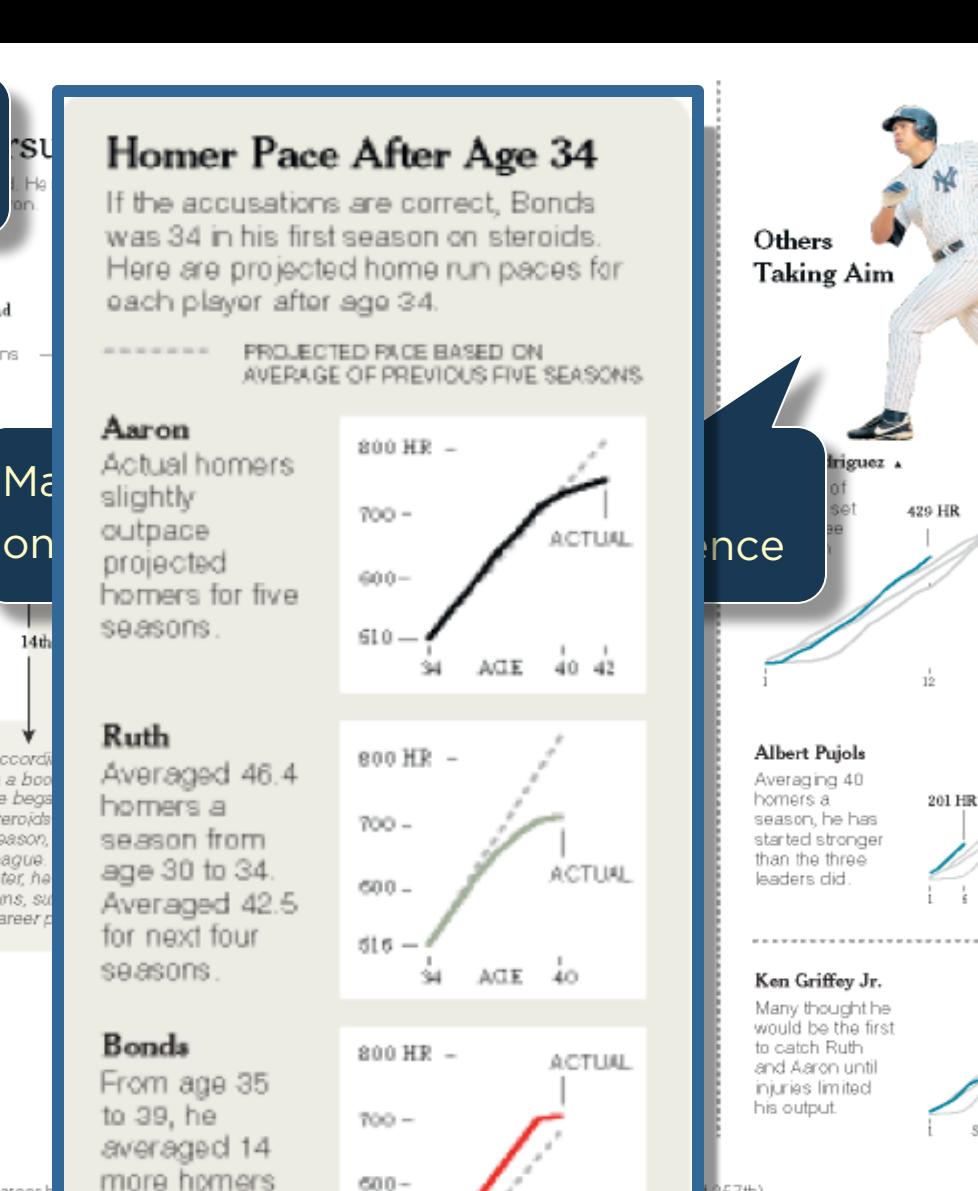

 $445 -$ 

a season

(49, 122, .316).

AGE 3940

more in the 90's

'ái ve eo Youngest to reach Second most ever in first five seasons.

Aaron, Ruth

and Bonds

SEASONS

SEASONS

SEASONS IT

**Albert Pujols** 

201

57th)

Alex Rodriguez

 $0.25 - 66$ 

429

536 HR

400 homers. Amonda Cox and Joe Ward/The New York Times

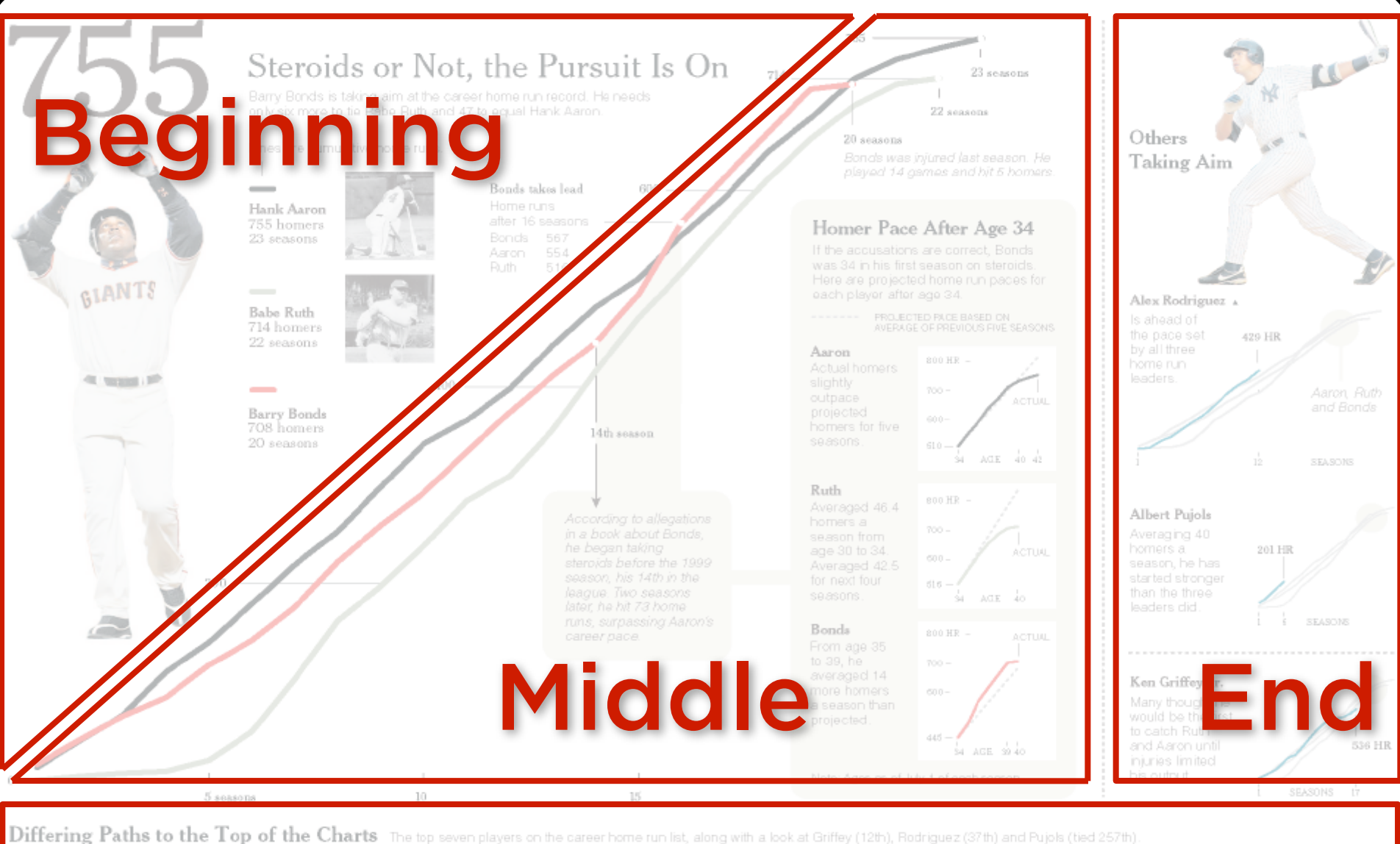

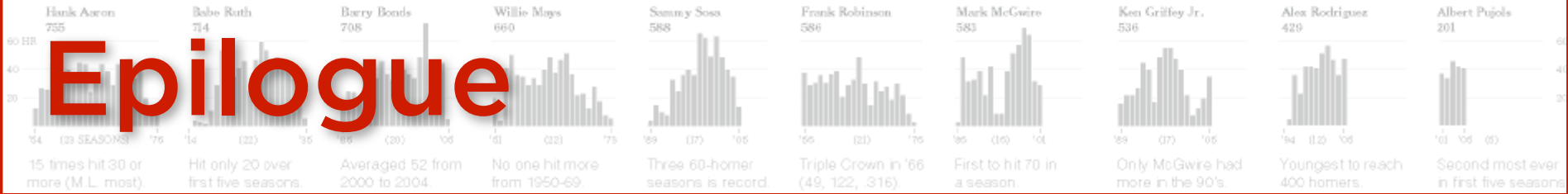

#### **Establishing Shot**

### **Development Trends 2005**

Checklist Structure

۳

### English Dansk Portuguese Suomi Français Deutsch Produced in collaboration with: ALL (UNIVERSITY

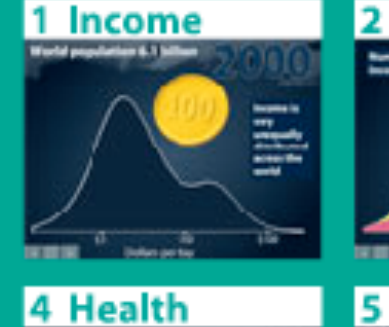

sa a

Interactive presentation of some of the messages in the Human Development Report

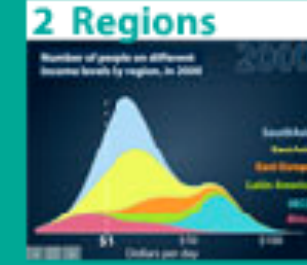

#### **5 Countries**

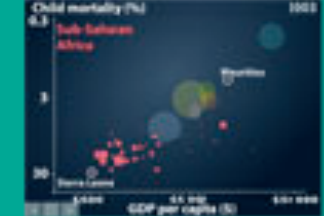

8 Gaps

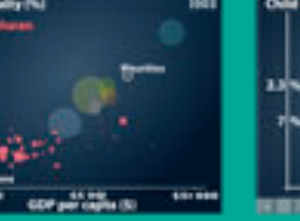

3 Poverty

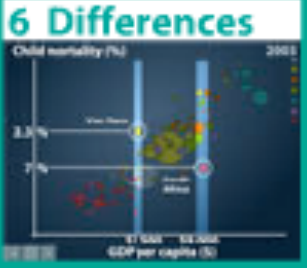

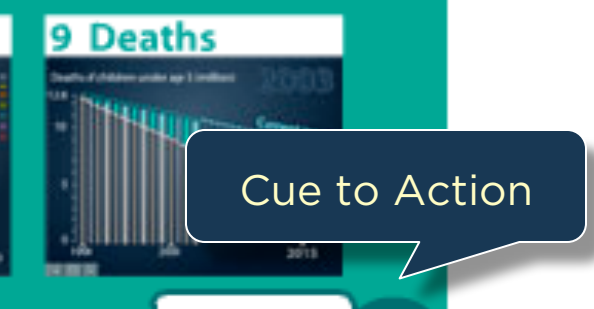

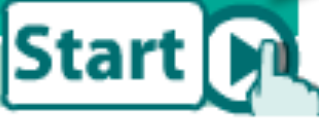

English translation: Claes Johansson, UNDP

ler.org **Progress Bar** 

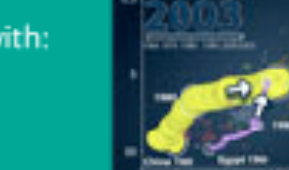

**7 Trends** 

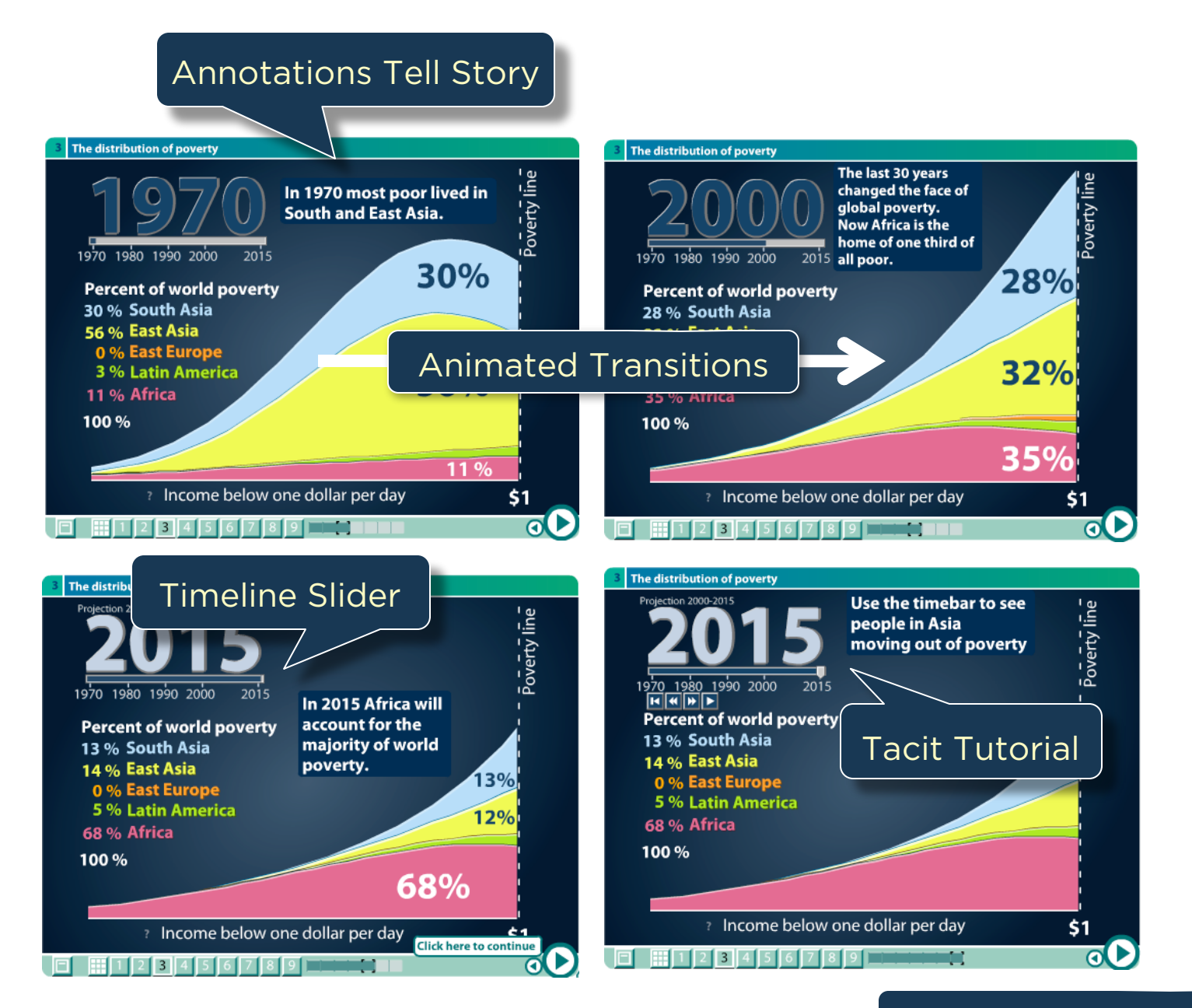

Interactive Slide Show

#### Budget 2010: reaction from around the UK

People in key constituencies around the country give their responses to Alistair Darling's budget

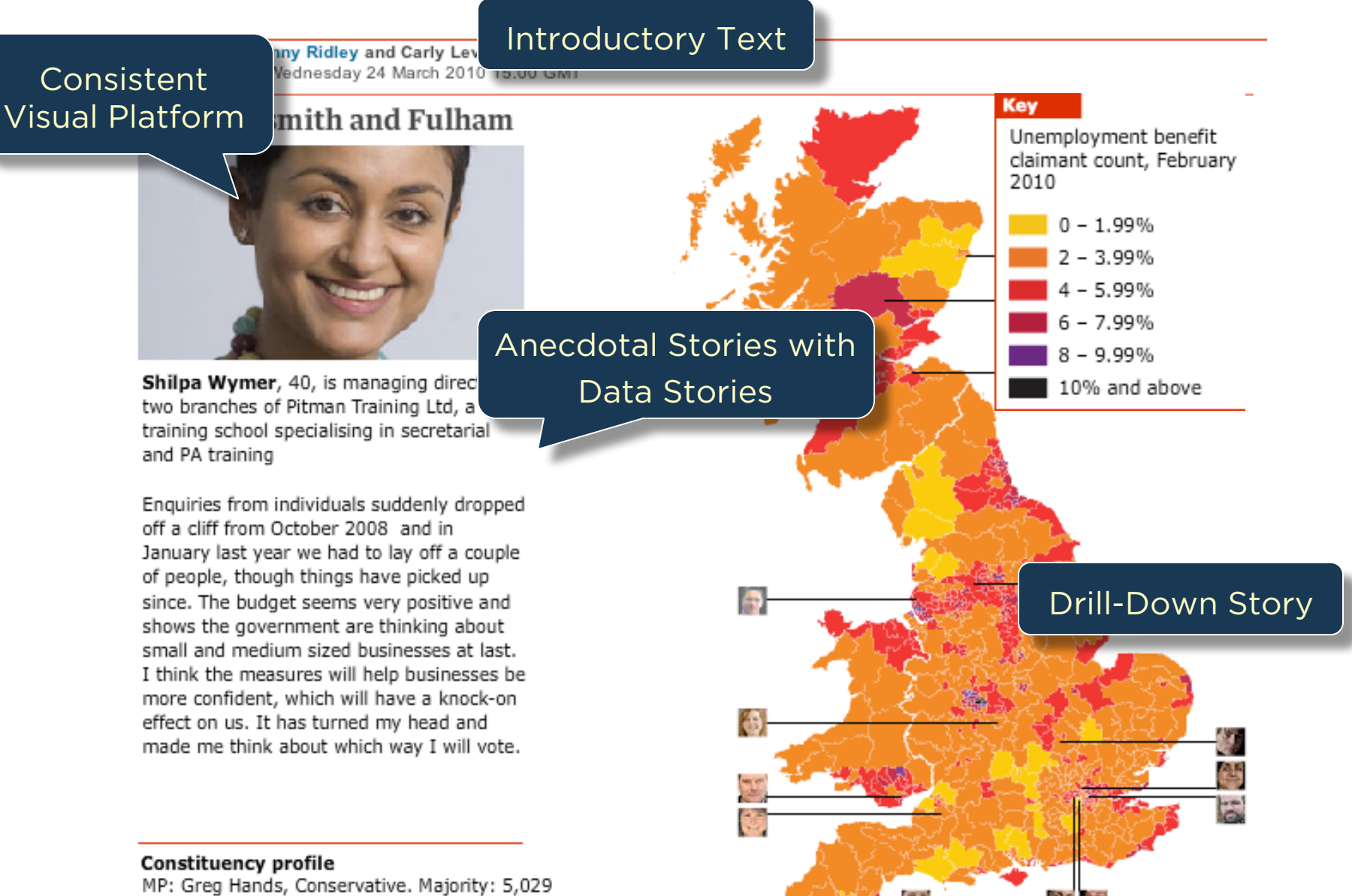

Unemployment benefit claimants, Feb 2010: 3,281 (up 13% over last year)

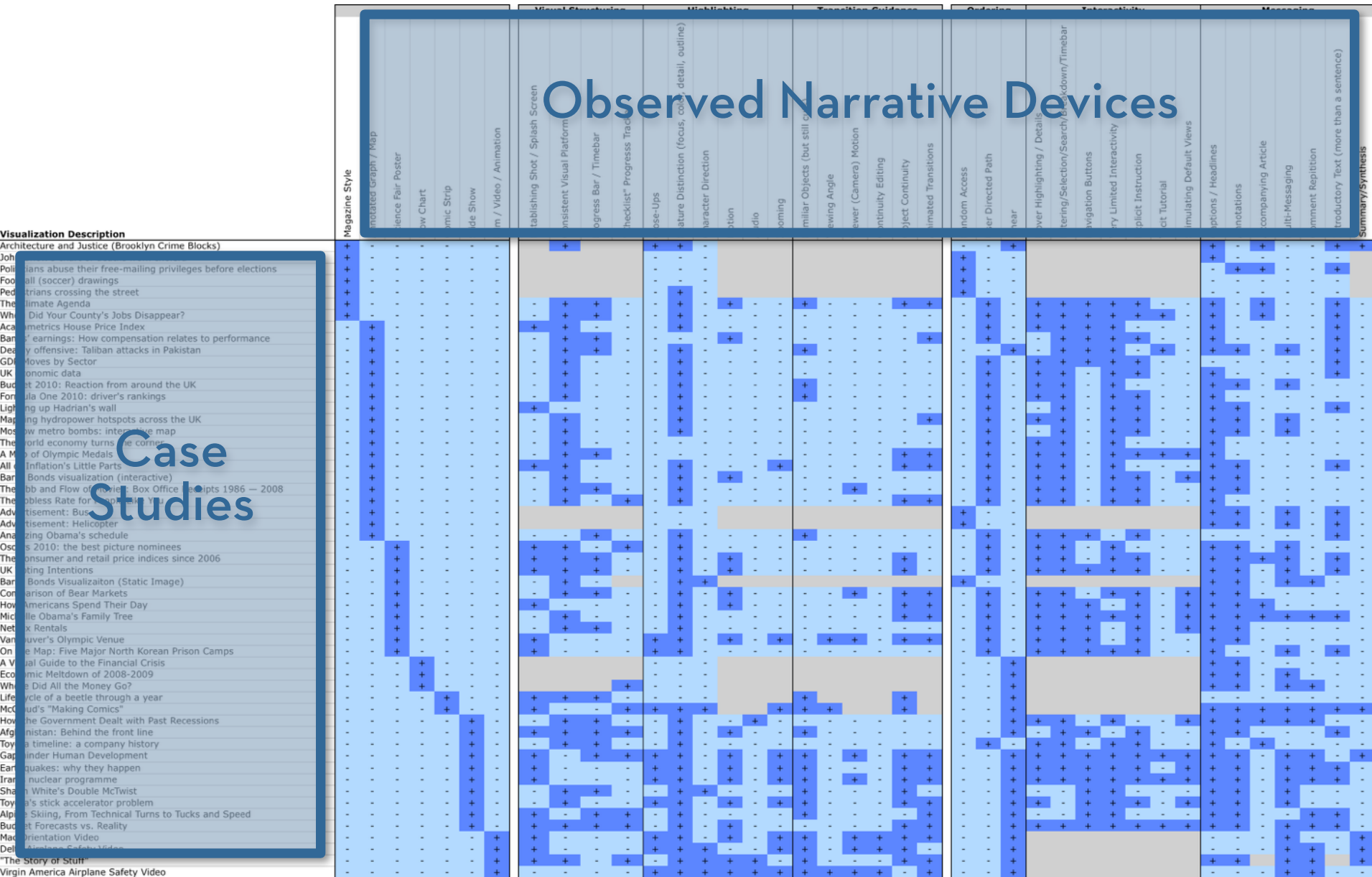

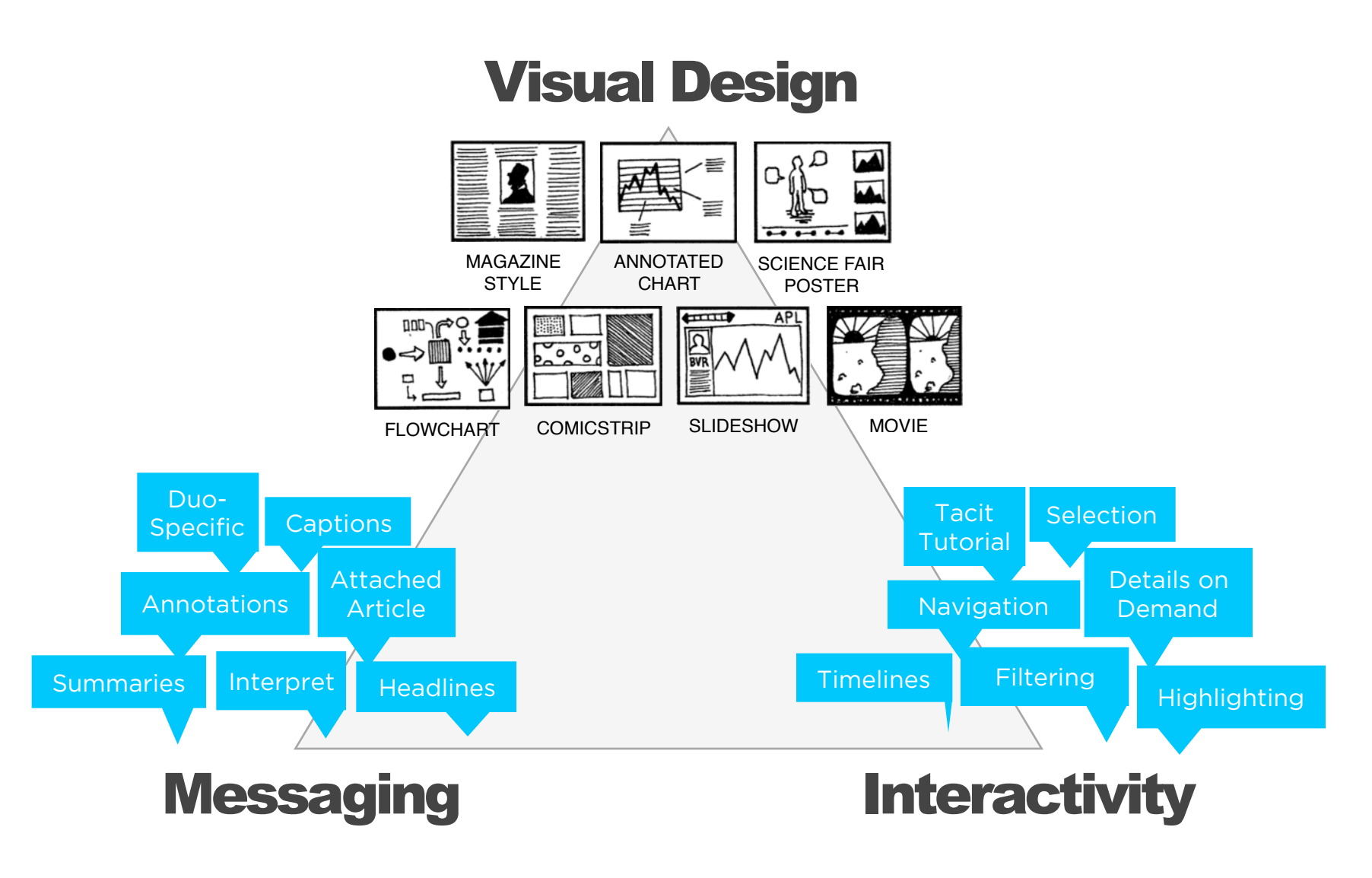

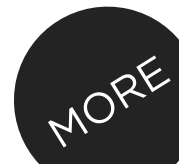

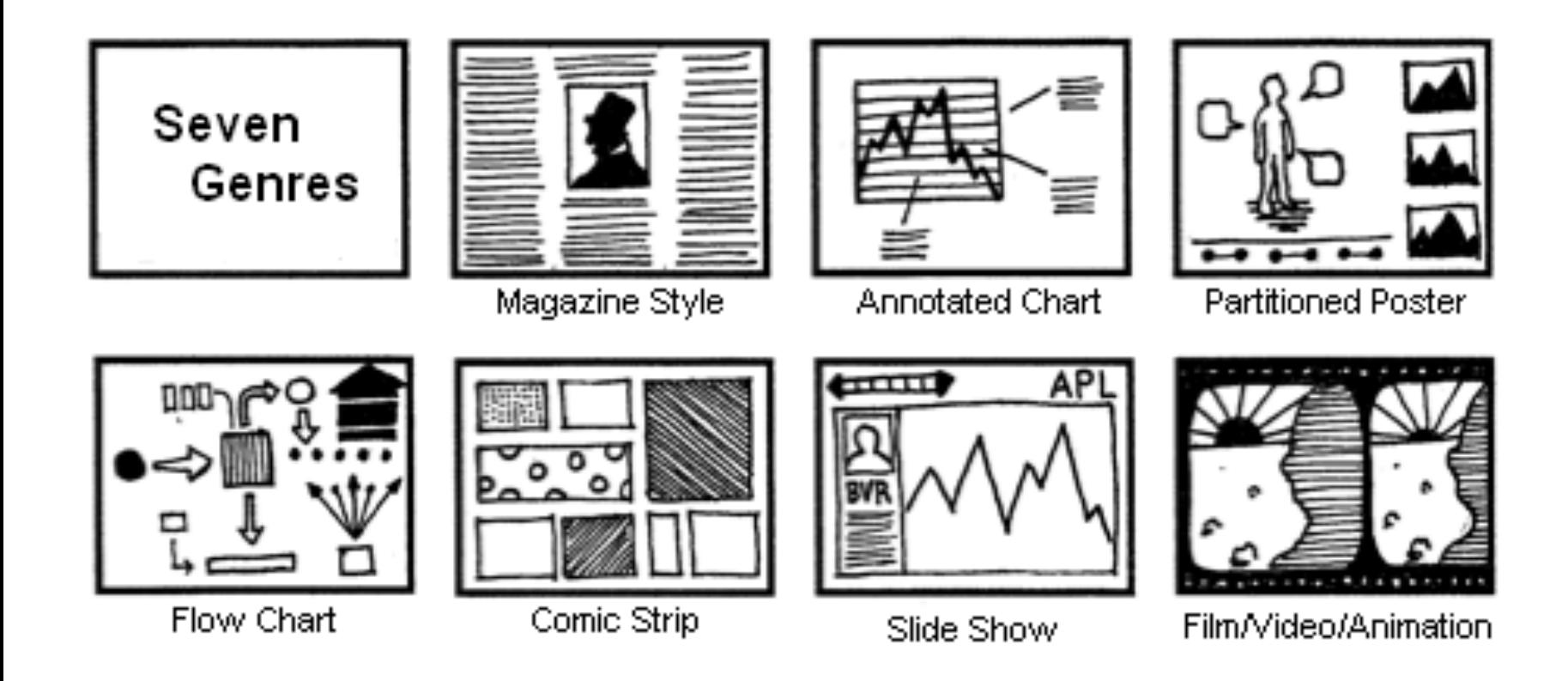

## **Genres for Narrative Visualization (2010)**

*Missing "scrolly-telling" designs…*

#### Genres + Interactivity + Messaging =

## DESIGN SPACE

#### STORYTELLING

#### **CLARITY**

**SPEED** 

#### **Author Driven**

strong ordering heavy messaging limited interactivity

#### **Reader Driven**

weak ordering light messaging free interactivity

#### ASK QUESTIONS

EXPLORE

FIND

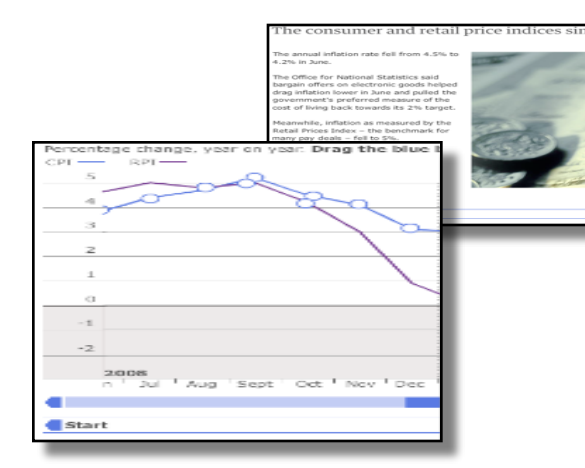

martini glass

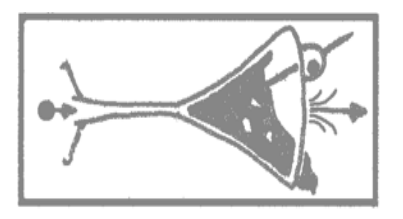

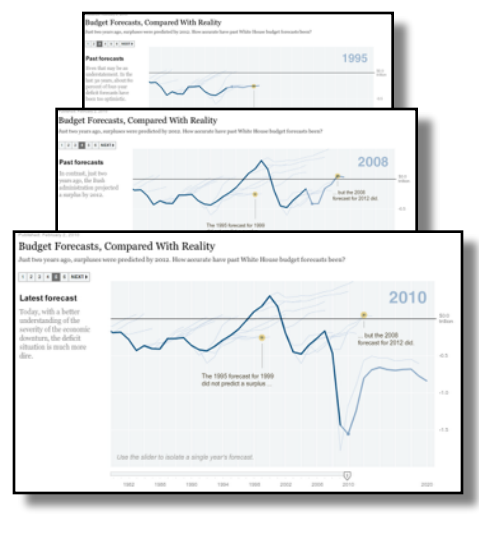

interactive slideshow

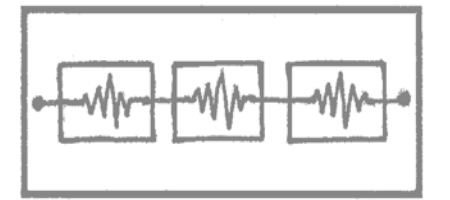

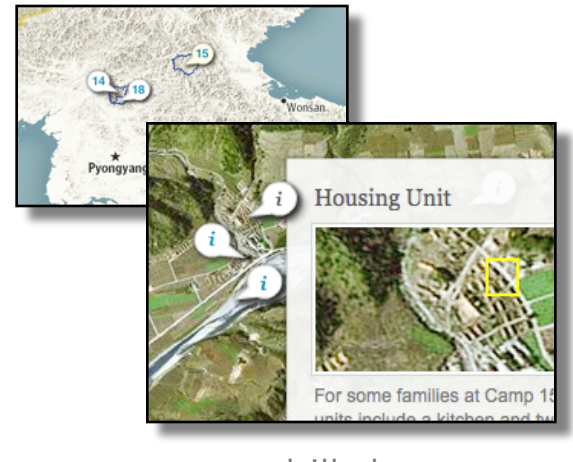

drill-down story

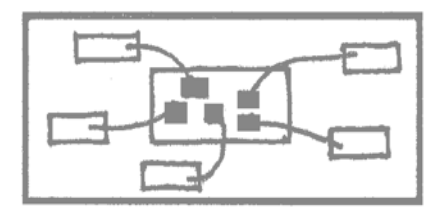

# **Interactive Documents: Steppers, Scrollers, …**

Published: February 2, 2010

#### Budget Forecasts, Compared With Reality

fust two years ago, surpheres were predicted by 2012. How accurate have past White House budget forecasts been?

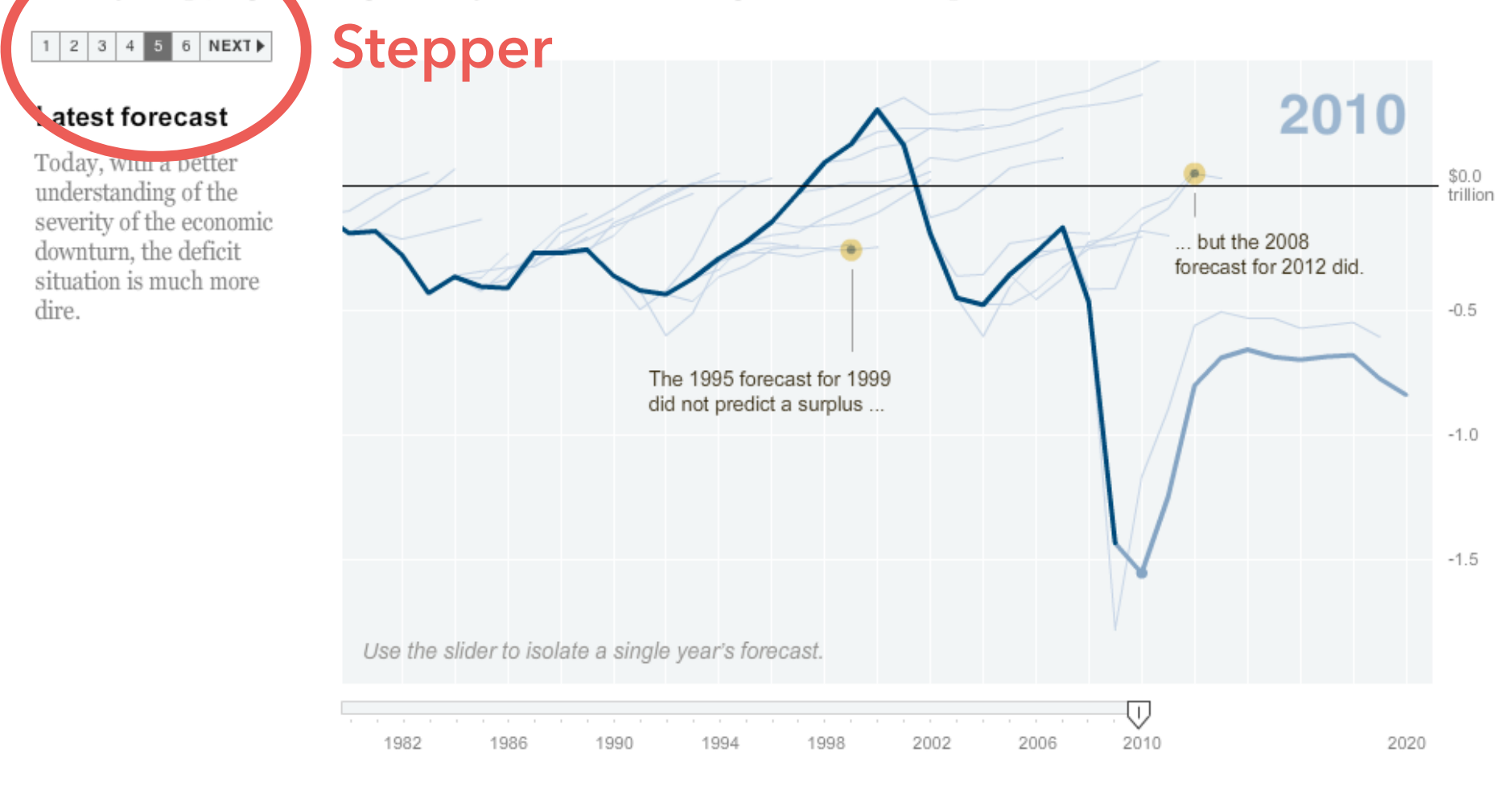

#### **Ramadi: The Government Provides an Opening for ISIS (ISIS Control)**

Tensions between this city's residents, who are mostly Sunni, and the central government had been brewing here for at least a year. Then in December, Iraq's prime minister, Nuri Kamal al-Maliki, ordered security forces to dismantle a protest camp - an outlet for disenchanted Sunnis angered at their treatment by the Shiite-dominated government. The action ignited days of violence and created the opening ISIS needed to seize parts of the city, the provincial capital.

Lake Habbaniya

NY Times 2014

#### **Falluja: A Symbolic Fall (ISIS Control)**

Just days after the raid on the camp in Ramadi, ISIS fighters destroyed the Police Headquarters and mayor's office here, planted their flag on government buildings and decreed the city to be theirs. Ten years earlier, American forces had captured this city from Qaeda-style insurgents at a considerable cost of American lives.

**Tharthar** 

**Balad** Aleppo Mosul SYRIA **IRAC** 

**Scroll**

**17 MILES TO BAGHDAD** 

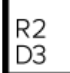

### A visual introduction to machine learning

#### **Co:** English  $\div$

In machine learning, computers apply statistical learning techniques to automatically identify patterns in data. These techniques can be used to make highly accurate predictions.

Keep scrolling. Using a data set about homes, we will create a machine learning model to distinguish homes in New York from homes in San Francisco.

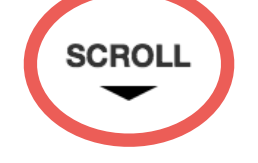

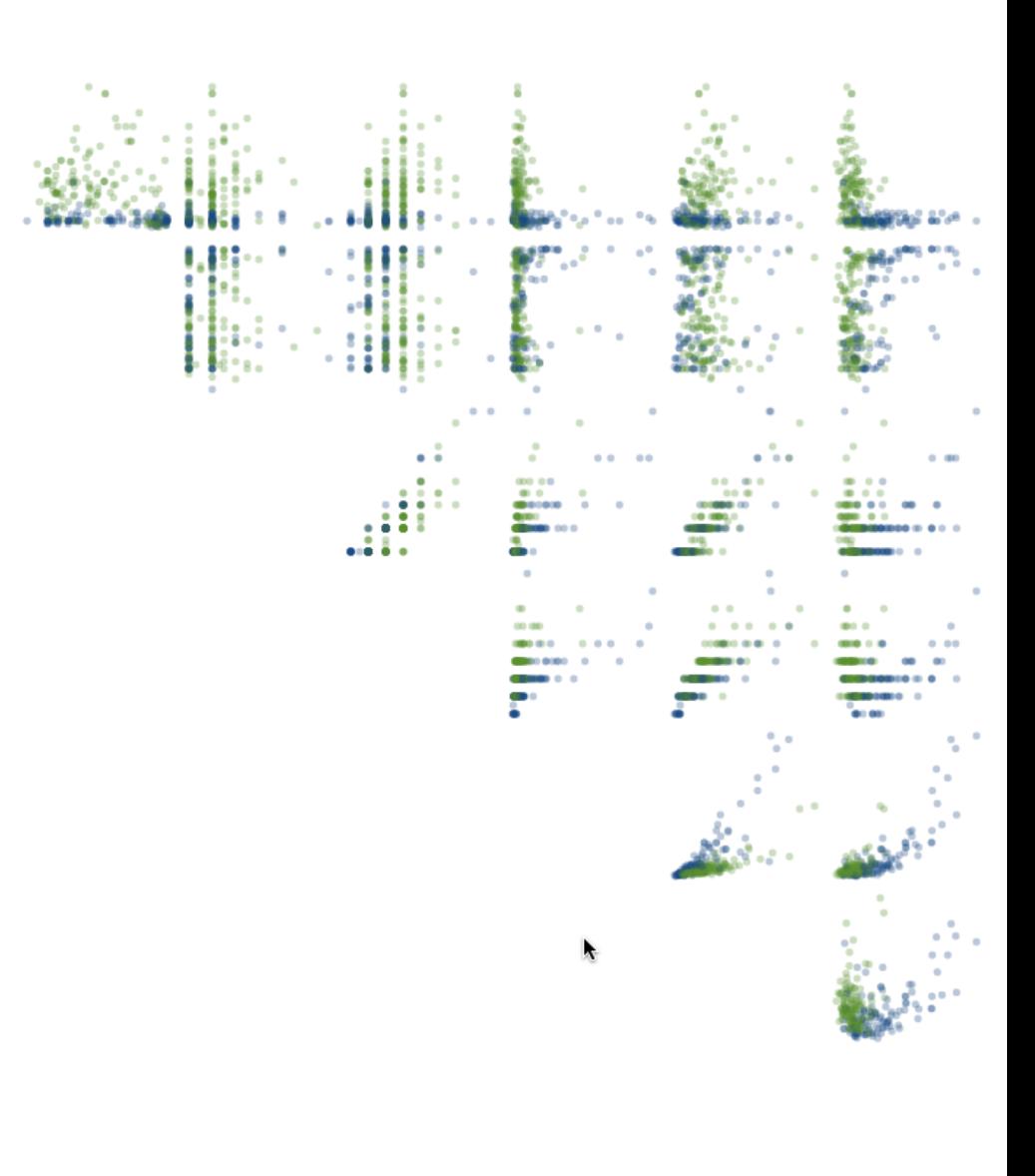
Different means for narrative navigation. A [source](https://eagereyes.org/blog/2016/the-scrollytelling-scourge) of [debate](https://medium.com/@zanarmstrong/why-choose-scrollytelling-steppers-155a59dd97fe) among practitioners!

Different means for narrative navigation. A [source](https://eagereyes.org/blog/2016/the-scrollytelling-scourge) of [debate](https://medium.com/@zanarmstrong/why-choose-scrollytelling-steppers-155a59dd97fe) among practitioners! **Step:** sequential frames as in a slideshow Simple and familiar, but less engaging?

Different means for narrative navigation. A [source](https://eagereyes.org/blog/2016/the-scrollytelling-scourge) of [debate](https://medium.com/@zanarmstrong/why-choose-scrollytelling-steppers-155a59dd97fe) among practitioners! **Step:** sequential frames as in a slideshow Simple and familiar, but less engaging? **Scroll:** continuous navigation of page Parameterize content by scroll position May cause usability / scrolljacking issues

Different means for narrative navigation. A [source](https://eagereyes.org/blog/2016/the-scrollytelling-scourge) of [debate](https://medium.com/@zanarmstrong/why-choose-scrollytelling-steppers-155a59dd97fe) among practitioners! **Step:** sequential frames as in a slideshow Simple and familiar, but less engaging? **Scroll:** continuous navigation of page Parameterize content by scroll position May cause usability / scrolljacking issues **Hybrids:** scroller with discrete sections

## **Narrative Implementation**

## **Do-It-Yourself**

Monitor scroll position & element positions Guidance: [M. Bostock](https://bost.ocks.org/mike/scroll/), [J. Vallandingham](http://vallandingham.me/think_you_can_scroll.html)

**Third-Party Support**  Helper Libraries Interactive Document Formats: Idyll

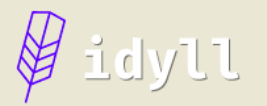

#### **Overview**

**Introduction Getting started** Syntax Configuration and styles

### **Components**

Overview

**Built-in components** 

**Custom components** 

Refs

### **Publishing**

Deploying to the web

### **Open Source**

GitHub

### **Introducing Idyll**

Idyll is a tool that makes it easier to author interactive narratives for the web. The goal of the project is to provide a friendly markup language - and an associated toolchain - that can be used to create dynamic, text-driven web pages.

Idyll helps you create documents that use common narrative techniques such as embedding interactive charts and graphs, responding to scroll events, and explorable explanations. Additionally, its readable syntax facilitates collaboration between writers, editors, designers, and programmers on complex projects.

#### **Examples**

**Full Articles** 

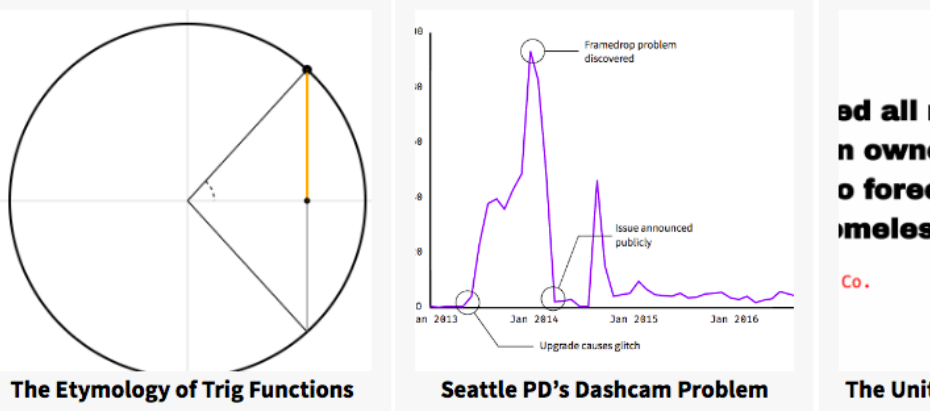

**ad all requests for assista** n ownership of my home, o foreclosure. My savings meless.

**The United Complaints of America** 

**With Popular JavaScript Libraries** 

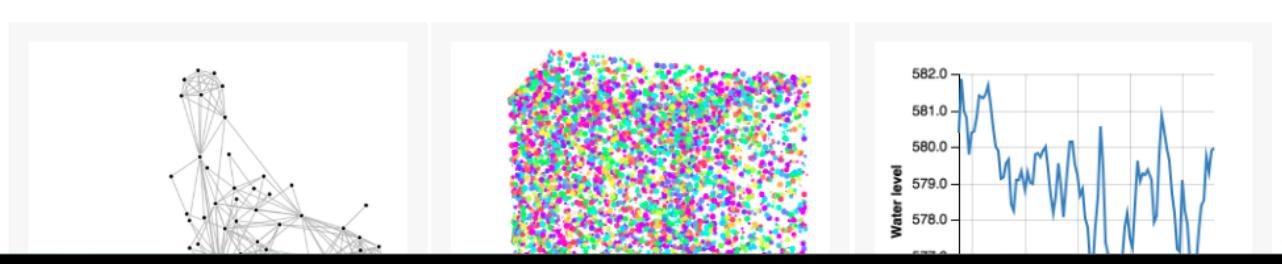

### The Etymology of Trig Functions

By: Matthew Conlen

Ed. Note: Mouseover the blue links to see concepts demonstrated visually.

You may have learned about trigonometric functions such as sine and cosine as being defined by the ratios of sides of a triangle (SOHCAHTOA), or in terms of points and lines related to the unit circle. For me, it didn't totally click until I started to think visually about inscribing a triangle inside of a circle.

For example, you can think about the sine function as measuring the distance from the x-axis of a point on the unit circle at a particular angle. The sign  $(+/-)$ of that value indicates if the point lies above or below the axis. Similarly the cosine can be thought of as measuring the distance from the y-axis of that same point.

It is useful to note that the cosine of an angle is the same as the sine of the complement of the angle. In other words, it is the same operation as sine, just with respect to the y-axis instead of the x-axis.

The word sine originally came from the latin sinus, meaning "bay" or "inlet". However, it had a long path to get there. The earliest known reference to the sine function is from Aryabhata the Elder, who used both ardha-jya (halfchord) and jya (chord) to mean sine in Aryabhatiya, a Sanskrit text finished in 499 CE.

Jya, meaning chord, became jiba in Arabic, and was abbreviated as just jb. When the term was translated to latin in the twelfth century, jb was incorrectly read as jaib (meaning "bay" or "inlet"), and thus translated as sinus.

The sine function has a direct connection to chords on a circle. Pick two points on the unit circle, then the length of the line connecting the two points is exactly twice the value of the sine of half the anlge between them. That is, chord length( $\theta$ ) / 2 = sin( $\theta$  / 2).

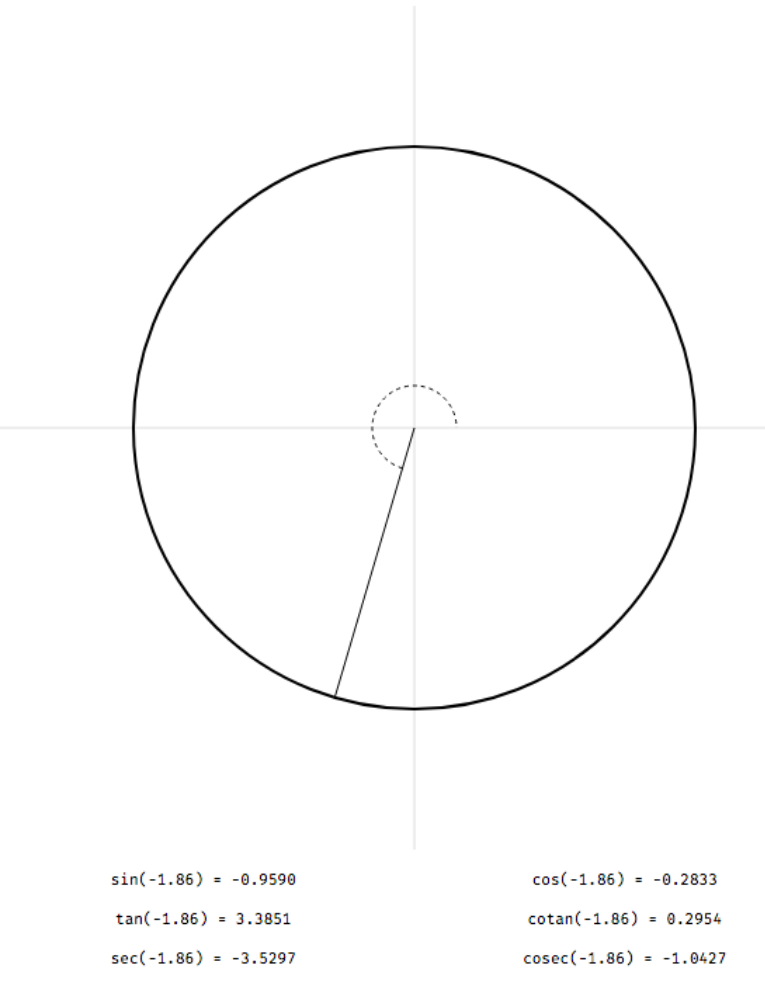

**CLICK TO SELECT ANGLE OR FUNCTION** 

# **Chart Sequence Models**

## **Multiple Charts in Data Analysis**

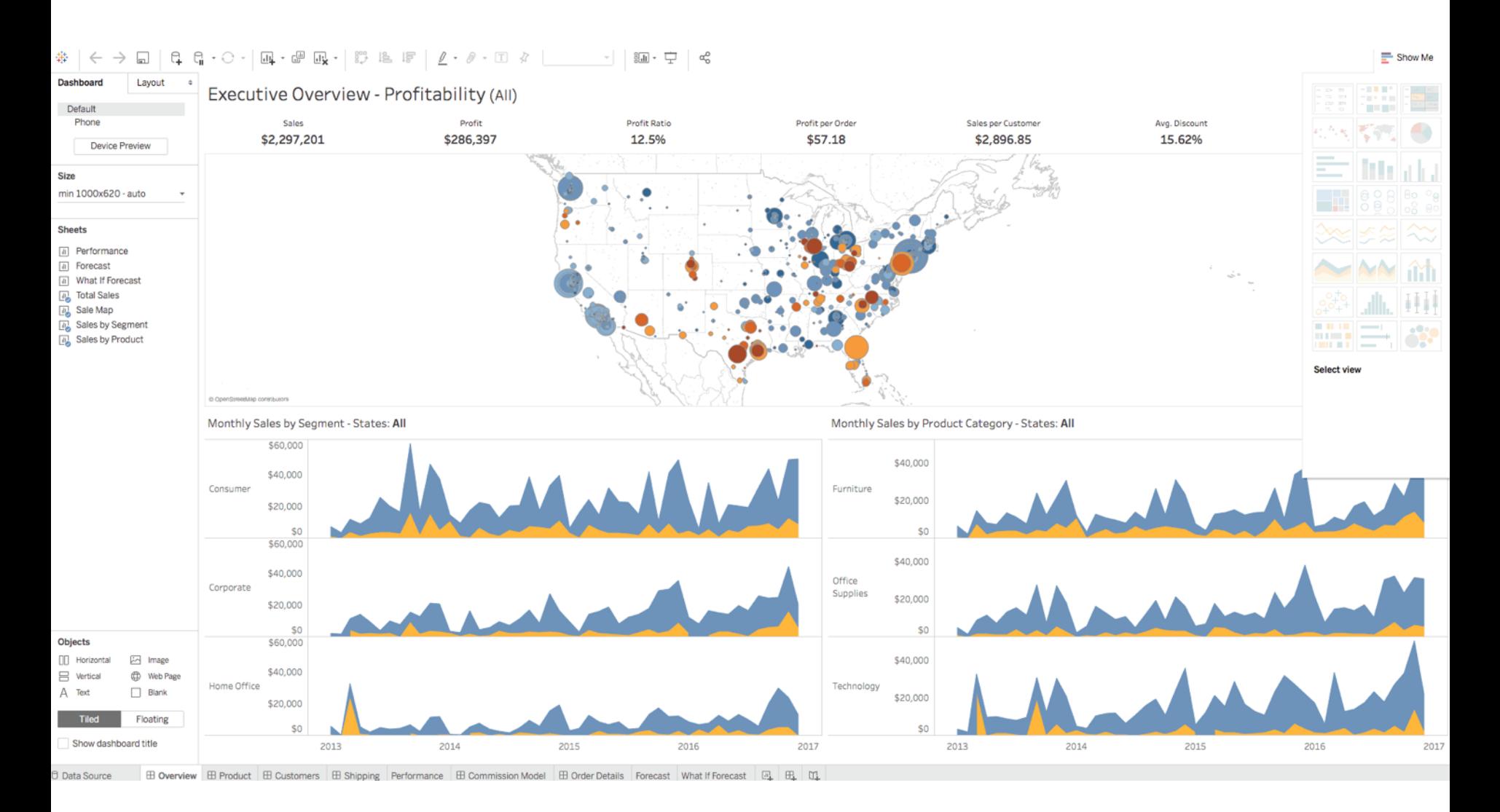

# **Multiple Charts in Story Telling**

### Copenhagen: Emissions, Treaties and Impacts

At the Copenhagen climate conference, discussions are likely to cover emissions levels, the legacy of the Kyoto Protocol and the risks of inaction on global warming. Explore each issue in the tabs below.

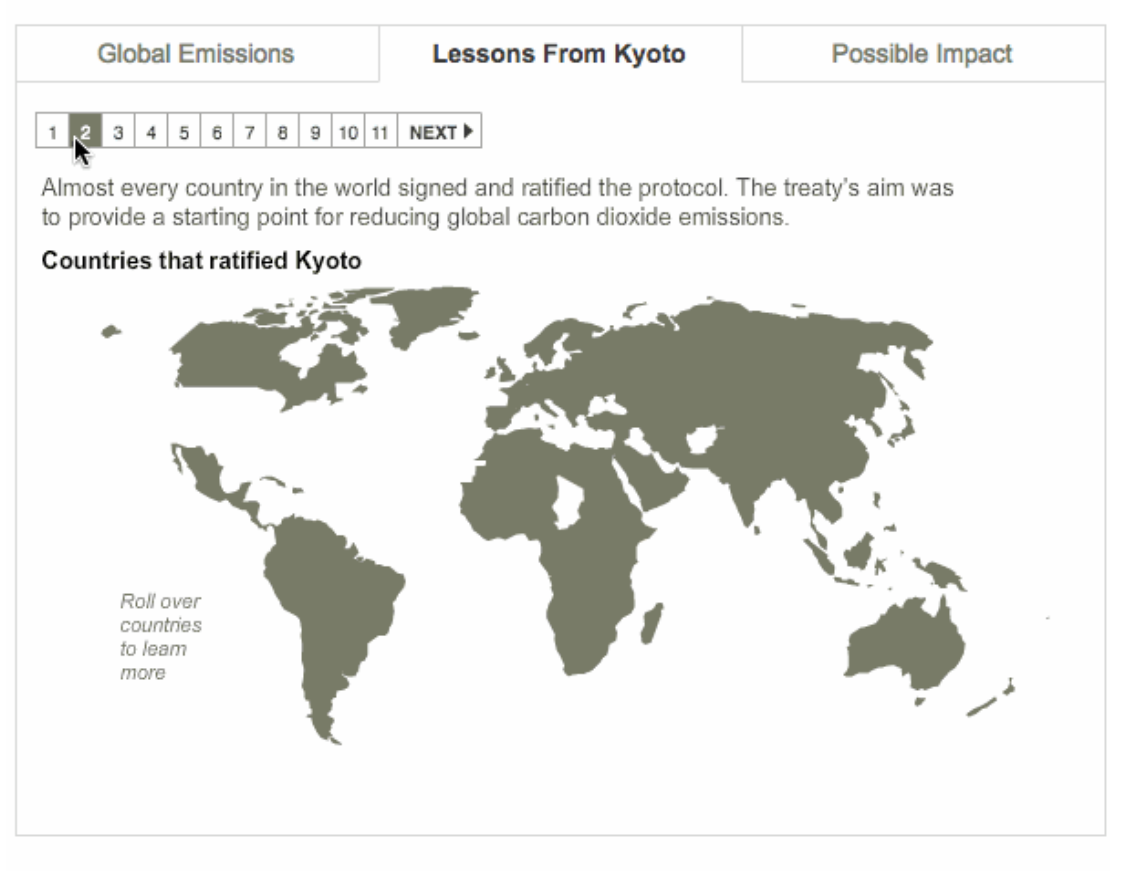

By JAMES BRONZAN, AMANDA COX, XAQUÍN G.V. and KEVIN QUEALY | Send Feedback

**In many cases, data is conveyed via a sequence of charts. How might we evaluate different orderings of visualizations?**

## **GraphScape**: A Directed Graph Model

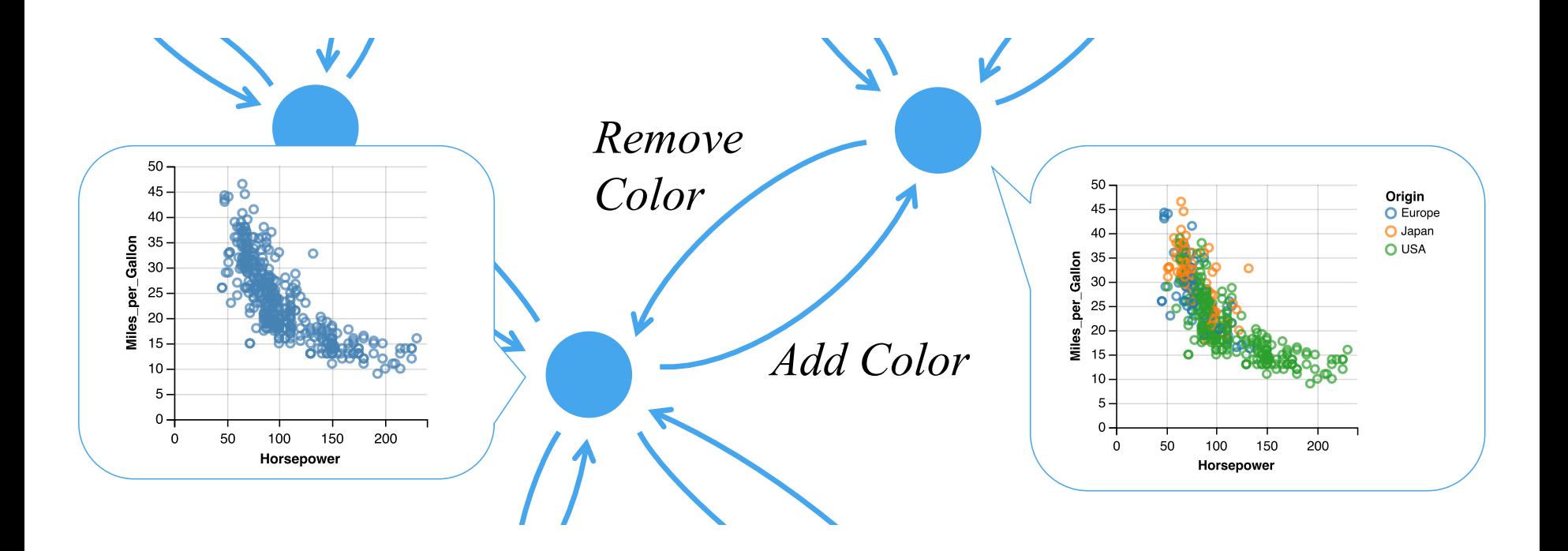

Nodes are Vega-Lite specifications. Edges represent edit operations, weighted by estimated transition costs.

[Kim, Wongsuphasawat, Hullman, Heer, CHI'17]

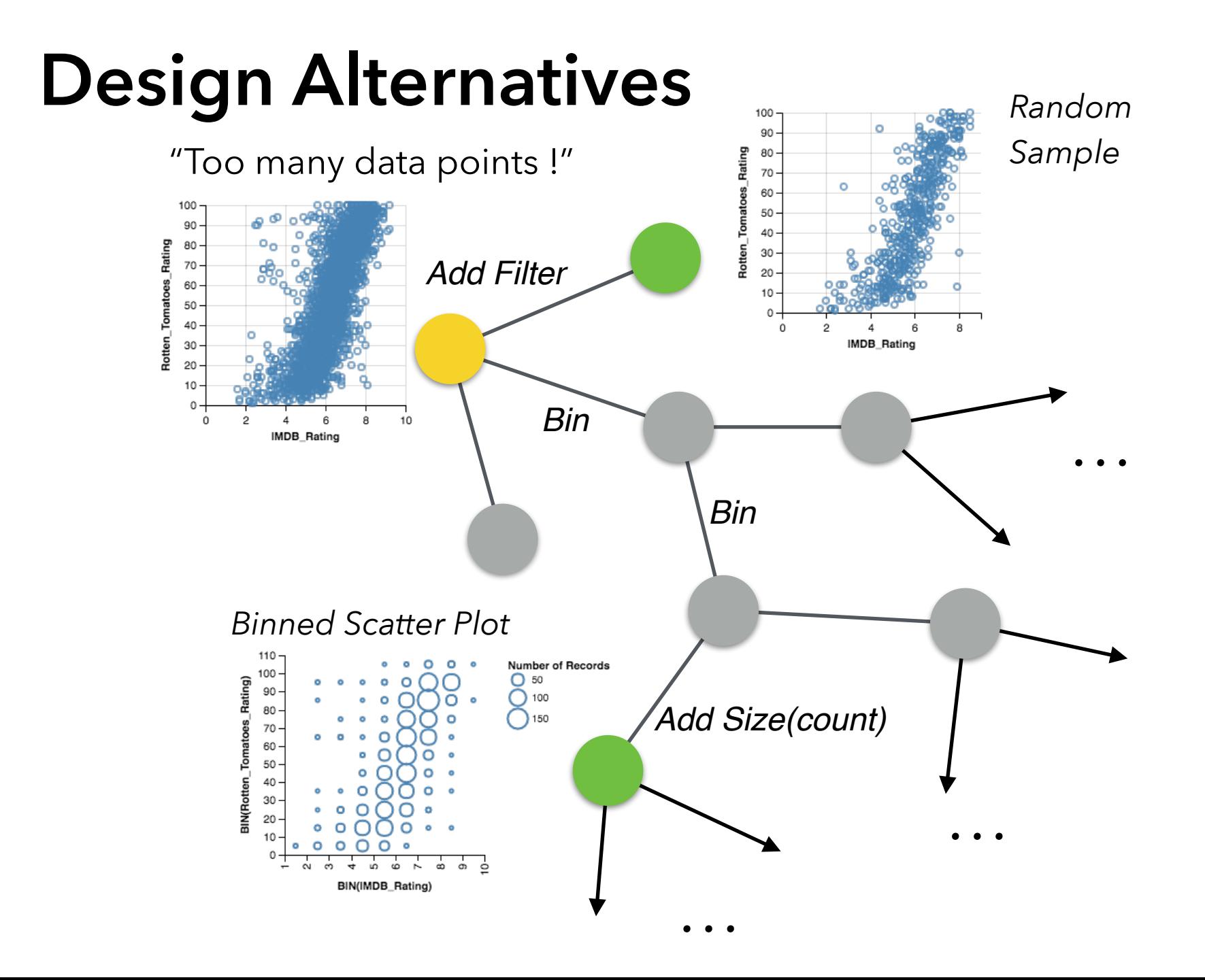

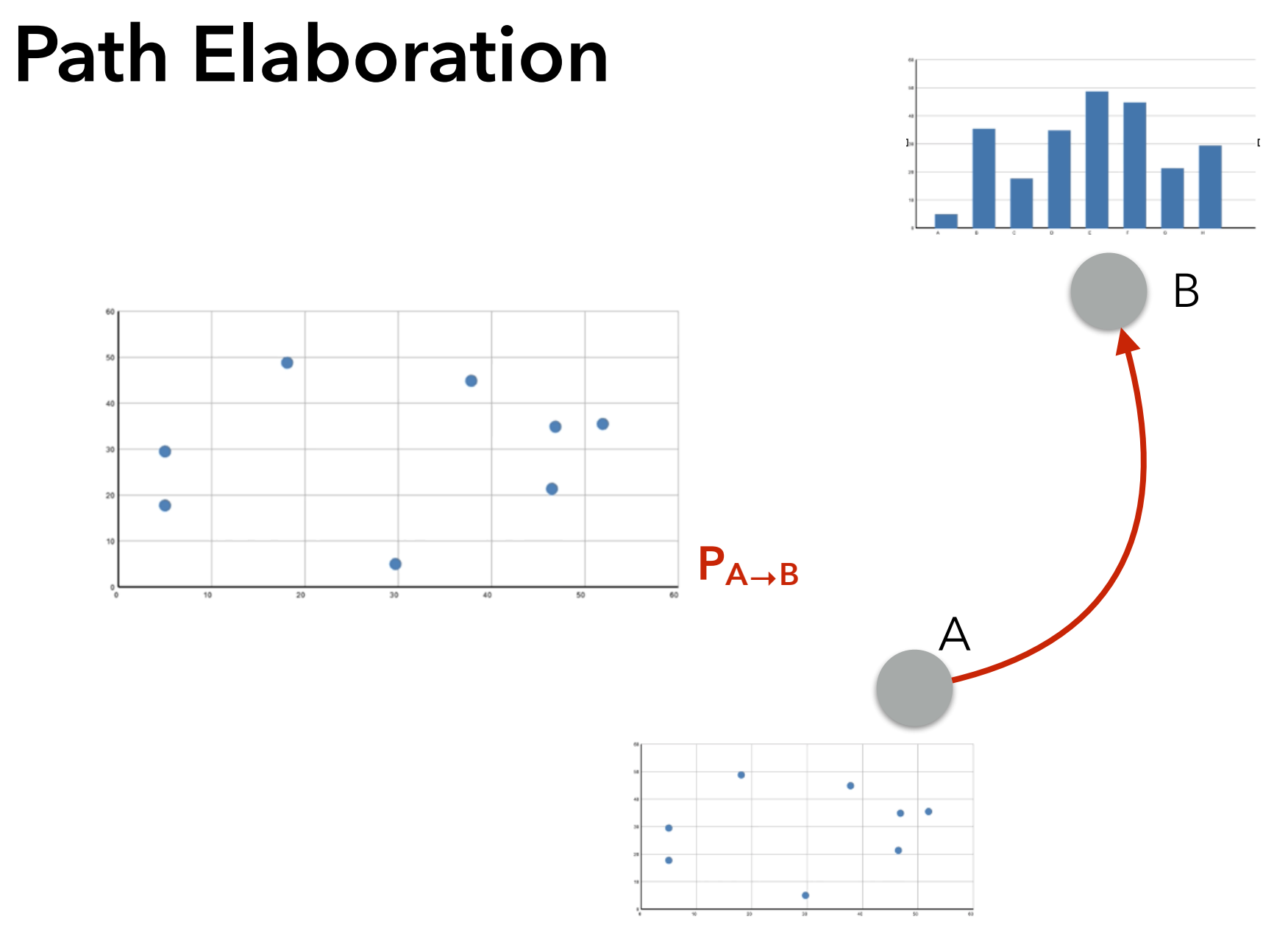

Heer, Jeffrey and George G. Robertson.

"Animated Transitions in Statistical Data Graphics." *IEEE Trans. Vis. Comput. Graph.* 13 (2007): 1240-1247.

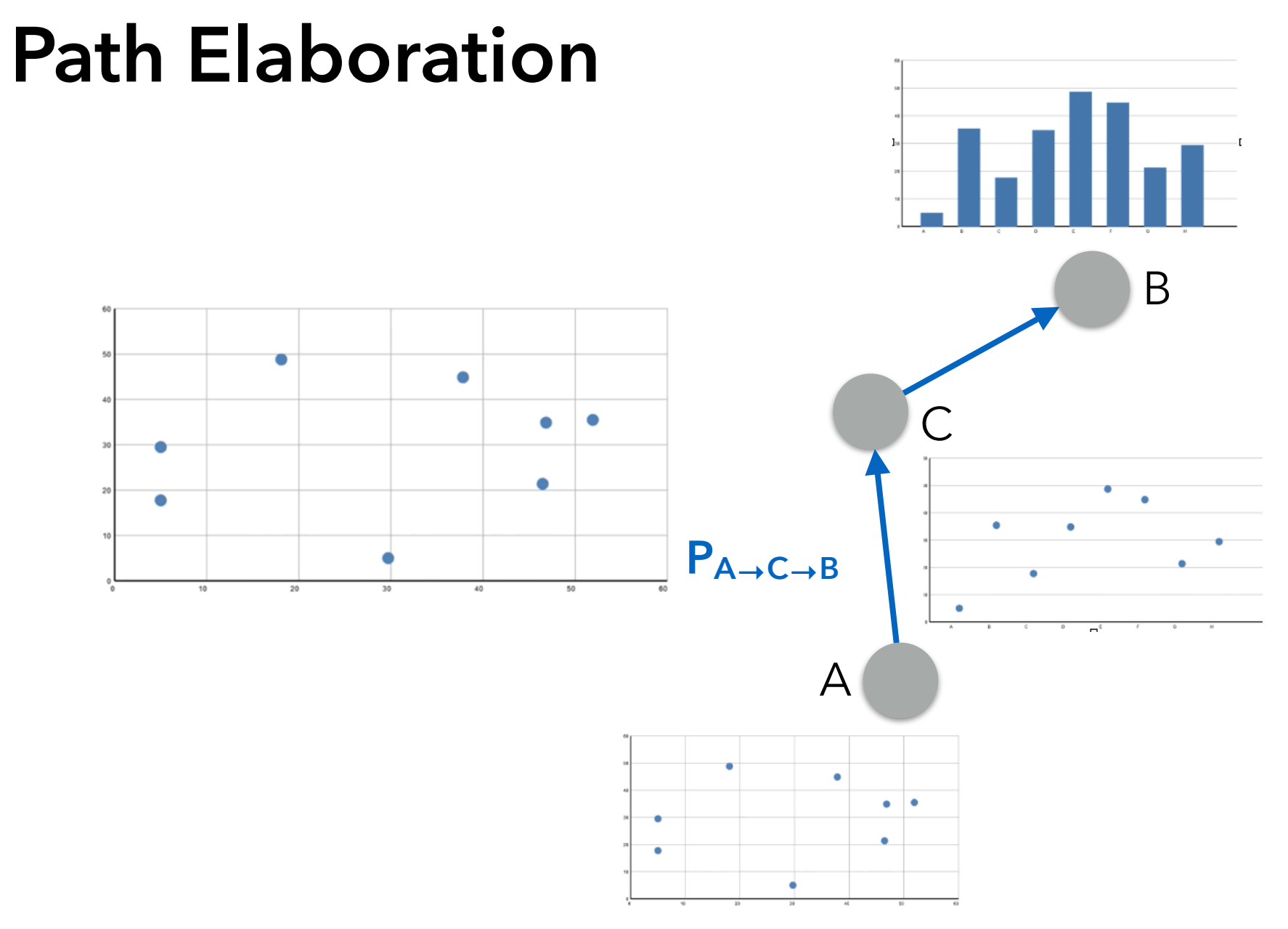

Heer, Jeffrey and George G. Robertson.

"Animated Transitions in Statistical Data Graphics." *IEEE Trans. Vis. Comput. Graph.* 13 (2007): 1240-1247.

# **Sequence Recommendation** Sequence

Cost

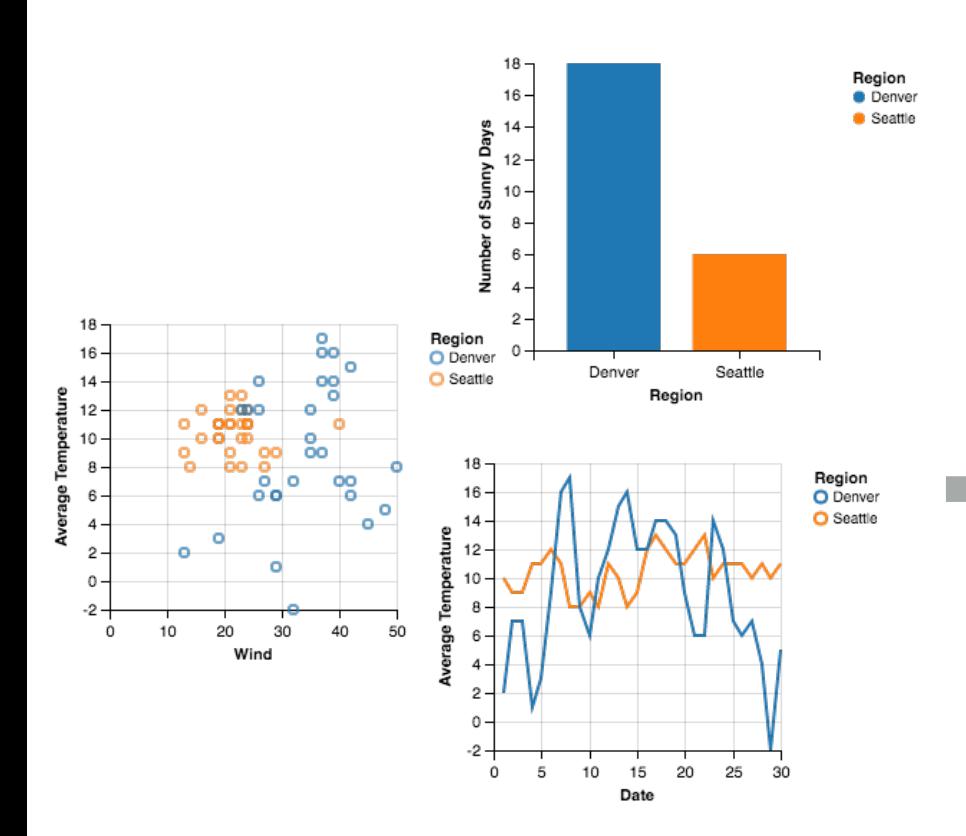

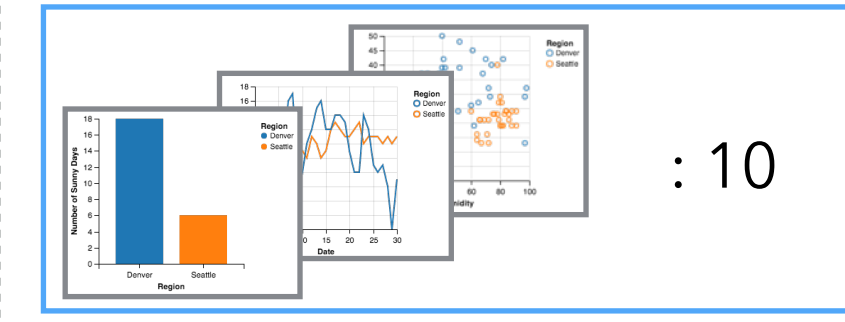

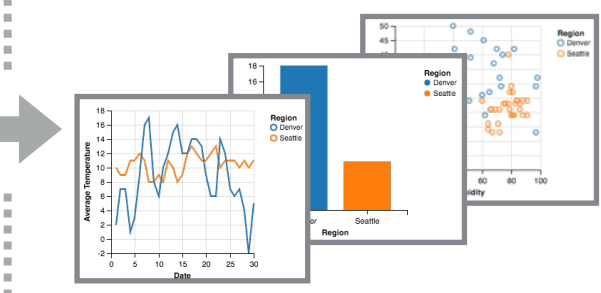

: 12

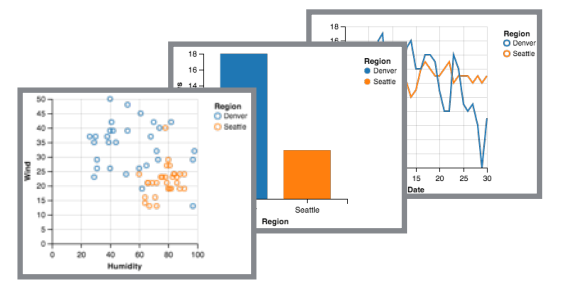

 $\mathbf{u}$ 

 $\sim$ 

 $\mathbf{u}$ 

…

: 13

# **Learning Edge Weights**

Gallon 35

 $30<sub>1</sub>$ 

25

 $20<sub>1</sub>$ 

 $10<sup>1</sup>$ 

 $5<sub>1</sub>$  $0 \Omega$ 

50

100

Horsepower

150

200

Given a **reference chart**, what should come **next**?

Triplet judgments express **inequalities** among edits.

We encode these in a linear program. The solution gives us **cost estimates** for each edit operation type.

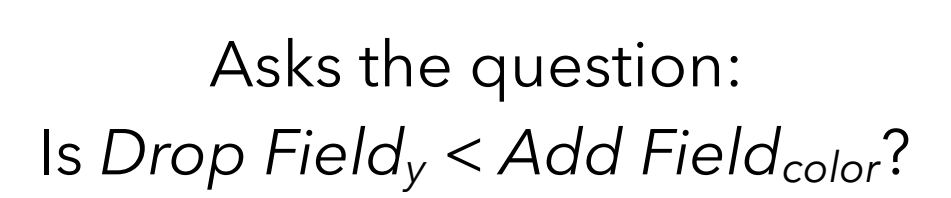

**A**

40

 $10$ 

50

Gallon 35

Miles,

100

Horsepower

150

150

100 Horsepower 200

200

**?**

**B**

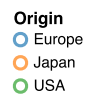

Chart Sequence (Edit Distance) Cost  $Cost(S)$ 

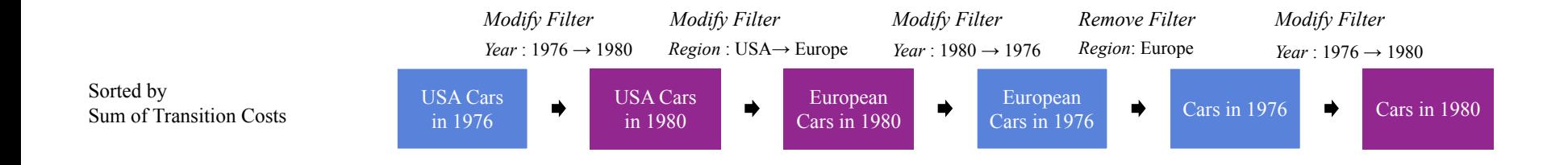

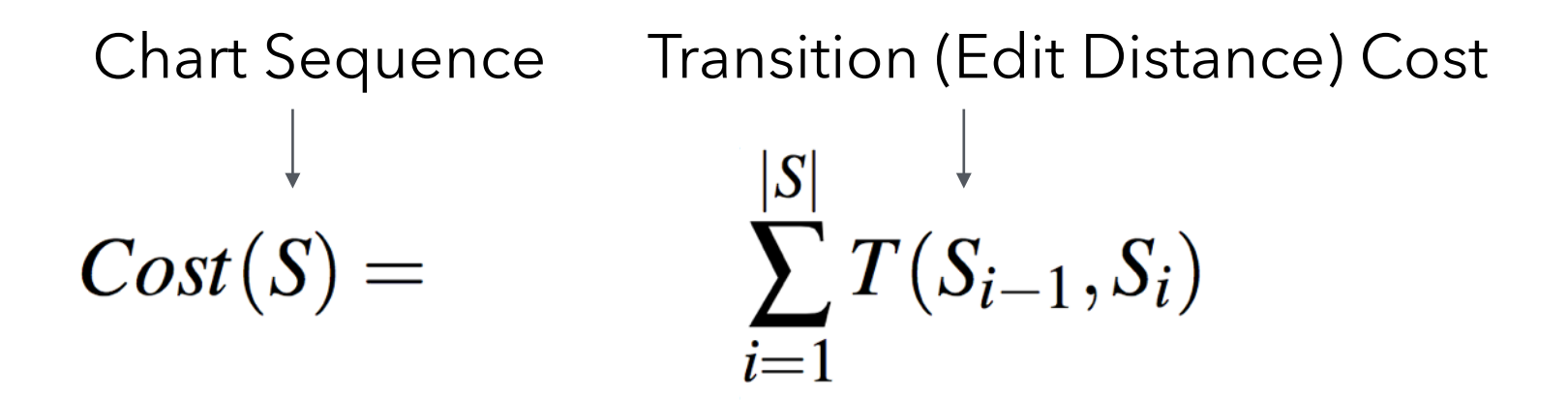

Chart Sequence Transition (Edit Distance) Cost<br>  $\downarrow$ <br>  $Cost(S) = W(S) \cdot \left( \sum_{i=1}^{|S|} T(S_{i-1}, S_i) + F(S) \right)$ Consistency Weight Filter Cost

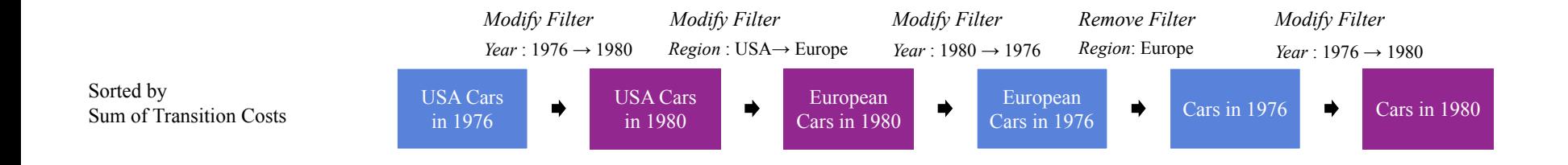

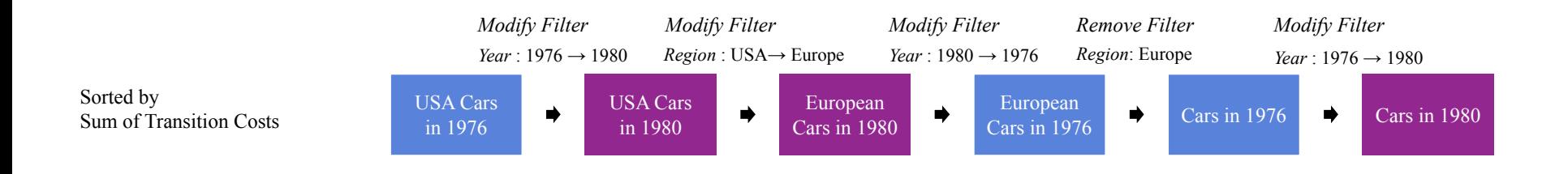

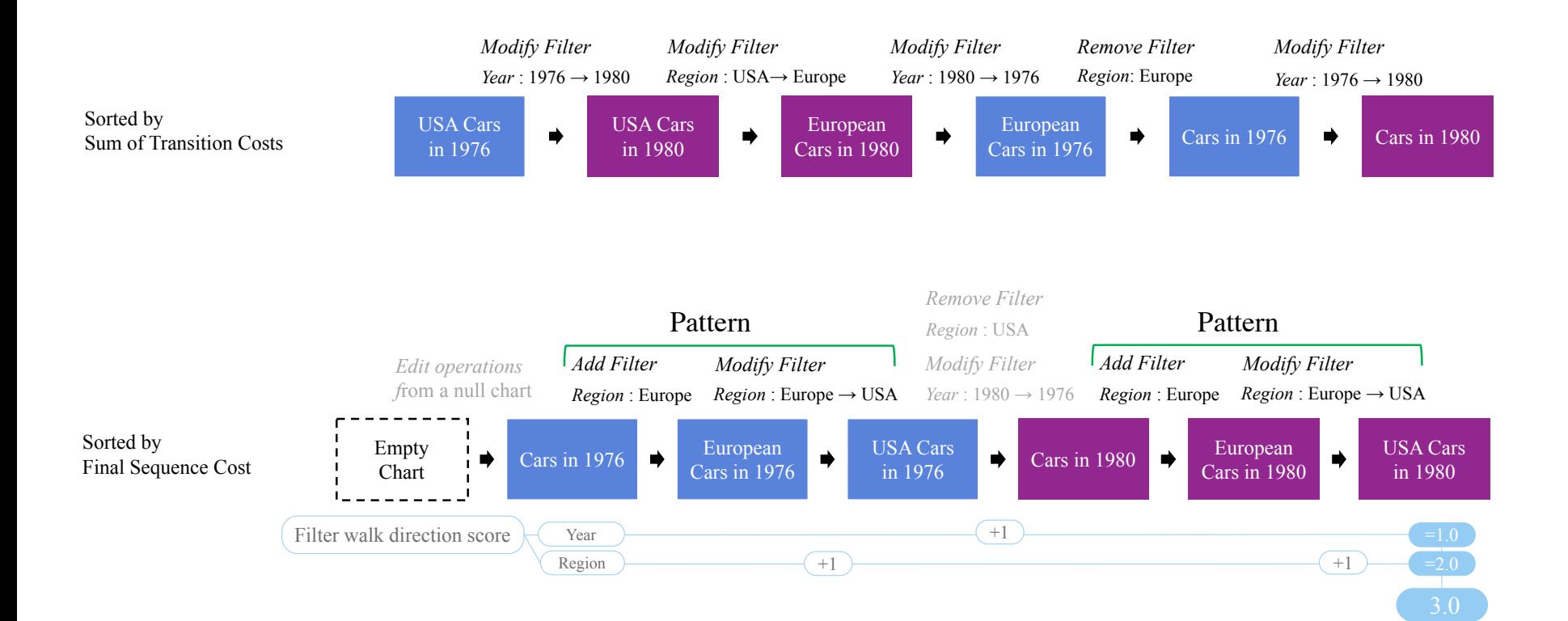

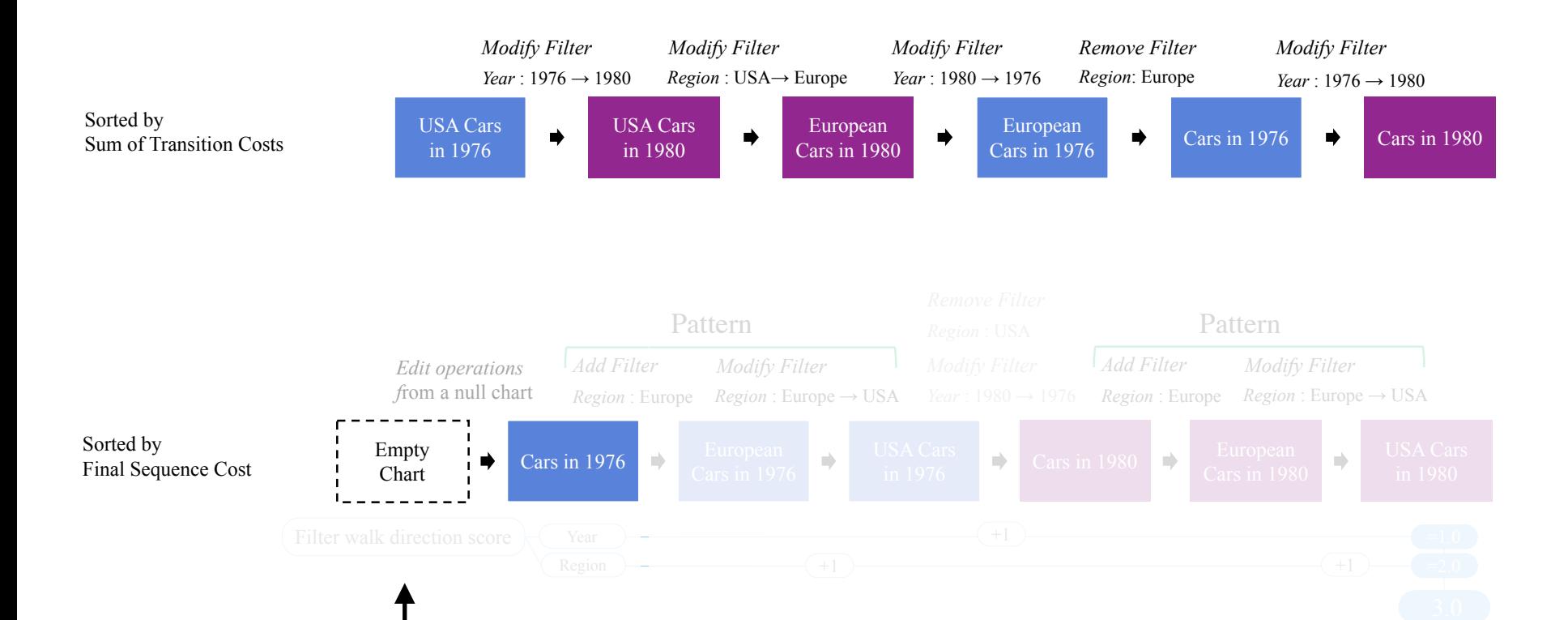

 $\Lambda$  ccount for interpretation of first chart Account for interpretation of first chart Begin with the empty (null) chart  $\blacksquare$ Begin with the empty (null) chart

*f*rom a null chart

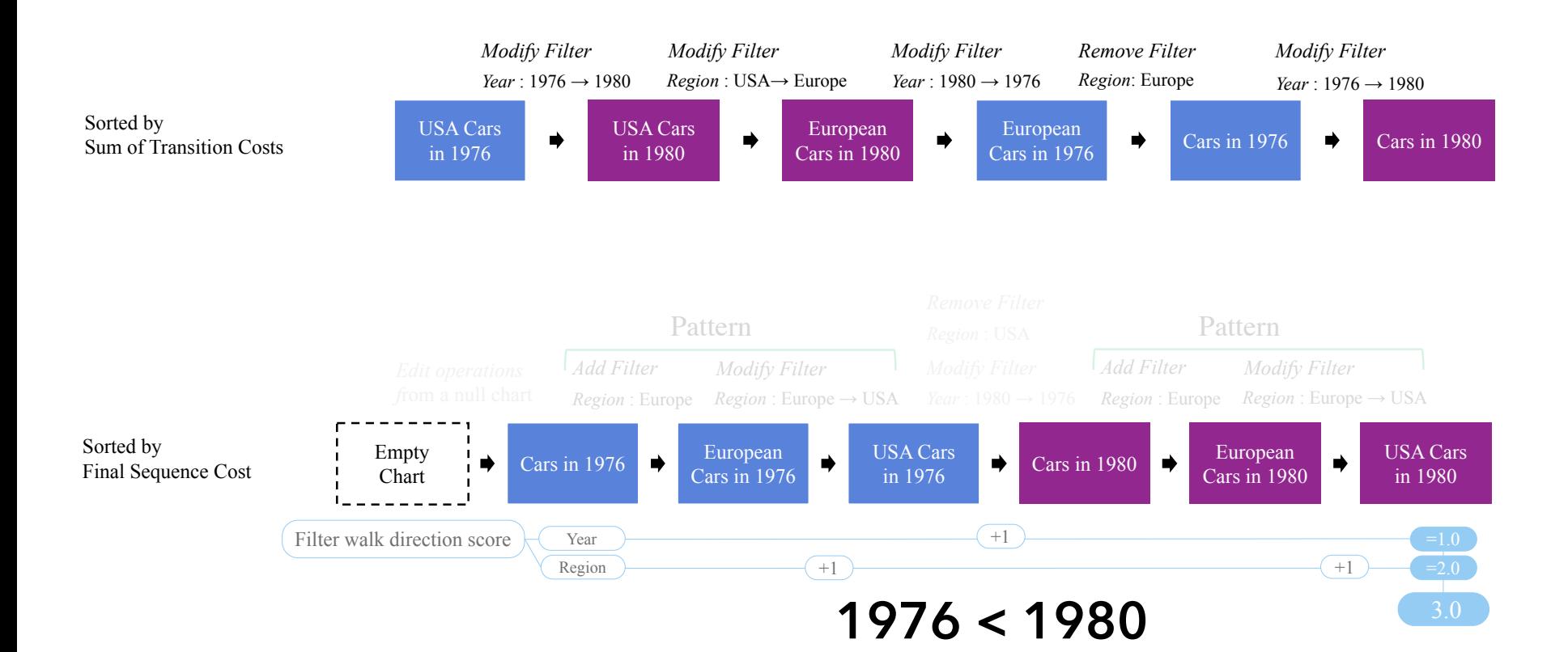

 $+1.0$   $+1.0$   $+1.0$   $+1.0$   $+1.0$   $+1.0$   $+1.0$   $+1.0$   $+1.0$   $+1.0$   $+1.0$   $+1.0$   $+1.0$   $+1.0$   $+1.0$   $+1.0$   $+1.0$   $+1.0$   $+1.0$   $+1.0$   $+1.0$   $+1.0$   $+1.0$   $+1.0$   $+1.0$   $+1.0$   $+1.0$   $+1.0$   $+1.0$   $+1.0$   $+1.0$   $+1.$ Penalize unsorted orders Prioritize sorted filter criteria

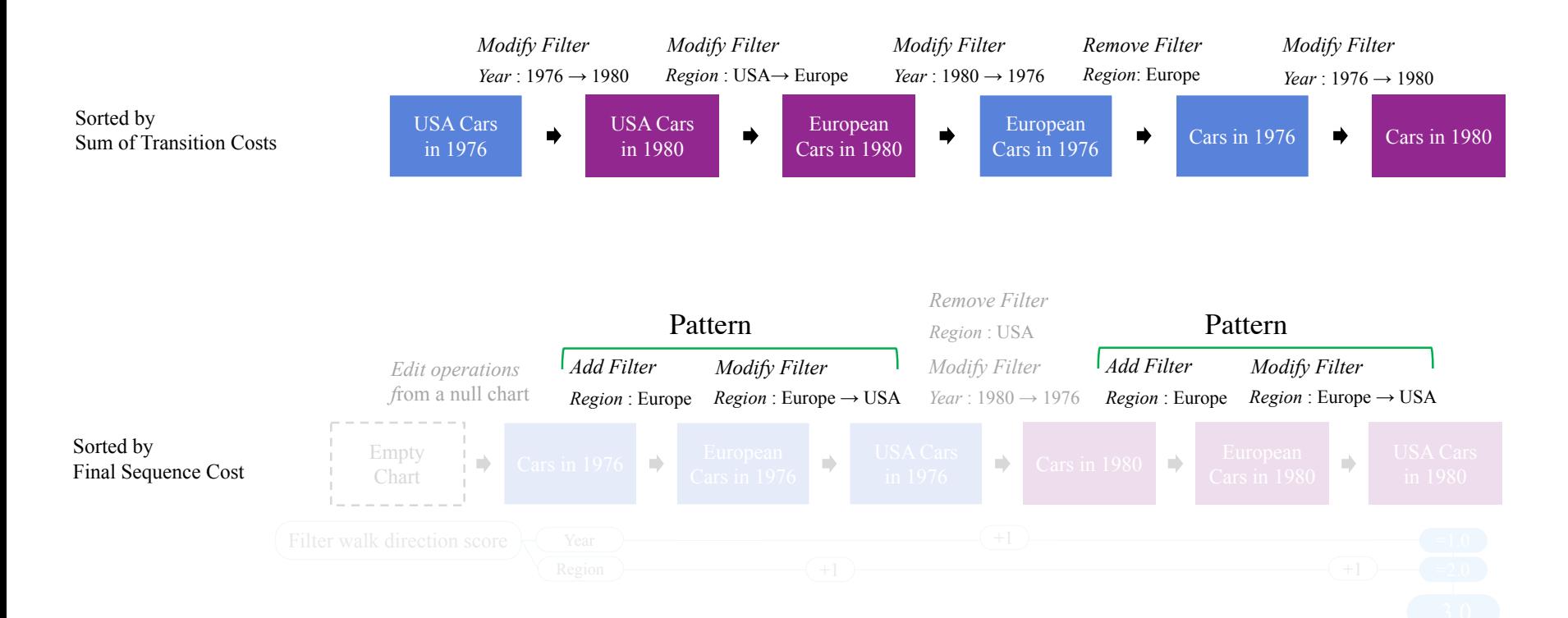

 $\frac{1}{1 - 1}$ Weight overall score by this term Find maximal repeating transition patterns Cars in 1980 Cars in 1976 Chart Determine fraction of transitions they cover

Chart Sequence Transition (Edit Distance) Cost<br>  $\downarrow$ <br>  $Cost(S) = W(S) \cdot \left( \sum_{i=1}^{|S|} T(S_{i-1}, S_i) + F(S) \right)$ Consistency Weight Filter Cost

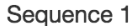

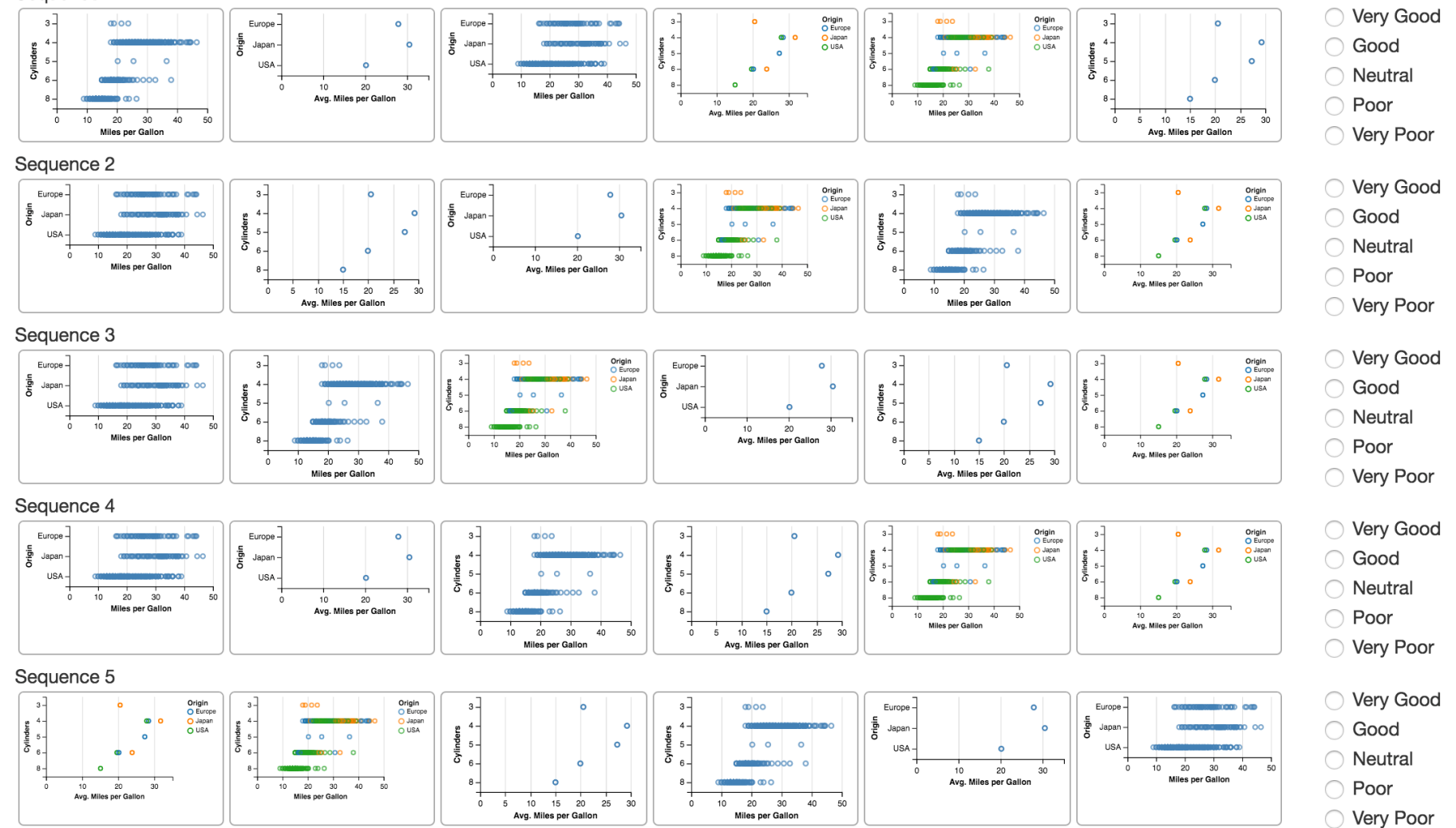

# **Sequence Ratings**

Evaluation with 55 subjects, recruited via Mechanical Turk.

Subjects rated quality and clarity on a 5-point Likert scale.

In all but one case, GraphScape's top pick among highest-rated.

GraphScape correlates strongly with subject rankings (ρ = 0.80, *p* < 0.001) when both transition & sequence terms are included.

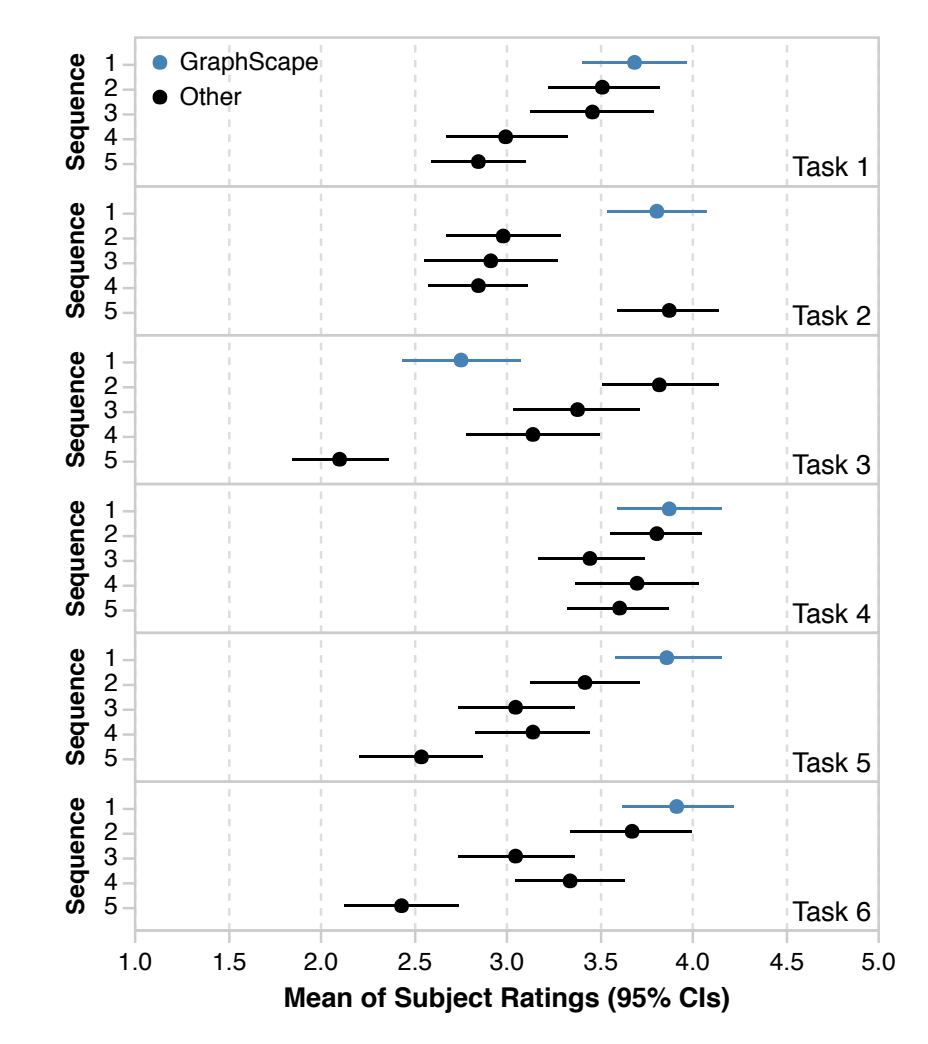

## **GraphScape**

Previously we've discussed approaches for automatic design of a **single visualization**.

GraphScape supports automated design methods for **collections of visualizations**.

Plenty of future work to do here!

# **Automatic Augmentation of Charts for Communication**

**Given existing visualizations, can we adapt them to communicate more effectively?**

# **Graphical Overlays** [Kong et al. '12]

### Add (interactive) reading aids to bitmap charts!

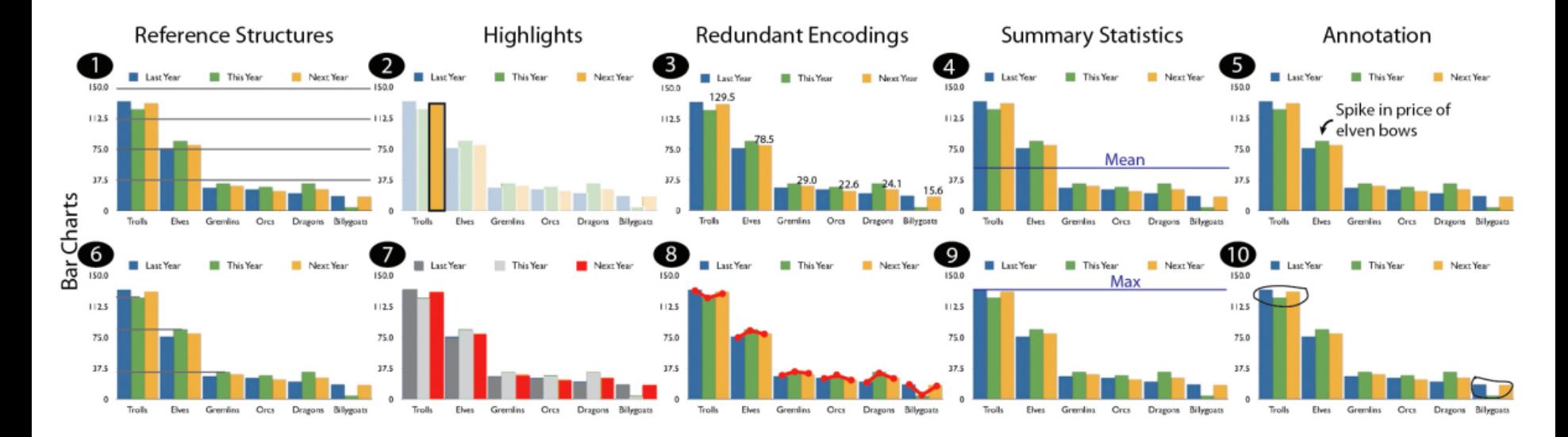

# **Graphical Overlays** [Kong et al. '12]

## Add (interactive) reading aids to bitmap charts!

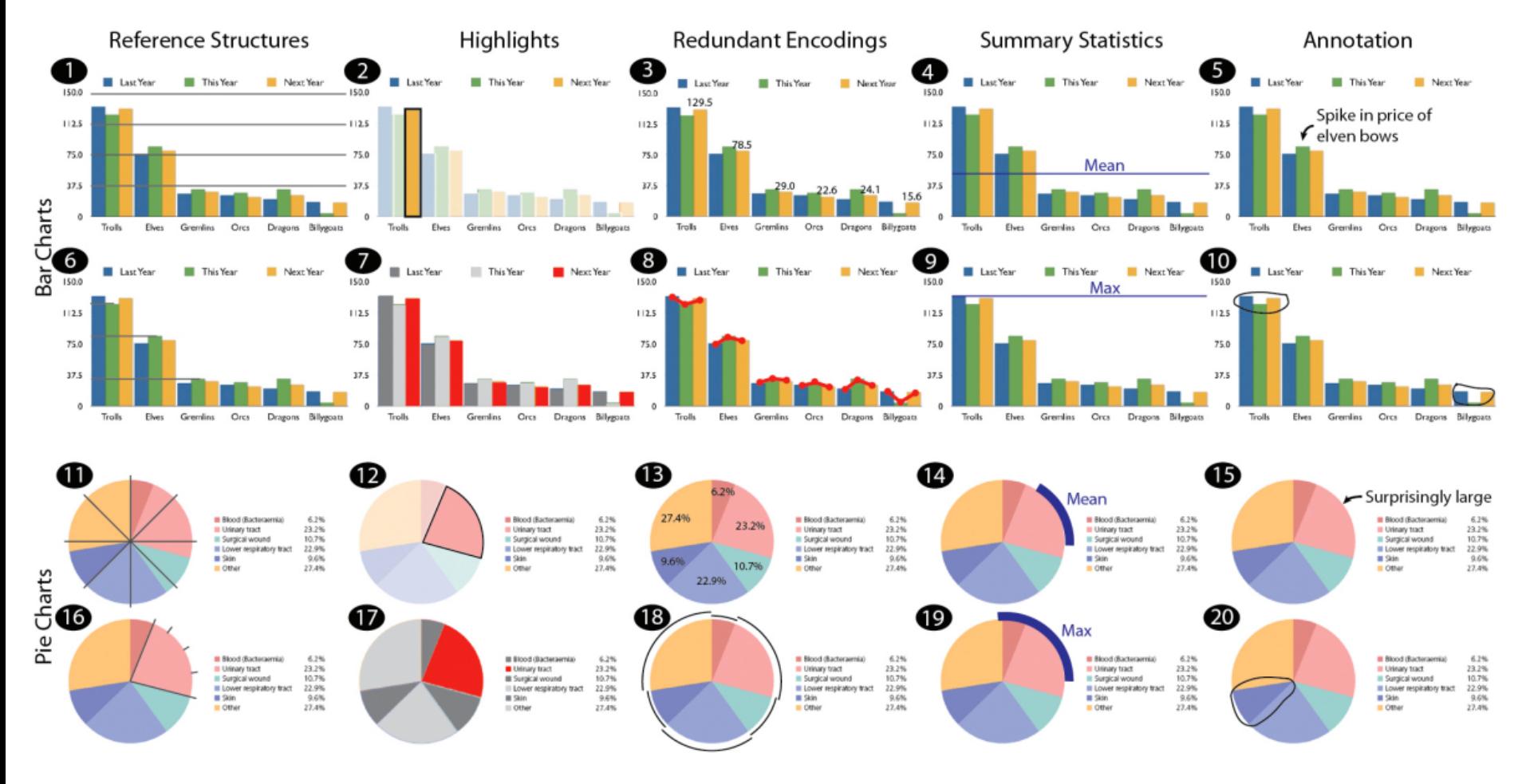

# **Graphical Overlays** [Kong et al. '12]

## Add (interactive) reading aids to bitmap charts!

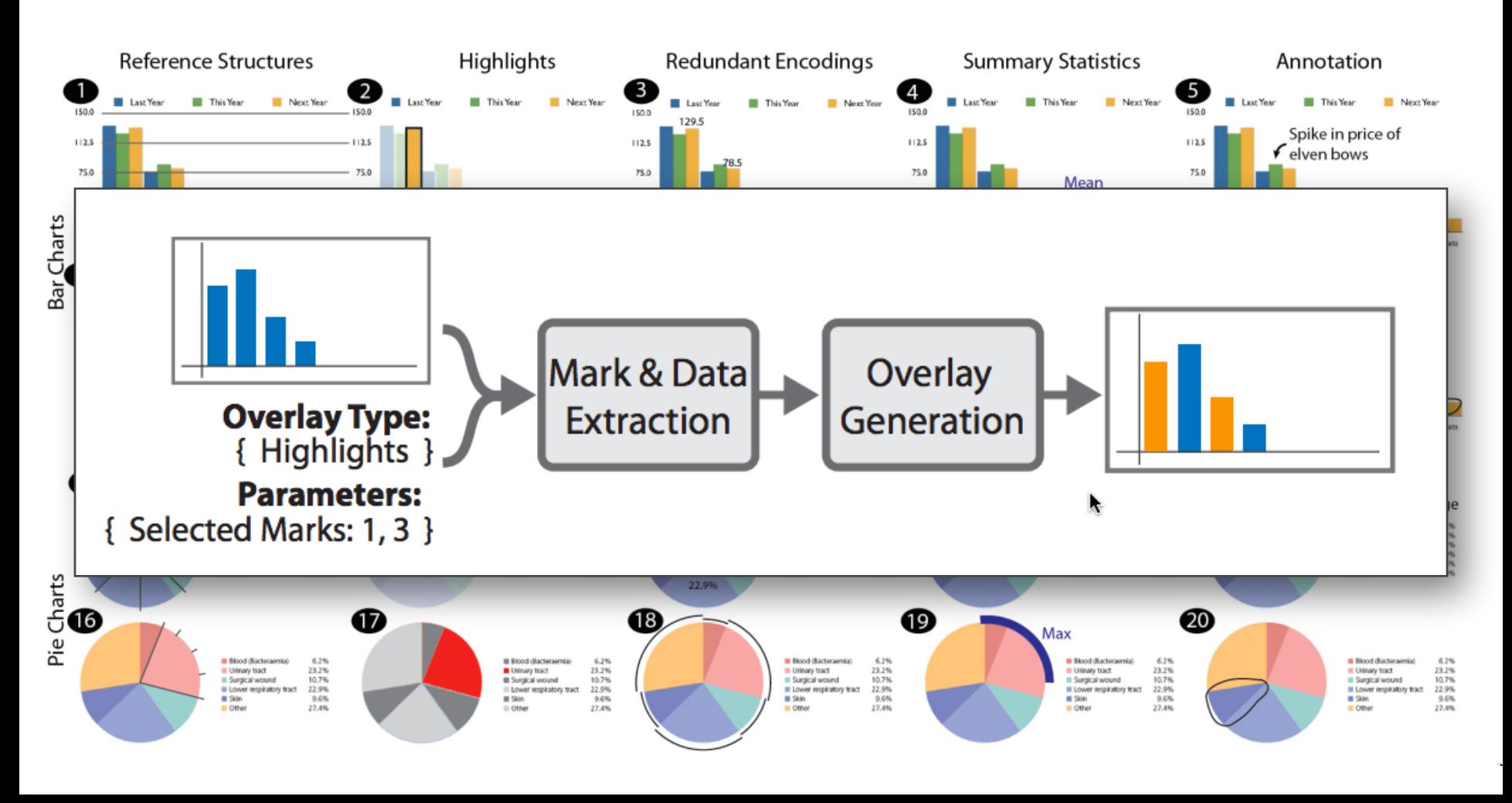
#### **Annotated Visualizations in News**

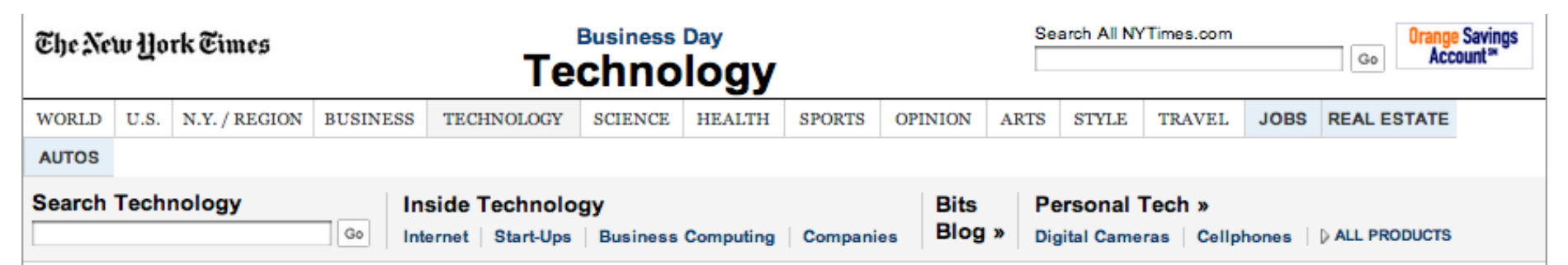

#### Apple Passes Microsoft as No. 1 in Tech

By MIGUEL HELFT and ASHLEE VANCE Published: May 26, 2010

SAN FRANCISCO - Wall Street has called the end of an era and the **B** RECOMMEND beginning of the next one: The most important technology product **WITTER** no longer sits on your desk but rather fits in your hand. **In LINKEDIN** 

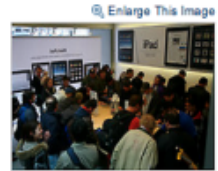

Apple fans crowded the iPad demo area at the company's downtown San Francisco store

#### Multimedia

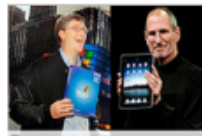

motive Feature Apple and Microsoft's Tug of War

Related Times Topic: Apple Inc. The moment came Wednesday when Apple, the maker of iPods, iPhones and iPads, shot past Microsoft, the computer software giant, to become the world's most valuable technology company.

This changing of the guard caps one of the most stunning turnarounds in business history for Apple, which had

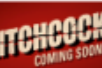

COMMENTS (240)

E3 E-MAIL

**合 PRINT** 

**FT SHARE** 

**ES REPRINTS** 

been given up for dead only a decade earlier, and its cofounder and visionary chief executive, Steven P. Jobs. The rapidly rising value attached to Apple by investors also heralds an important cultural shift: Consumer tastes have overtaken the needs of business as the leading force shaping technology.

Microsoft, with its Windows and Office software franchises, has dominated the relationship most people had with their computers for almost two decades, and that was reflected in its stock market capitalization. But the click-clack of the keyboard has ceded ground to the swipe of a finger across a smartphone's touch screen.

#### Apple and Microsoft's Tug of War

Apple, the maker of iPods, iPhones and iPads, shot past Microsoft on May 26, 2010, supplanting the computer software giant as the world's most valuable technology company. This changing of the guard caps one of the most stunning turnarounds in business history for Apple, which had been given up for dead only a decade earlier. The rapidly rising value attached to Apple by investors also heralds an important cultural shift: Consumer tastes have overtaken the needs of business as the leading force shaping technology. Related Article »

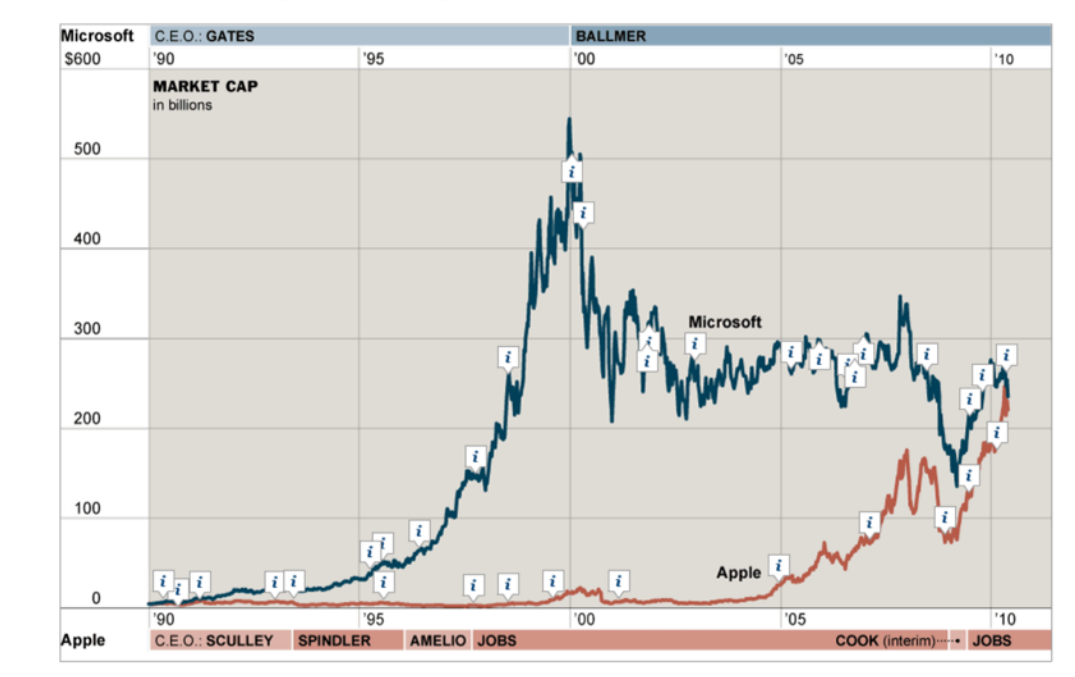

### **Annotations Tell a Story**

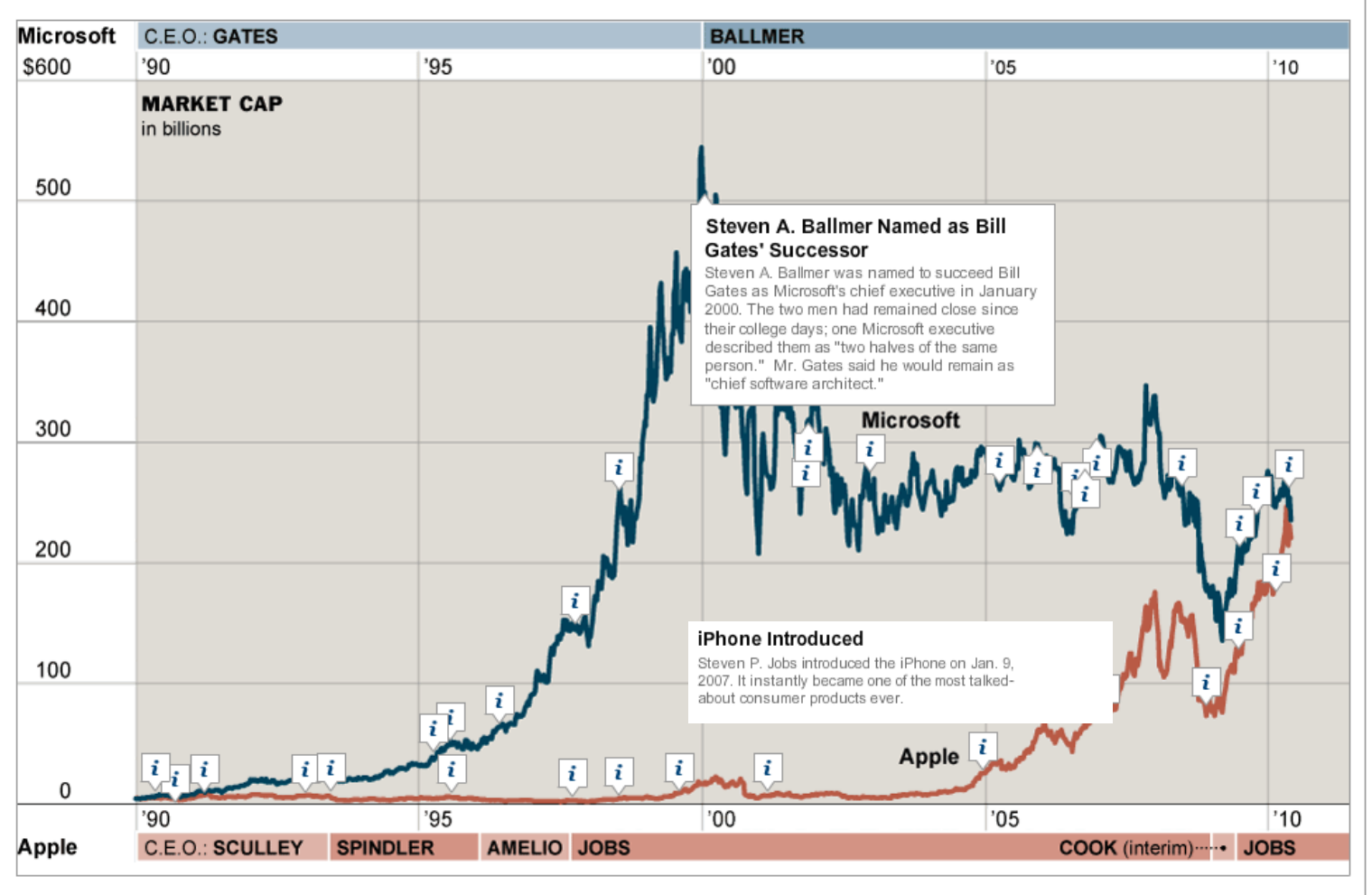

Produced by Joshua Brustein and Danielle Belopotosky/The New York Times

#### Can we produce an automated solution?

### **Contextifier System** [Hullman et al.]

#### Input: news article about a company

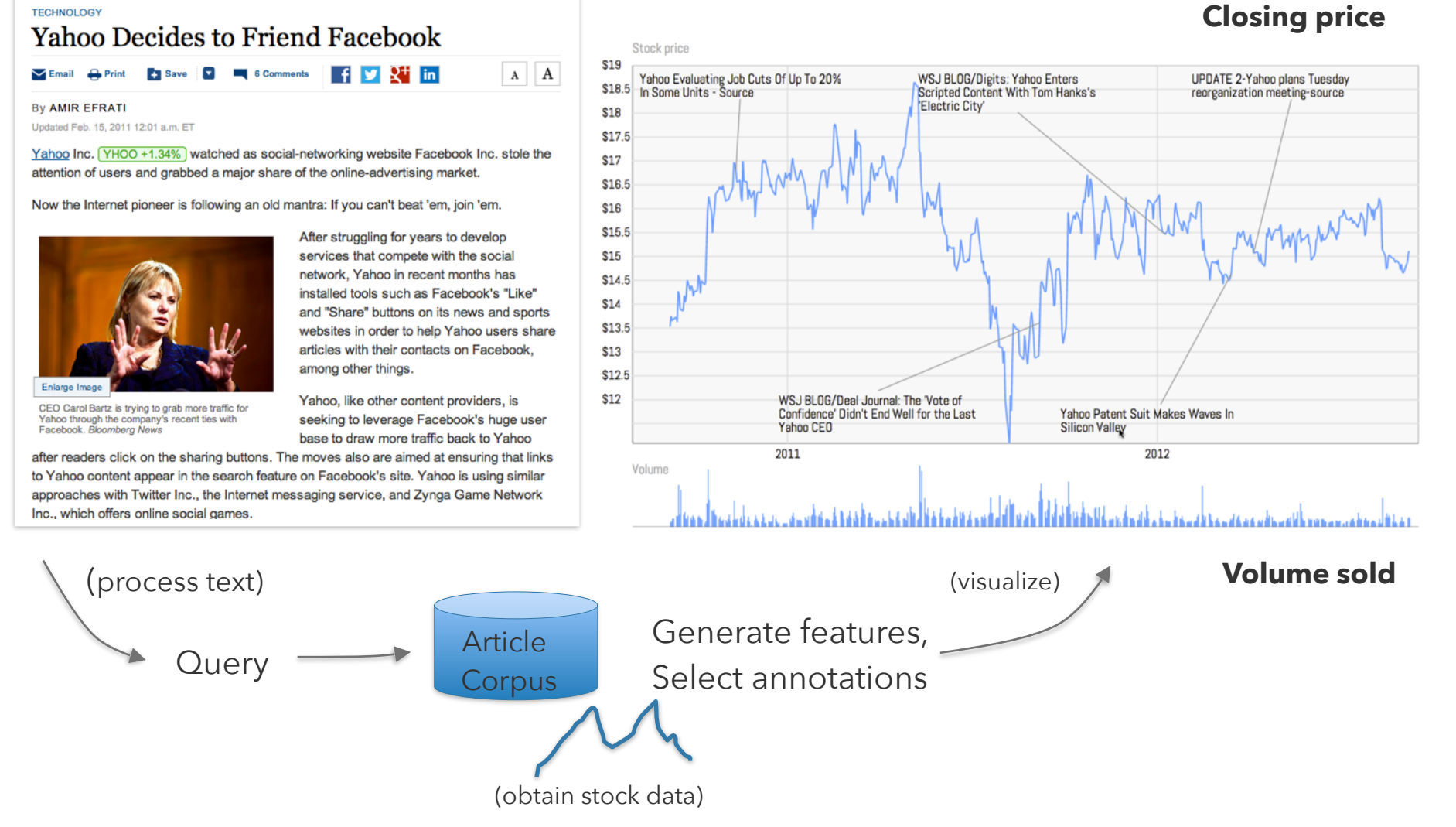

### **Relevancy Feature**

#### Yahoo Decides to Friend Facebook V Email & Print **Ex Save 1** < Comments | 4 1 2 in  $\,$  A  $\,$ Undated Feb. 15, 2011 12:01 a.m. E1 Yahoo Inc. YHOO +1.34% watched as social-networking website Facebook Inc. stole the attention of users and grabbed a major share of the online-advertising market. Now the Internet pioneer is following an old mantra: If you can't beat 'em, join 'em After struggling for years to develop services that compete with the social network. Yahoo in recent months has installed tools such as Facebook's "Like" and "Share" buttons on its news and sports vebsites in order to help Yahoo users share articles with their contacts on Eacebook. mong other things Yahoo, like other content providers, is CEO Carol Bartz is trying to grab more traffic for seeking to leverage Facebook's huge user base to draw more traffic back to Yahoo after readers click on the sharing buttons. The moves also are aimed at ensuring that links to Yahoo content appear in the search feature on Facebook's site. Yahoo is using similar approaches with Twitter Inc., the Internet messaging service, and Zynga Game Network hc., which offers online social gar

By AMIR EFRATI

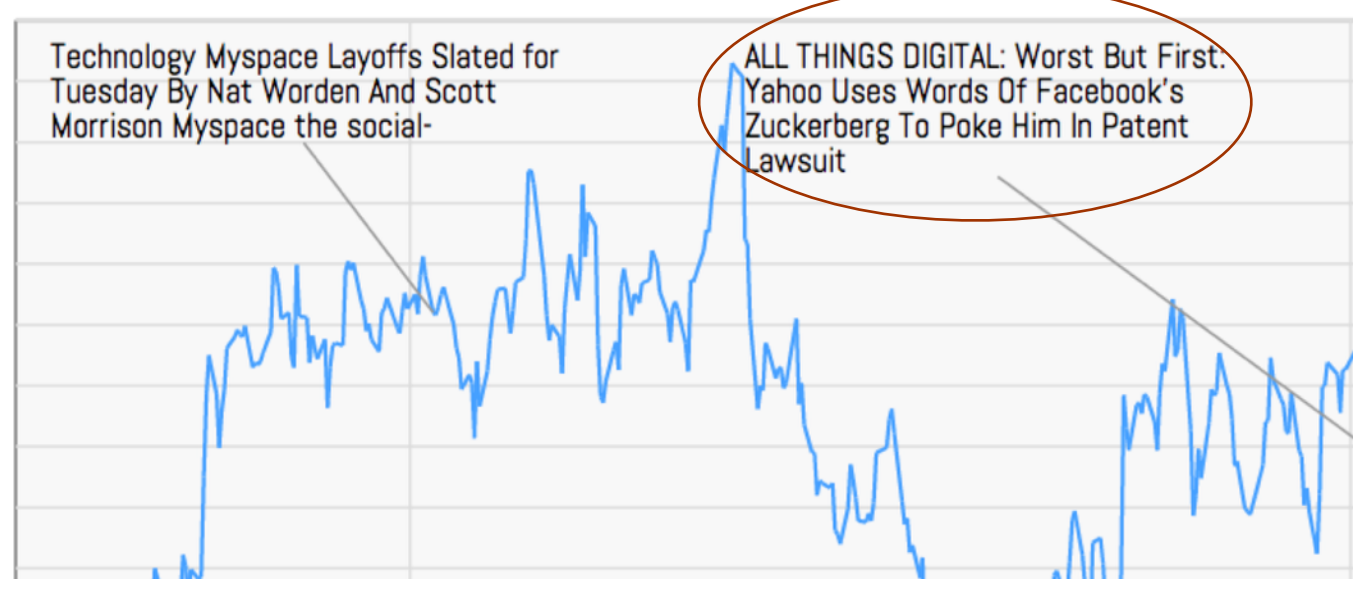

Do other articles that mention the company have relevant content? Use Kullback-Leibler divergence to measure difference.

$$
D_{KL}(P||Q) = \sum_{i} P(i) \log \frac{P(i)}{Q(i)}
$$

### **Article Volume**

Stock price \$19 Yahoo Evaluating Job Cuts Of Up To<br>20% In Some Units - Source \$18.5 \$18  $$17.5$  $$17$ \$16.5 \$16  $$15.5$  $$15$ Volume time series  $$14.5$ Prioritize dates with unusually high Count

Date

numbers of company articles.

### **Visual Saliency**

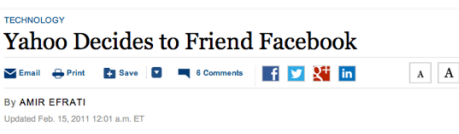

Yahoo Inc. YHOO +1.34% watched as social-networking website Facebook Inc. stole the attention of users and grabbed a major share of the online-advertising market.

Now the Internet pioneer is following an old mantra: If you can't beat 'em, join 'em.

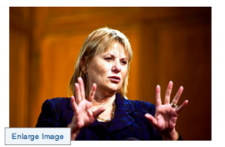

After struggling for years to develop services that compete with the social etwork. Yahoo in recent months has installed tools such as Facebook's "Like" and "Share" buttons on its news and sports websites in order to help Yahoo users share articles with their contacts on Eacebook. among other things

Yahoo, like other content providers, is CEO Carol Bartz is trying to grab more traffic fo seeking to leverage Facebook's huge user base to draw more traffic back to Yahoo

after readers click on the sharing buttons. The moves also are aimed at ensuring that links to Yahoo content appear in the search feature on Facebook's site. Yahoo is using similar approaches with Twitter Inc., the Internet messaging service, and Zynga Game Network Inc., which offers online social games

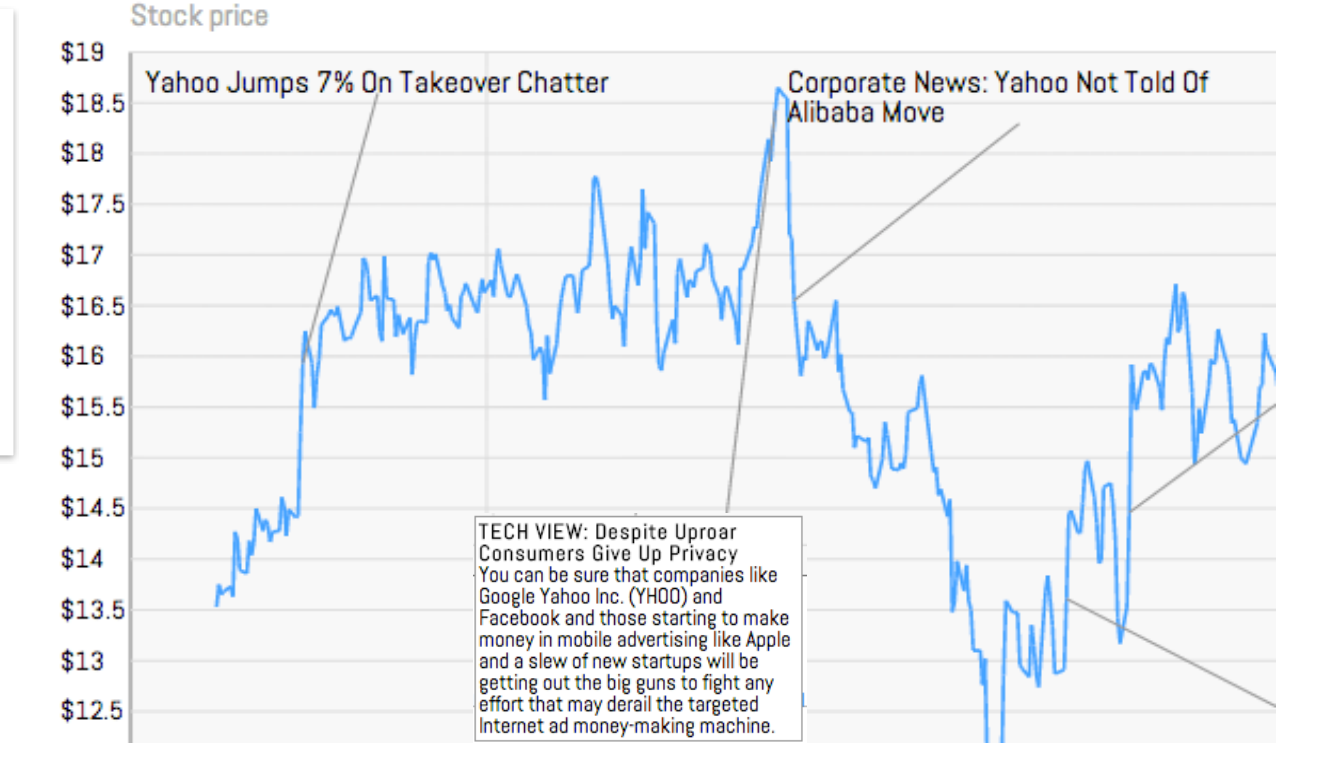

Visual saliency proxy via simple analyses on stock series.

*max(t), min(t)*  $t_{i} - t_{i-1}$ 

# **Collaborative Visualization**

## sense.us A Web Application for Collaborative Visualization of Demographic Data

**Heer, Viégas & Wattenberg, 2007**

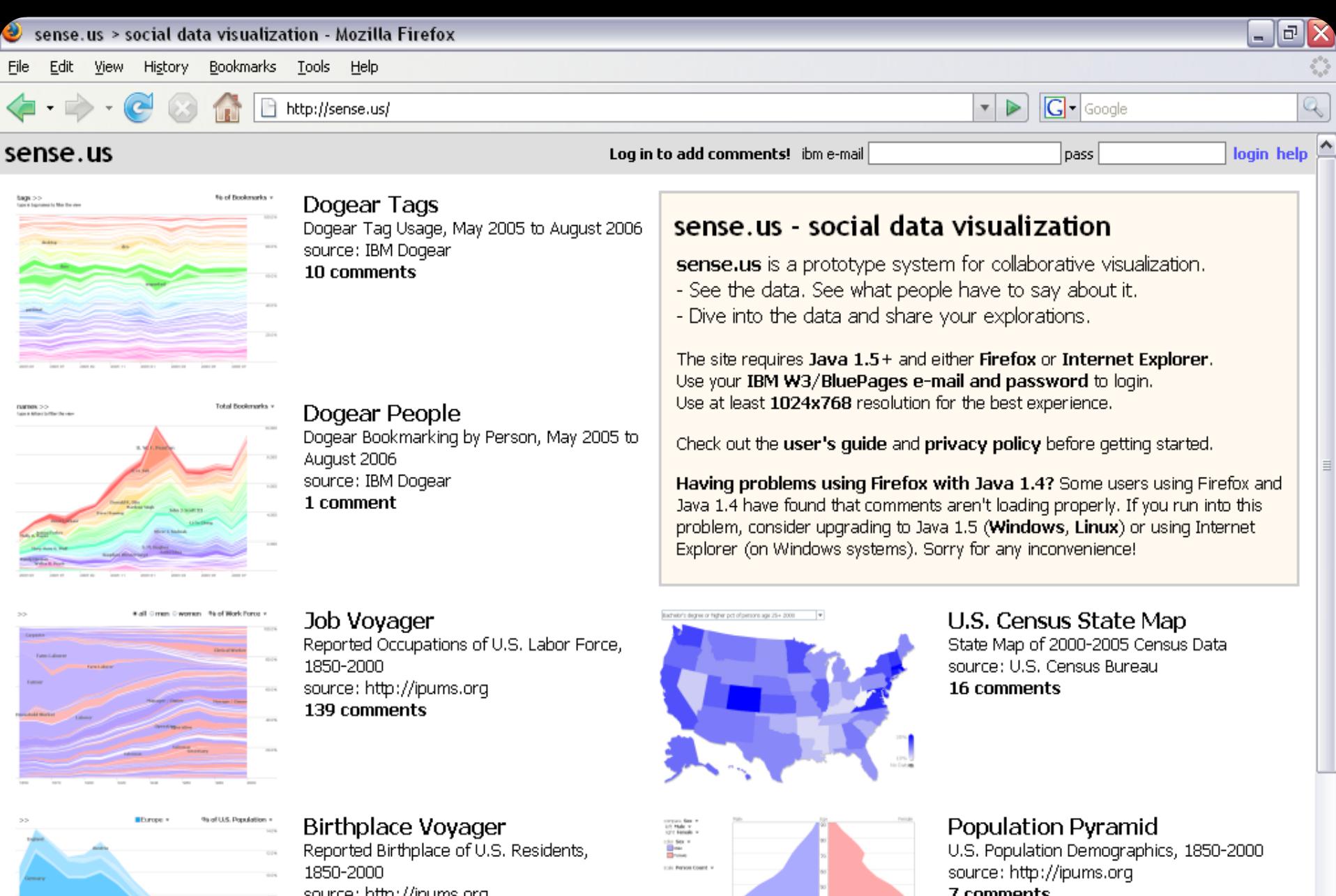

source: http://ipums.org 10 comments

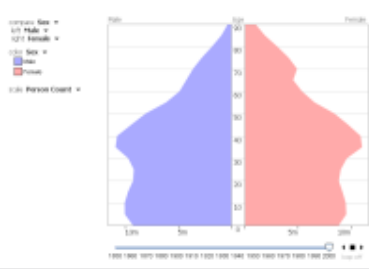

z comments

 $\frac{\text{[CHI 07]}}{\bullet}$ 

#### **Sharing** within visualizations and across the web

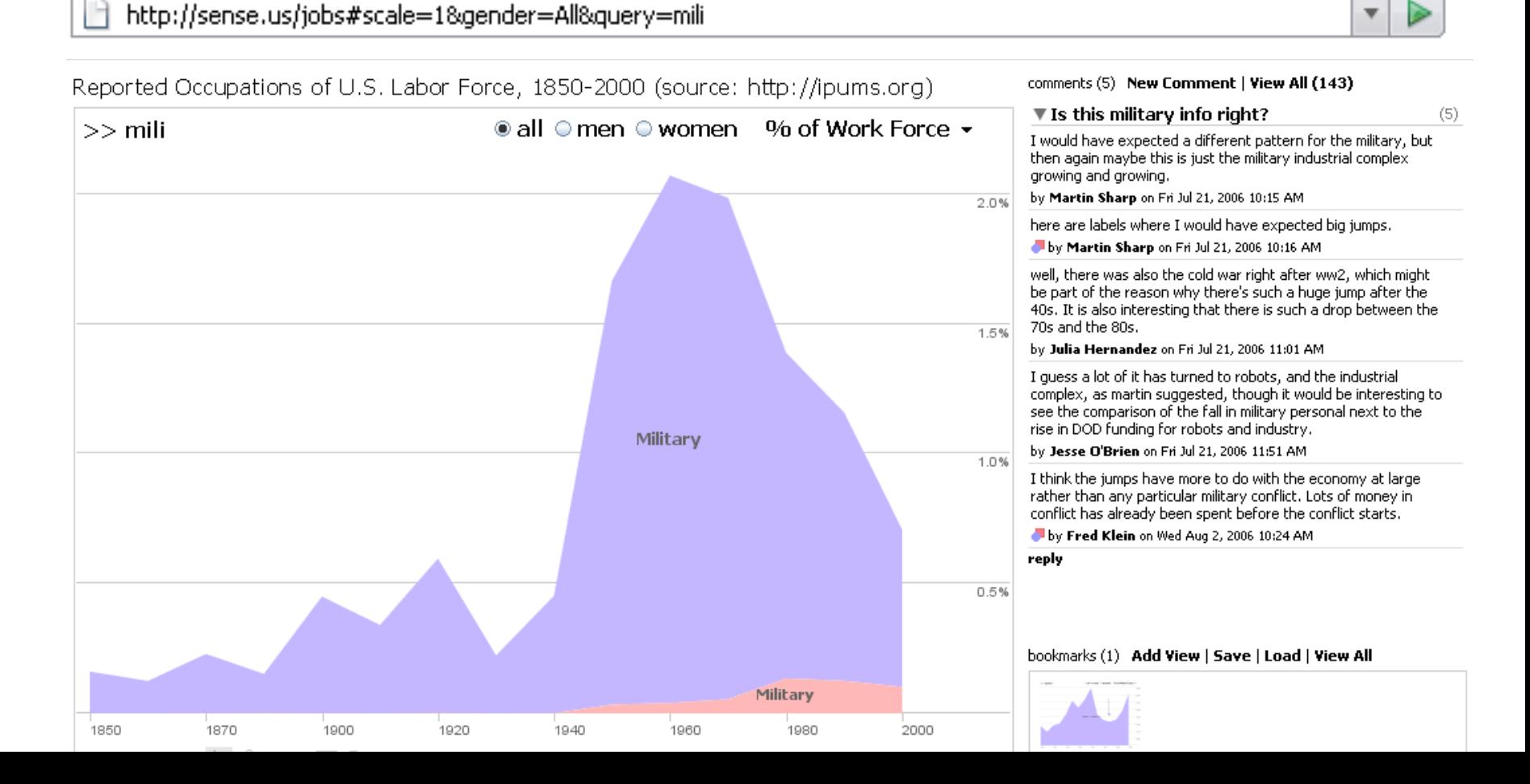

**Sharing** within visualizations and across the web

**Pointing** at interesting trends, outliers

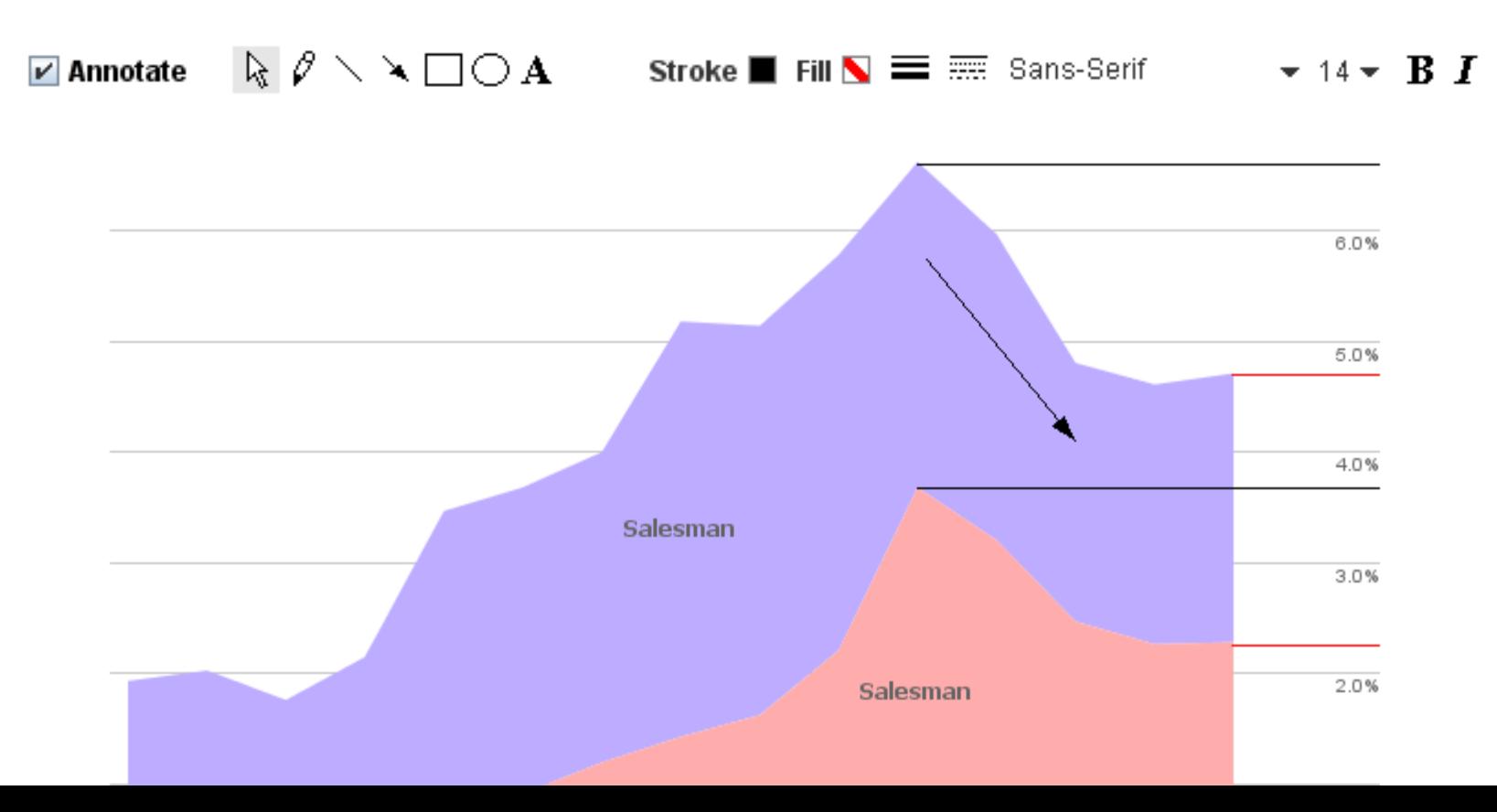

**Sharing** within visualizations and across the web **Pointing** at interesting trends, outliers **Collecting and linking** related views

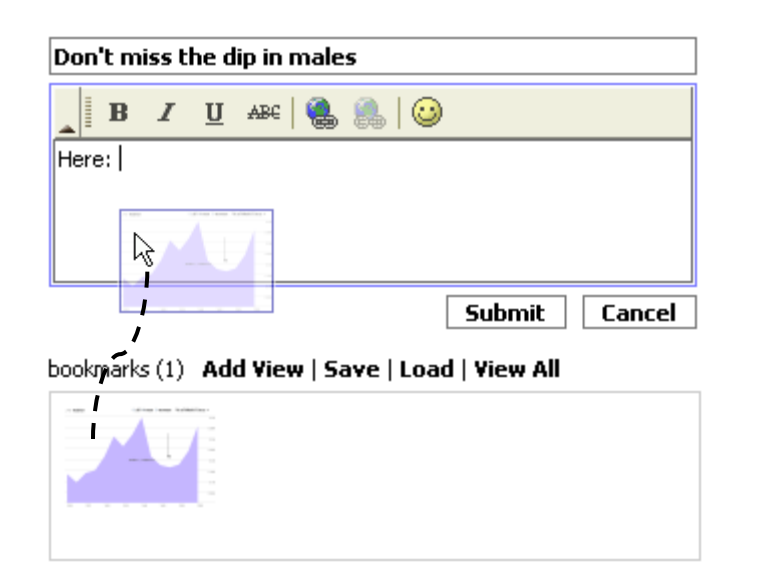

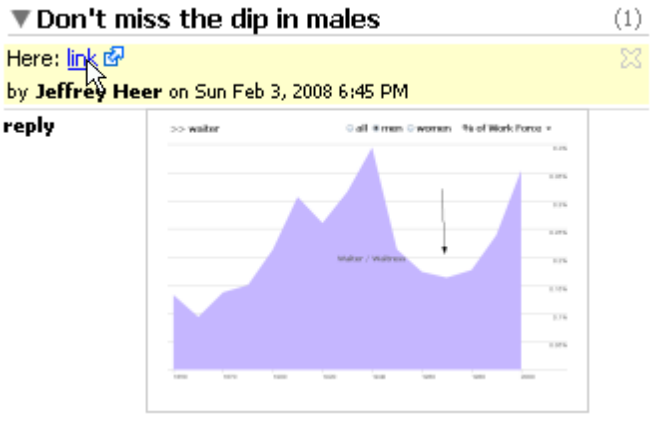

**Sharing** within visualizations and across the web

**Pointing** at interesting trends, outliers

**Collecting and linking** related views

**Awareness** of social activity

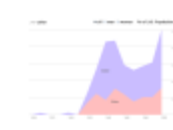

#### Ushers?

Is this like the movie theatre kind of usher? by Martin Sharp on Fri Jul 21, 2006 10:24 AM

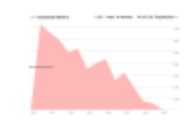

#### Drop in household workers

This trend is almost the opposite of the "clerical worker" and "secretary" cal by Julia Hernandez on Fri Jul 21, 2006 10:50 AM

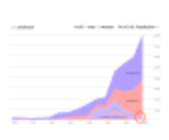

#### Disappearing professors???

Note how a bunch of different kinds of professors "disappear" in the year 2 Is this just a change in the way the census aggregates data? by Julia Hernandez on Fri Jul 21, 2006 11:07 AM

- **Sharing** within visualizations and across the web
- **Pointing** at interesting trends, outliers
- **Collecting and linking** related views
- **Awareness** of social activity
- **Embedding** in external media (blogs, wikis, …)

- **Sharing** within visualizations and across the web
- **Pointing** at interesting trends, outliers
- **Collecting and linking** related views
- **Awareness** of social activity
- **Embedding** in external media (blogs, wikis, …)
- **Don't disrupt individual exploration**

## **Social Data Analysis**

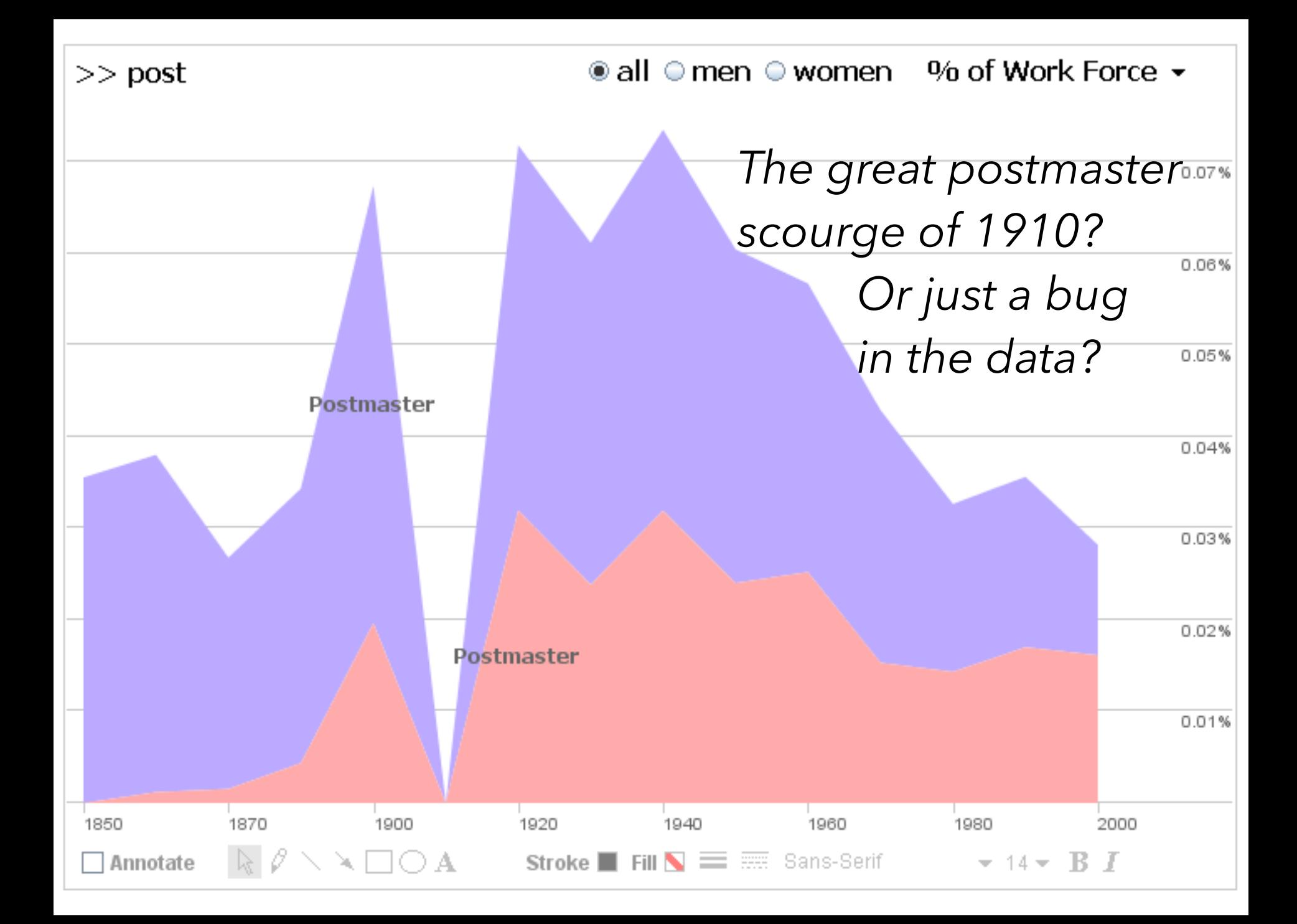

#### Great depression "killed" a lot of brokers

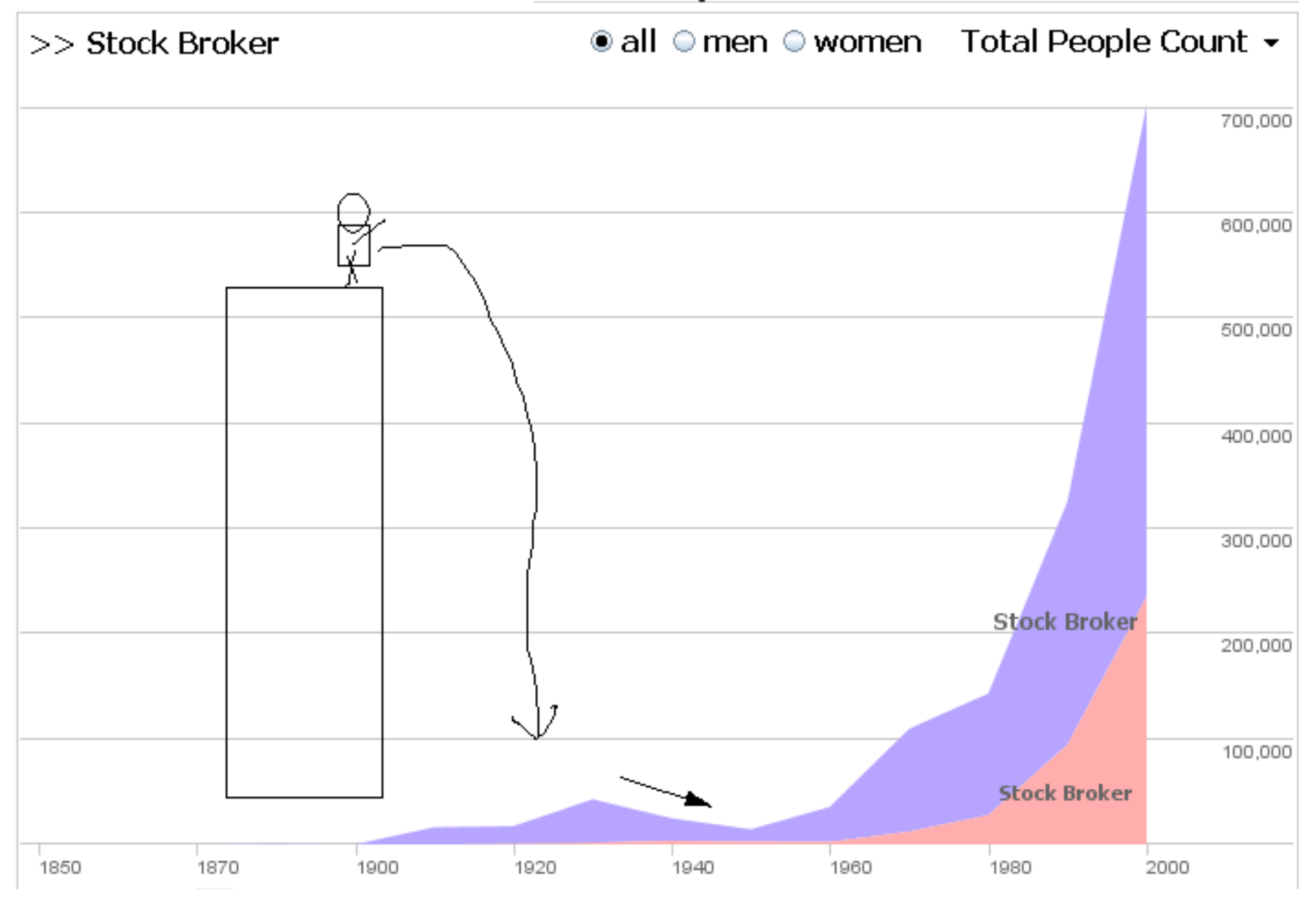

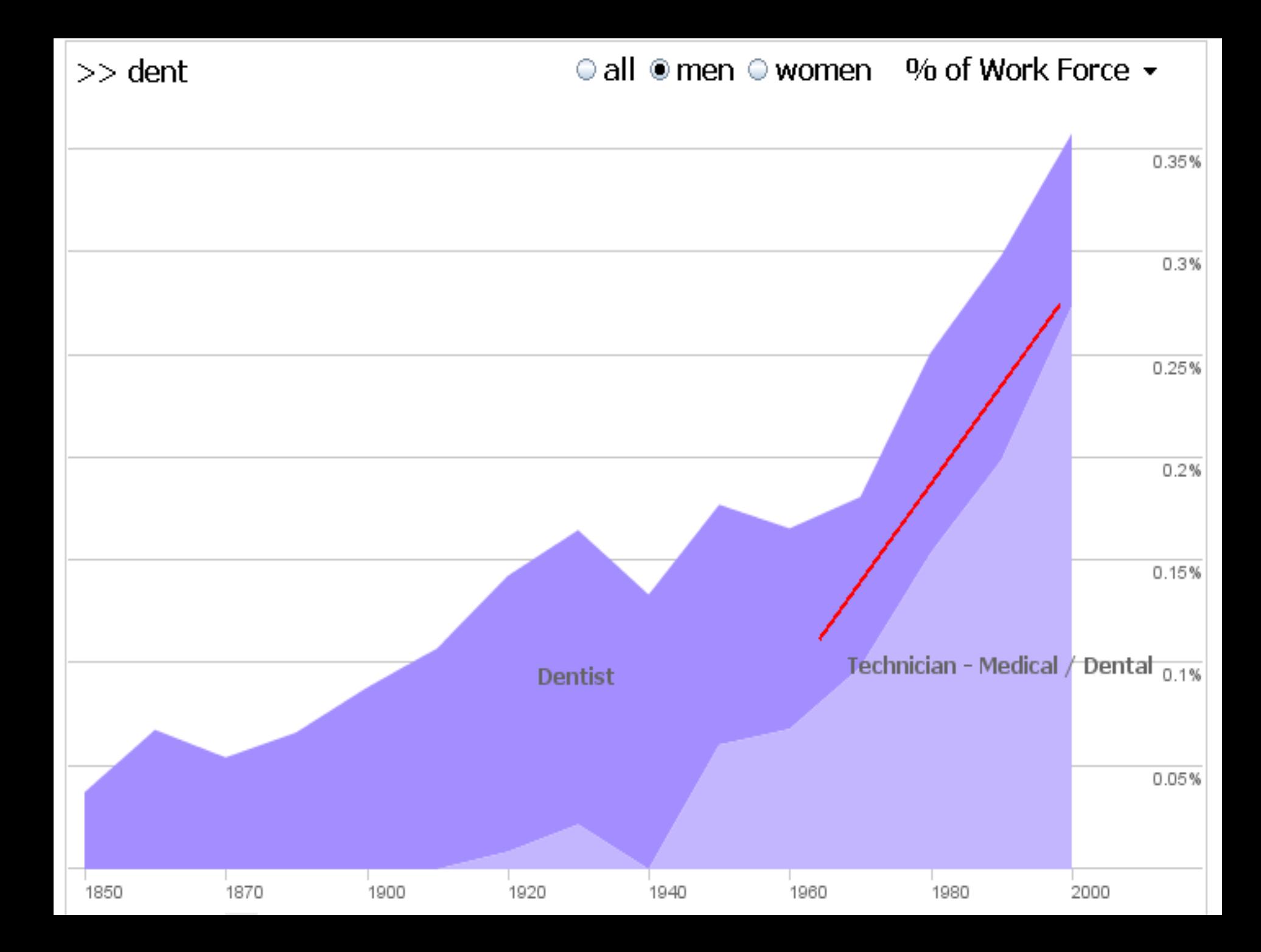

# **Public Visualization as Survey Instrument**

#### **Visualizations: Harry Potter is Freaking Popular**

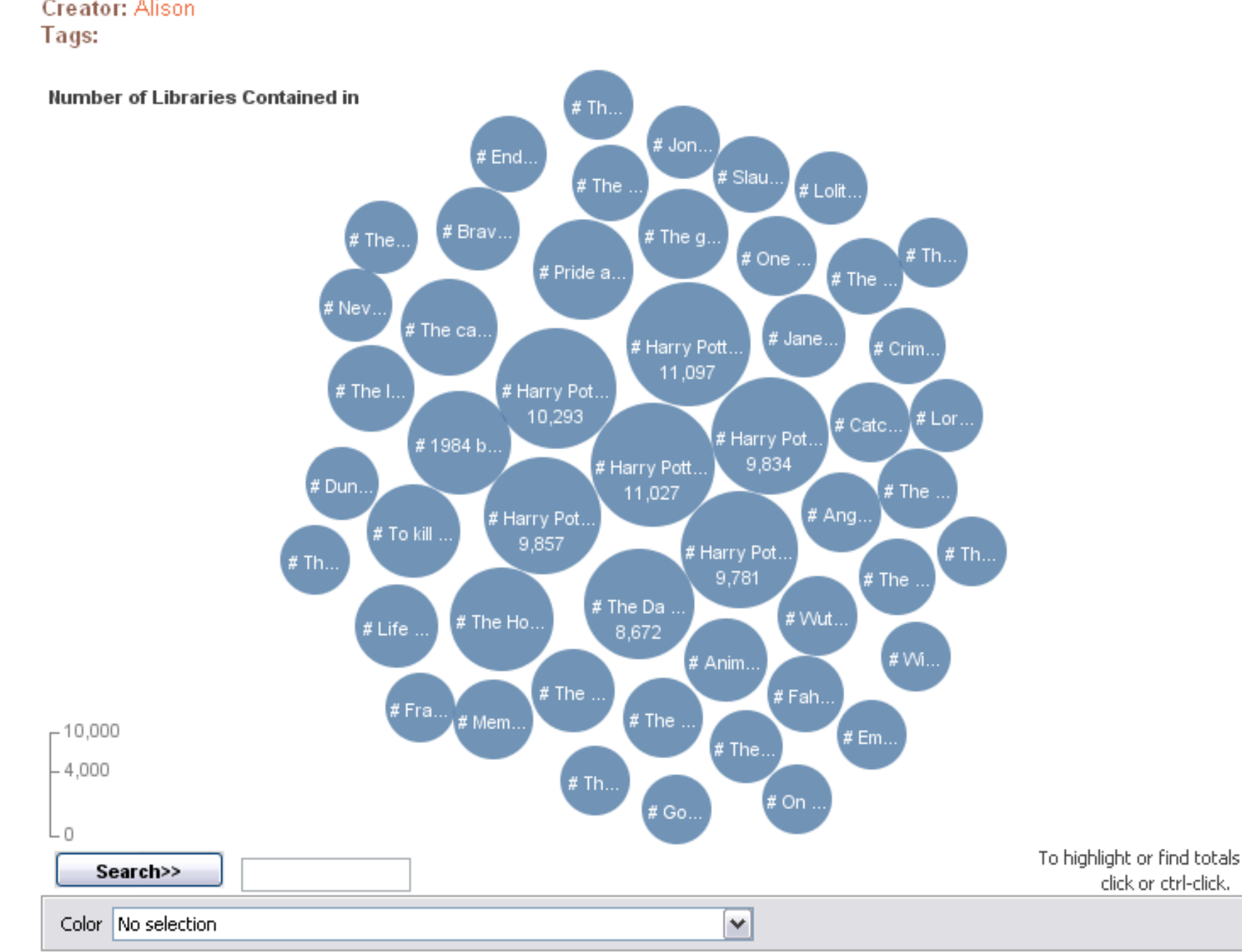

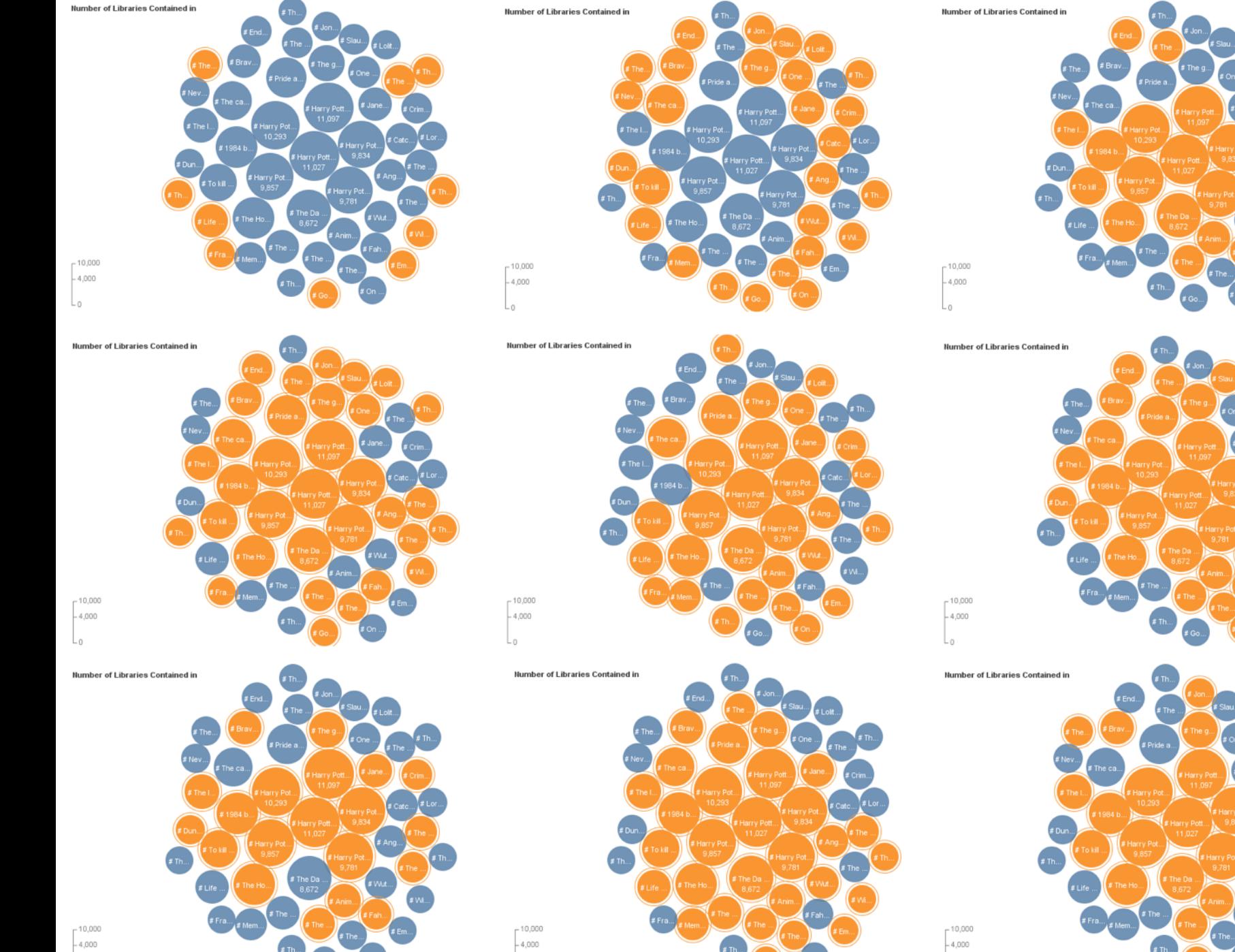

L0

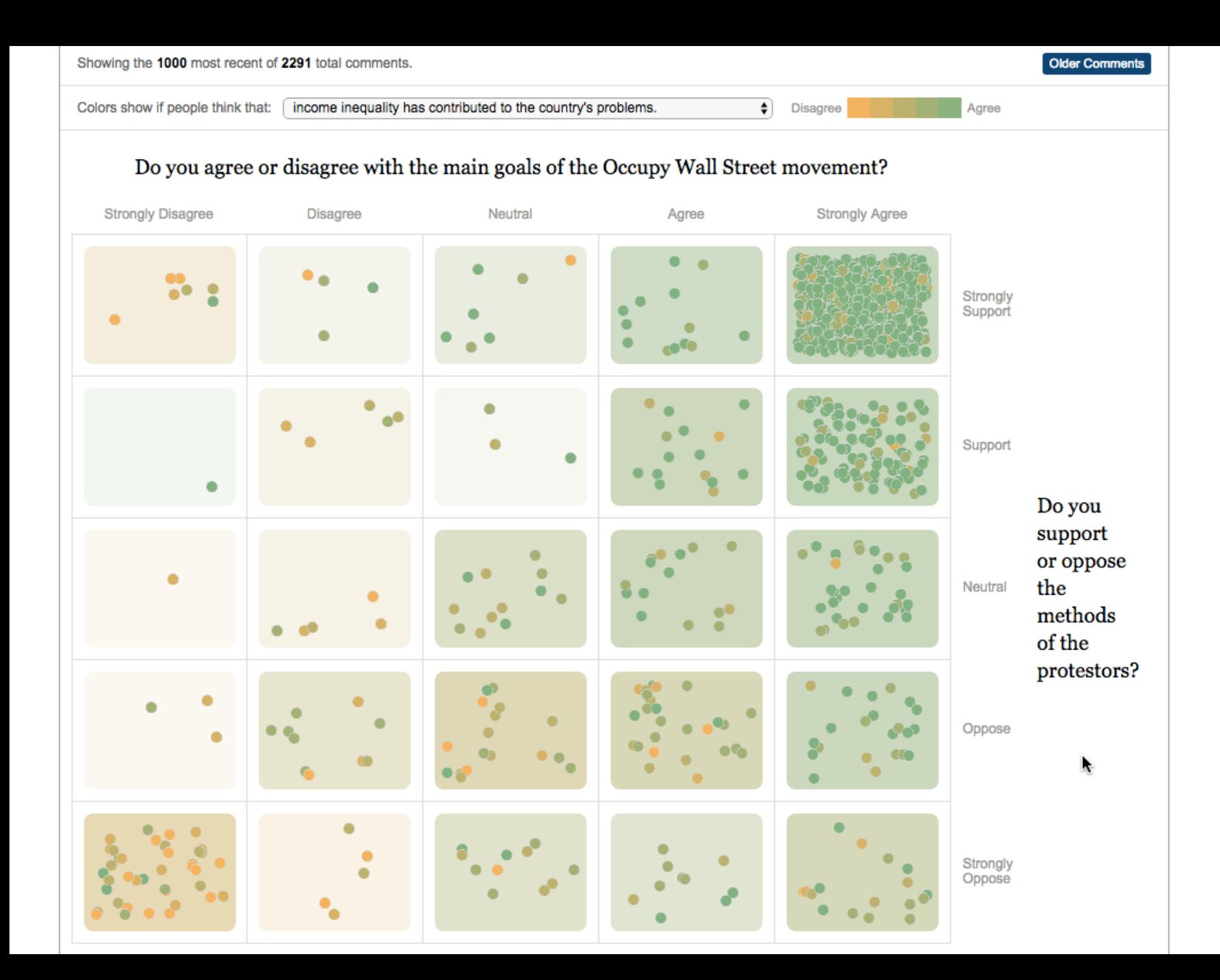

#### You Draw It: What Got Better or Worse During Obama's Presidency

By LARRY BUCHANAN, HAEYOUN PARK and ADAM PEARCE JAN. 15, 2017

Draw your guesses on the charts below to see if you're as smart as you think you are.

#### Under President Obama, the **unemployment**  $rate...$

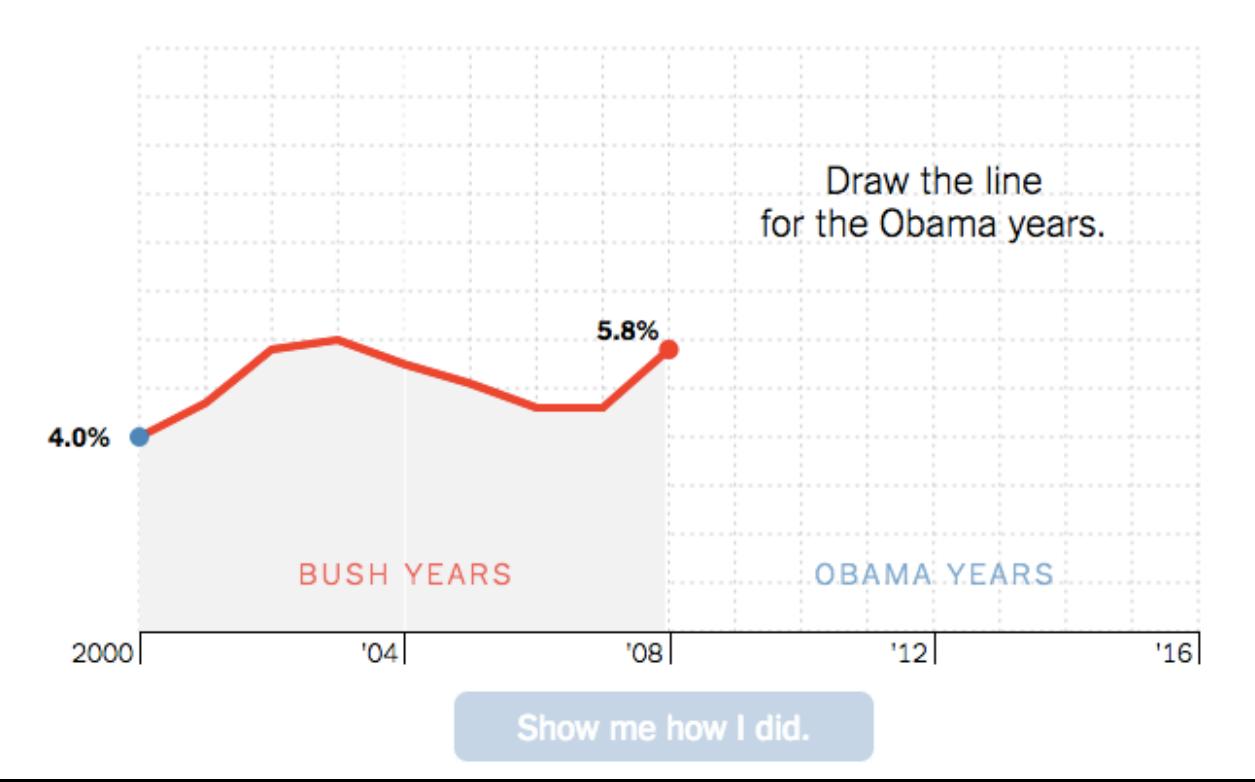

R.